# Authors proceedings of RRPR 2021

## Preface

This volume contains the authors version of the papers presented at RRPR2021: Third Workshop on Reproducible Research in Pattern Recognition held on January 11, 2021 in Milan.

This proceedings will be edited as a post procreedings shortly after the worskhop during Januray. The next LNCS will potentially includes changes and revisions resulting of the workshop innteraction.

This authors version of proceedings was generated with the eayschair Proceedings manager section.

January 10, 2021 Bron Bertrand Kerautret Miguel Colom Daniel Lopresti Pascal Monasse Hugues Talbot Adrien Krähenbühl

# **Table of Contents**

## RR Framework

| Reproduced Papers.org: Openly teaching and structuring machine learning reproducibility                                                                                             | 8   |
|----------------------------------------------------------------------------------------------------|-----|
| Reproducibility: Evaluating the Evaluations                                                                                                    | 17  |
| torchdistill: A Modular, Configuration-Driven Framework for Knowledge Distillation                                                                                                  | 28  |
| RR Results                                                                                                    |     |
| Spatio-Temporal Convolutional Autoencoders for Perimeter Intrusion Detection                                                                                                    | 47  |
| Pith Estimation on Tree Log End Images                                                                                                    | 66  |
| Structure and Concept of the Benchmark for Vesselness Filters with focus on Reproducibilty and Future Evaluations                                                                   | 86  |
| Creating Emotion Recognition Algorithms based on a Convolutional Neural Network for Sentiment Analysis                                                                              | 101 |
| Tree Defect Segmentation using Geometric Features and CNN Florian Delconte, Phuc Ngo, Isabelle Debled-Rennesson, Bertrand Kerautret, Thiery Constant and Van-Tho Nguyen             | 115 |
| RR Companion Short papers                                                                                                    |     |
| A Heuristic-Based Decision Tree for Connected Components Labeling of 3D Volumes: Implementation and Reproducibility Notes Federico Bolelli, Stefano Allegretti and Costantino Grana | 136 |

| Problem: Towards Achieving Less Annotation-Intensive Crack Detectors .  Yuki Inoue                            | 142 |
|----------------------------------------------------------------------------------------------------|-----|
| On the Implementation of Planar 3D Transfer Learning for End to End Unimodal MRI Unbalanced Data Segmentation | 151 |
| Reproducing the sparse Huffman Address Map compression for deep neural networks                               | 157 |
| Implementation of Genetic Pseudo Rehearsal                                                                    | 163 |
| Author Index                                                                                                  |     |
| Author index                                                                                                  | 169 |

## Program Committee

Pablo Arias ENS Cachan Fabien Baldacci LaBRI

Jenny Benois-Pineau LaBRI, UMR CNRS 5800 CNRS, University of Bor-

deaux

Ker Ber ker

Arindam Biswas Indian Institute of Engineering Science and Technol-

ogy, Shibpur

Alexandre Boulch valeo.ai

Leszek J Chmielewski Warsaw University of Life Sciences

David Coeurjolly CNRS - LIRIS

Miguel Colom Centre Borelli, ENS Paris-Saclay

Carlos Fernando Crispim-Laboratoire de recherche LIRIS / Université

Junior Lumière Lyon 2

Pascal Desbarats LaBRI / University of Bordeaux Maxime Devanne Université de Haute-Alsace

Philippe Even LORIA Yukiko Kenmochi LIGM, CNRS Bertrand Kerautret LIRIS UMR 5205

Adrien Krähenbühl ICube

Jacques-Olivier Lachaud LAMA, University Savoie Mont Blanc

Daniel Lopresti Lehigh University

Vincent Mazet ICube (Université de Strasbourg, CNRS) Nicolas Mellado Université de Toulouse ; UPS ; IRIT

Odyssée Merveille CREATIS / INSA Lyon

Serge Miguet LIRIS - Université Lumière Lyon 2 Pascal Monasse Imagine, LIGM, Universite Paris-Est

Nelson Monzón López ULPGC

Jean-Michel Morel

Pierre Moulon none

Khadija Musayeva Université Côte d'Azur

Benoît Naegel ICube, UMR CNRS, Université de Strasbourg

Phuc Ngo Lorraine University – LORIA

Thanh Phuong Nguyen University of Toulon

Nicolas Normand LS2N UMR 6004/Université de Nantes

Nicolas Passat Université de Reims Champagne-Ardenne,

CReSTIC

Fabien Pierre LORIA Simon Simon ENSICAEN

Isabelle Sivignon GIPSA-lab - CNRS Robin Strand Uppsala University Hugues Talbot Université Paris Est

Iuliia Tkachenko LIRIS / Université Lumière Lyon 2

Antoine Vacavant Institut Pascal / Université Clermont Auvergne

Jonathan Weber Université de Haute-Alsace

Laurent Wendling LIPADE

# Additional Reviewers

 $\mathbf{N}$ 

Nagy, George

## ReproducedPapers.org: Openly teaching and structuring machine learning reproducibility

Burak Yildiz $^{[0000-0001-9932-4221]}$ , Hayley Hung, Jesse H. Krijthe $^{[0000-0003-3435-6358]}$ , Cynthia C. S. Liem $^{[0000-0002-5385-7695]}$ , Marco Loog $^{[0000-0002-1298-8461]}$ , Gosia Migut, Frans Oliehoek, Annibale Panichella $^{[0000-0002-7395-3588]}$ , Przemysław Pawełczak $^{[0000-0002-1302-1148]}$ , Stjepan Picek $^{[0000-0001-7509-4337]}$ , Mathijs de Weerdt $^{[0000-0002-0470-6241]}$ , and Jan van Gemert $^{[0000-0002-3913-2786]}$ 

Delft University of Technology, Postbus 5, 2600 AA Delft, The Netherlands

Abstract. We present ReproducedPapers.org: an open online repository for teaching and structuring machine learning reproducibility. We evaluate doing a reproduction project among students and the added value of an online reproduction repository among AI researchers. We use anonymous self-assessment surveys and obtained 144 responses. Results suggest that students who do a reproduction project place more value on scientific reproductions and become more critical thinkers. Students and AI researchers agree that our online reproduction repository is valuable.

Keywords: Machine Learning · Reproducibility · Online Repository.

## 1 Introduction

Reproducibility is a cornerstone of science: if an experiment is not reproducible, we should question its conclusions. Yet, machine learning papers are lacking reproductions [7,12]. Possible reasons may include a misaligned incentive between reproducing results and the short-term measures of career success associated with more 'wins' [26] and publishing 'novel' work [15]. Nevertheless, high-impact can be achieved, for instance, when a reproduction fails spectacularly, e.g. [6,8,10,11,14,16,18,19,24]. Yet, these take colossal amounts of manual effort [1,2,9,22] or massive resources [16,23]. There are venues for publishing reproductions [3,4,25], which are typically peer-reviewed and thus uphold various selection standards to guarantee quality. We argue that this emphasis on quality is a hurdle for sharing light-weight reproductions. Important and useful examples of light-weight reproductions include partial results, small variants on the algorithm, hyperparameter sweeps, etc. Low-barrier options are indeed available in workshop challenges [13,21] organized at conferences such as ICPR, NeurIPS, ICLR, or ICML. However, such avenues are hard to maintain on a long-term basis, as a workshop may or may not be organized. We argue that there is a need for a low-barrier and long-term venue for machine learning reproductions.

A complementary angle on low-barrier reproductions is to improve university student training. We should teach the next generation of machine learning

## B. Yildiz et al.

practitioners the importance of the reproducibility of research work, as done in other computer science domains such as computer networking, where results reproduction is the means to learn new material [30]. Doing a reproduction project in a course aligns with several important learning objectives for machine learning students. Among others, students (1) should be able to read, critique, and explain a scientific paper; (2) implement a method; (3) run, evaluate, investigate, and extend existing research or code; and (4) write clearly and concisely about code and methods. A reproduction project also lets students experience differences between published results and an implementation, which stimulates a critical attitude and allows reflections on the scientific process.

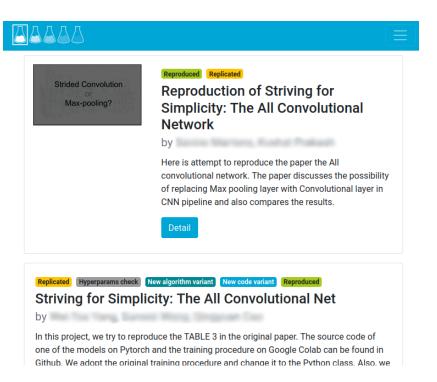

Fig. 1. A screenshot of ReproducedPapers.org. We allow multiple reproductions of the same original paper and investigations of several aspects, such as Reproduced, Replicated, Hyperparameter check, etc. Our online repository is user-centered: its sufficient if a user sees value in uploading some form of reproduction. Having such a repository is well-suited for students and adds structure to reproducibility in machine learning.

In this paper, we align the benefits of an online reproduction repository with those of teaching reproducibility. We introduce ReproducedPapers.org: an open, light-weight repository of reproduced papers which flexibly allows any sort of reproduction work, see Figure 1. This repository benefits the research community while at the same time being well-equipped at accepting contributions from students. Although the standard of student reproductions might be lower than those required for peer reviewed reproductions, they can still give valuable insights such as clarifying which parts are difficult to implement or identifying the reproducibility level of elements. Such online reproductions are a low-threshold portfolio-building opportunity, which in turn may prove a valuable incentive to start doing more reproductions, as well as an opportunity to facilitate sharing reproductions that otherwise would not have been shared.

Our online repository shares traits with other light-weight, bottom-up, grass-roots community efforts such as ArXiv [5],  $Open\ Review$  [28], and  $Papers\ with\ Code$  [29]. Other efforts on facilitating reproducibility include software for reproducible and reusable experiments [20], open specification neural network diagrams [17], and a framework for automatic parsing of deep learning research paper to generate the implementation [27]. Similar to these approaches, in our work, we combine the traits from online repositories with those of tools facilitating reproducibility by providing an online repository that facilitates teaching as well as structuring reproducibility.

We make the following contributions. 1. We propose a new online reproduction repository; 2. We conduct a proof of concept with students from an MSc Deep Learning course to perform a reproduction project and populate the repository; 3. We evaluate the usefulness of the repository among AI researchers and the learning objectives among students by anonymous surveys.

## 2 The online reproduction repository

We performed a proof of concept experiment with a reproducibility project for students of the MSc Deep Learning course taught by this paper's last author at Delft University of Technology (TU Delft). We solicited relevant papers among university staff and ensured that (i) data is available, (ii) it is clear which table or figure to reproduce, and (iii) the computational demands are reasonable. Students were also allowed to themselves suggest a paper to reproduce. On their paper of choice, they worked in groups of 2 to 4, for 8 weeks, for approximately one-third of their studying time (i.e., about 13 hours a week). For grading, students submitted a blog in PDF and also the URL of an online version of their blog to ReproducedPapers.org to populate the repository. For students who do not wish to share a blog with the world, we offer a private option, which is only visible to course administrators. The option to publicly blog about reproducing machine learning provides an simple opportunity for students to build an online portfolio while simultaneously incentivizing making reproductions.

## B. Yildiz et al.

| Aspect                                                      | Description                                                                              |
|-------------------------------------------------------------|------------------------------------------------------------------------------------------|
| • Replicated                                                | A full implementation from scratch without using any pre-<br>existing code.              |
| • Reproduced                                                | Existing code was evaluated.                                                             |
| • Hyperparams check                                         | New evaluation of hyperparameter sensitivity.                                            |
| • New data                                                  | Evaluating new datasets to obtain similar results.                                       |
| • New algorithm variant                                     | Evaluating a different variant.                                                          |
| <ul><li> New code variant</li><li> Ablation study</li></ul> | Rewrote/ported existing code to be more efficient/readable. Additional ablation studies. |

**Table 1.** Different aspects of reproduction which are highlighted as badges (see Figure 1).

We explicitly allow for light-weight reproduction efforts such as evaluating existing code, checking only certain parts of the paper, proposing minor variations, doing hyperparameter sweeps, etc. Our current options (aspects) are shown in Table 1, and we will add others as the need arises. Authors label their reproduction with the relevant aspects themselves.

We developed ReproducedPapers.org in-house as a simple web application. It is implemented by this paper's first author, and its source code is available on GitHub¹. Registering is necessary only when adding reproductions. Currently, the repository has 90 registered users and hosts 24 unique papers and 57 paper reproductions. Most papers have multiple reproductions, and only five reproductions are marked as private. The top-3 most-used aspects are Replicated (32 times); Reproduced (29 times) and Hyperparams check (17 times). Figure 2 whose data is derived from self-reported blog posts by users shows both success and failure rates to be around 40%.

<sup>1</sup> https://github.com/CVLab-TUDelft/reproduced-papers

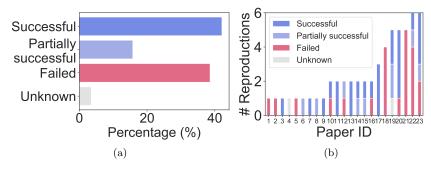

**Fig. 2.** Current ReproducedPapers.org statistics. (a) Reproduction success rates; (b) Number of reproductions per paper ID.

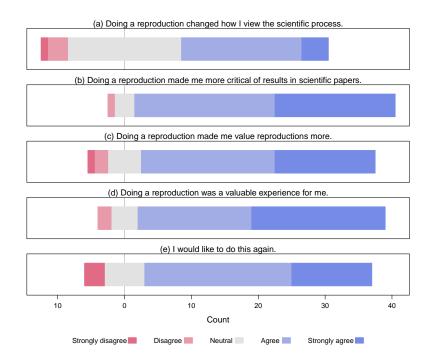

Fig. 3. Responses to survey questions from students who contributed to ReproducedPapers.org. Letting students themselves do a reproduction promotes a critical mindset (a and b), and teaches the value of scientific reproductions (c). In addition, the students considered it a positive experience (d,e). We conclude that these traits align with our learning objectives.

## 3 Survey analysis

We evaluate student learning objectives and how AI researchers perceive our online reproduction repository by analyzing the results of small anonymous surveys for two groups: (i) students who recently added their reproduction to our repository and (ii) anybody identifying her/himself working in AI. The second group was invited to the survey through social media and emails. Both groups share the same questions, where the students have five additional questions to evaluate education. The survey data is available at ReproducedPapers.org<sup>2</sup>

We received a total of 144 responses: 43 from course students and 101 from third-party AI researchers all over the world. Of the latter, 87 identify themselves as a junior or senior researcher, and 14 as a student.

https://reproducedpapers.org/survey-data.zip

#### 3.1 Evaluating student learning objectives

The survey questions and results can be found in Figure 3. We evaluate the following objectives.

**Doing a reproduction project increases critical thinking.** Results in Figure 3(a) show that doing a reproduction taught most students something new about the scientific process. Figure 3(b) suggests that students become more critical to published results.

Doing a reproduction project makes students value reproductions more. The results in Figure 3(c) indicate that after doing a reproduction, a great majority of students place more value on scientific reproductions.

Students find a reproduction project a positive experience. The results in Figure 3(d,e) demonstrates that students valued the work and prefer to do a reproduction more often. Results suggest that having a reproducibility project teaches skills considered important by both student and teacher.

## 3.2 Evaluating the AI researcher survey respondents

Figure 4 shows results for the third party AI researchers. We found the following.

The AI researcher survey respondents find online reproductions valuable. Results in Figure 4(a,d,g) show that students and, especially, researchers find an online reproduction valuable and useful. According to Figure 4(i), there is no always for delivery and the residual control of the second of the second of

ure 4(i), there is no clear preference for doing a reproduction or writing a paper. Figure 4(e) suggests that the perceived value of reproduction by the community is smaller for researchers than for students.

The AI researcher survey respondents find an online reproduction repository valuable. Results in Figure 4(b,c) show that students and researchers appreciate an online reproduction repository. Figure 4(f) shows that researchers are less likely than students to help contribute by doing reproductions.

The AI researcher survey respondents see an educational role for courses where students do a reproduction project. Results in Figure 4(h) show that researchers and students agree that reproduction projects should be used more often in courses.

Additionally, we make the following observations from Figure 4:

- (i) When compared to students, the researchers think the community values reproductions less (e) and want their own team to work on reproductions less (f). This may suggest an inverse relationship between perceived value and willingness to contribute. Yet, when comparing researchers against themselves, most think the community values reproductions, and most researchers would like to contribute.
- (ii) More researchers want their work reproduced (g) than that they are willing to contribute (f). Can we place our hope on the students as future researchers, as they are much more willing to contribute?
- (iii) There is a clear consensus that reproductions are valuable (a, d, g, i) but some researchers feel that the community does not reward it enough (e). Therefore, an important question is how we can change the perception of a low reward for doing reproductions, beyond repositories as reported on here.

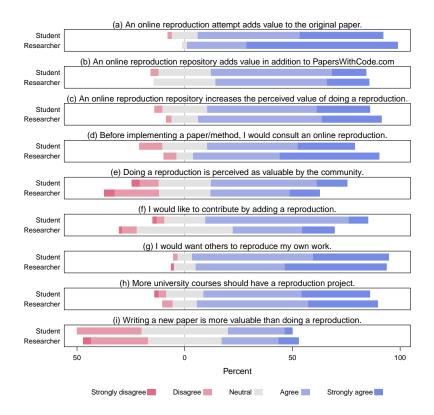

Fig. 4. Responses to survey questions by 57 students and 87 self-identified AI researchers. The survey question is in the sub-caption. Researchers and students agree that: Reproductions are valuable (a, d, g), that an online repository adds value (b, c), and that more courses should use a reproduction project (h). Researchers differ from students in that researchers more strongly find a reproduction valuable (a), and would consult online reproductions more (d). Researchers think a reproduction is valued less by the community (e) and are less likely to contribute with reproductions (f). Students and researchers both do not agree among themselves if a new paper is more valuable then a reproduction (i), suggesting that the answer is 'it depends'. We conclude that the respondents welcome an online repository for teaching and structuring reproducibility.

## 4 Discussion and conclusions

It should be clear that our results and corresponding analysis are rather preliminary. We are convinced, however, that they warrant low-barrier and long-term solutions accommodating research reproduction. Our ReproducedPapers.org pro-

vides one such outlet. We hope that future analysis of the further accumulated survey data may sketch an even clearer picture. We hope others consider reproducing our effort.

The main conclusions that we draw at present are the following three. 1. Doing a reproduction course project aligns well with learning objectives, and students find it a positive experience. 2. A reproducibility project improves the perceived value of reproductions, and allowing students to blog online about their reproduction project offers an extra incentive to do a reproduction. 3. AI researcher survey respondents are positive about online reproductions and a reproduction repository.

We finally call on the community to add their reproductions to the website ReproducedPapers.org and deploy it in courses: may the next generation of machine learners be reproducers.

## References

- 1. Anand, K., Wang, Z., Loog, M., van Gemert, J.: Black magic in deep learning: How human skill impacts network training. In: British Machine Vision Conference (BMVC) (2020)
- Bonneel, N., Coeurjolly, D., Digne, J., Mellado, N.: Code replicability in computer graphics. ACM Transactions on Graphics 39(4) (2020)
- Colom, M., Kerautret, B., Krähenbühl, A.: An overview of platforms for reproducible research and augmented publications. In: International Workshop on Reproducible Research in Pattern Recognition. pp. 25–39. Springer (2018)
- Colom, M., Kerautret, B., Limare, N., Monasse, P., Morel, J.M.: Ipol: a new journal for fully reproducible research; analysis of four years development. In: 2015 7th International Conference on New Technologies, Mobility and Security (NTMS). pp. 1–5. IEEE (2015)
- Cornell University Library: arxiv. https://arxiv.org (Sep 2011), last accessed: Jun. 20, 2020
- Dacrema, M.F., Cremonesi, P., Jannach, D.: Are We Really Making Much Progress?
   A Worrying Analysis of Recent Neural Recommendation Approaches. In: Proceedings of the 13th ACM Conference on Recommender Systems (2019)
- 7. Drummond, C.: Replicability is not reproducibility: Nor is it good science. In: Evaluation Methods for Machine Learning Workshop at the 26th ICML (2009)
- Engstrom, L., Ilyas, A., Santurkar, S., Tsipras, D., Janoos, F., Rudolph, L., Madry, A.: Implementation Matters in Deep Policy Gradients: A Case Study on PPO and TRPO. arXiv preprint arXiv:2005.12729 (2020)
- 9. Fursin, G., Moreau, T., Reddi, V.: Asplos 2020 artifact evaluation report. In: Proc. ASPLOS. pp. vi–vii. ACM (2020)
- Gorman, K., Bedrick, S.: We need to talk about standard splits. In: Proceedings of the 57th annual meeting of the association for computational linguistics. pp. 2786–2791 (2019)
- Henderson, P., Islam, R., Bachman, P., Pineau, J., Precup, D., Meger, D.: Deep reinforcement learning that matters. In: Thirty-Second AAAI Conference on Artificial Intelligence (2018)
- 12. Hutson, M.: Artificial intelligence faces reproducibility crisis. Science  $\bf 359 (6377), 725-726 (2018)$

- Kerautret, B., Colom, M., Lopresti, D., Monasse, P., Talbot, H.: Reproducible Research in Pattern Recognition: Second International Workshop, RRPR 2018, Beijing, China, August 20, 2018, Revised Selected Papers, vol. 11455. Springer (2019)
- Lin, J.: The neural hype and comparisons against weak baselines. ACM SIGIR Forum 52(2), 40–51 (2019)
- Lipton, Z.C., Steinhardt, J.: Research for practice: Troubling trends in machinelearning scholarship. Commun. ACM 62(6), 45–53 (May 2019)
- Lucic, M., Kurach, K., Michalski, M., Gelly, S., Bousquet, O.: Are gans created equal? a large-scale study. In: Advances in neural information processing systems. pp. 700–709 (2018)
- 17. Marshall, G., Freitas, A.: The Diagrammatic AI Language (DIAL): Version 0.1. arXiv preprint arXiv:1812.11142 (2018)
- Melis, G., Dyer, C., Blunsom, P.: On the state of the art of evaluation in neural language models. In: International Conference on Learning Representations (2018), https://openreview.net/forum?id=ByJHuTgA-
- Musgrave, K., Belongie, S., Lim, S.N.: A metric learning reality check. arXiv preprint arXiv:2003.08505 (2020)
- Paganini, M., Forde, J.Z.: dagger: A Python Framework for Reproducible Machine Learning Experiment Orchestration (2020)
- Pineau, J., Sinha, K., Fried, G., Ke, R.N., Larochelle, H.: ICLR Reproducibility Challenge 2019. ReScience C 5(2), 5 (may 2019)
- Raff, E.: A step toward quantifying independently reproducible machine learning research. In: NeurIPS. pp. 5486–5496 (2019)
- Recht, B., Roelofs, R., Schmidt, L., Shankar, V.: Do imagenet classifiers generalize to imagenet? In: ICML. pp. 5389–5400 (2019)
- 24. Riquelme, C., Tucker, G., Snoek, J.: Deep bayesian bandits showdown: An empirical comparison of bayesian deep networks for thompson sampling. In: International Conference on Learning Representations (2018), https://openreview.net/forum?id=SyYe6k-CW
- Rougier, N.P., Hinsen, K.: Rescience c: a journal for reproducible replications in computational science. In: International Workshop on Reproducible Research in Pattern Recognition. pp. 150–156. Springer (2018)
- Sculley, D., Snoek, J., Wiltschko, A., Rahimi, A.: Winner's Curse? On Pace, Progress, and Empirical Rigor. In: ICLR workshop (2018), https://openreview.net/forum? id=rJWF0Fywf
- 27. Sethi, A., Sankaran, A., Panwar, N., Khare, S., Mani, S.: DLPaper2Code: Autogeneration of code from deep learning research papers. In: Thirty-Second AAAI Conference on Artificial Intelligence (2018)
- Soergel, D., Saunders, A., McCallum, A.: Open scholarship and peer review: a time for experimentation. In: Proc. ICML (2013)
- 29. Stojnic, R., Taylor, R.: Papers with code—a facebook AI project. https://paperswithcode.com (Jul 2018), last accessed: Jun. 20, 2020
- Yan, L., McKeown, N.: Learning networking by reproducing research results. SIG-COMM Comput. Commun. Rev. 47(2), 19–26 (Apr 2017)

## **Reproducibility: Evaluating the Evaluations**

Daniel Lopresti  $^{1[0000-0003-2129-4223]}$  and George  $Nagy^{2[0000-0002-0521-1443]}$ 

<sup>1</sup> Lehigh University, Bethlehem PA 18015, USA lopresti@cse.lehigh.edu
<sup>2</sup> Rensselaer Polytechnic Institute, Troy NY 12180, USA nagy@ecse.rpi.edu

Abstract. Evaluation is at the heart of reproducibility in research, and the related but distinct concept of replicability. The difference between the two is whether the determination is based on the original author's source code (replicability), or is independent of the code and based purely on a written description of the method (reproducibility). A recent study of published machine learning experiments concluded that only two-thirds were reproducible, and that paradoxically, having access to the source code did not help with reproducibility, even though it obviously provides for replicability. Reproducibility depends critically, then, on the quality and completeness of both internal and external documentation. The growing popularity of competitions at pattern recognition conferences presents an opportunity to develop and disseminate new best practices for evaluating reproducibility. As an initial step forward, we collected the final reports and reviewed the competition websites associated with recent ICPR and ICDAR conferences. We used this data from 42 competitions to assess current practices and posit ways to extend evaluations from replicability (already checked by some competitions) to reproducibility on application-oriented data. We recommend empirical standards, monitoring competitions, and modified code testing to be considered and discussed by the research community as we all work together to advance the desirable goals of conducting and publishing research that achieves higher degrees of reproducibility. Competitions can play a special role in this regard, but only if certain changes are made in the way they are formulated, run, and documented.

**Keywords:** Pattern recognition research, performance evaluation, reproducibility.

## 1 Background

Reproducibility and replicability are critical criteria for evaluating reports of experimental research. While the precise definitions of these two terms is open to debate, and different scientific disciplines have developed different preferences, here we will adopt the terminology attributed to the field of Computer Science in a recent National Academies consensus study [1], i.e., "reproducibility" refers to independent researchers arriving at the same results using their own data and methods, while "replicability" refers

to a different team arriving at the same results using the original author's artifacts." Interestingly, these definitions are the opposite of those specified for obtaining the "Reproducible Research" label at the RRPR 2021 workshop [2], an apparent contradiction anticipated in the National Academics consensus study, which notes that the fields of Signal Processing and Scientific Computing tend to use this other, flipped set of definitions. While a seemingly minor detail, this observation can, at times, take on major significance.

Determining if two sets of experiments obtained the "same" results, mostly similar results, or significantly different results hinges, of course, on the way the experiments are evaluated. And while it would be convenient to assume that evaluation is a mechanical process that is itself practiced uniformly by everyone working in research, this is most certainly not the case. This has implications for reproducibility as well.

Best practices in reproducibility in the pattern recognition community can be summarized based on papers presented at conferences like ICPR, and also in the competitions that are now becoming common at conferences. For the most part, published work contains hints of this when the authors of Paper A write that they have used published code from the authors of Paper B for comparison purposes, or, alternatively, that they were "forced" to reimplement an algorithm because the code was not available. We note that this is a commentary not on the first paper in question (Paper A), but rather on the paper that it references (Paper B); i.e., it is an indirect measure of reproducibility that, so far as we know, no one has attempted to study or quantify. Instead of viewing this as a criticism of the authors of Paper B (for not publicizing their code), it can be considered a complement (publishing a paper that is clear enough that the idea can be reimplemented by others). There is also a tacit assumption that the authors of Paper A have done a good enough job reimplementing the algorithm from Paper B to make for a "fair" comparison, although, of course, there is an inherent conflict of interest, and doubts have sometimes been raised about this, often by the (outraged) authors of Paper B. Sometimes authors point out that they are not able to achieve the same level of performance as was previously published by the original authors; this can be seen as a positive (operating in the interests of full disclosure), or as a complaint (a suggestion that the authors of Paper B did not do a good enough job making their work reproducible). We should also note that simply providing code and data online in a public repository does not by itself satisfy the definition of reproducibility because, as we have noted, this requires "independent researchers arriving at the same results using their own data and methods" (more on this later), although it may very well satisfy the definition of replicability ("a different team arriving at the same results using the original author's artifacts").

## 2 A Relevant Experiment on Reproducibility

The issue of reproducibility (and the lack thereof) was the focus of a recent study by Edward Raff [3]. Raff uses "reproducible" and "replicable" interchangeably in his writing, but performed his initial analysis of 255 published machine learning papers without looking at the original source code, which satisfies the definition we have adopted for

"reproducible." Hence, this is the terminology we will use in summarizing his conclusions here.

Raff found that reported results could be successfully reproduced in only 63.5% of the cases, a somewhat disturbing outcome for those of us working as researchers in pattern recognition. He used 26 different features to characterize the selected papers, broken into three different broad categories: unambiguous features (e.g., features that are well defined and can be easily counted, like the number of authors, the number of references, or the publication type: book, journal, conference, workshop, or tech report), mildly subjective features (e.g., the total number of tables in the paper, which as we know can be somewhat difficult to count, or whether all of the hyperparameters are completely specified), and subjective features (e.g., the number of "conceptualization" figures, the algorithm's difficulty, or the paper's readability). Raff found 10 features to be important at a level of statistical significance for predicting reproducibility: readability had the largest impact, but also significant were rigor vs. empirical (whether a paper is more theoretical or more practical), algorithm difficulty, the presence of pseudo code, the broad subject area of the paper (e.g., the specific branch of machine learning), the number of tables (positively correlated with reproducibility) and the number of equations (negatively correlated with reproducibility), and the computing environment (higher reproducible rates for work run on a GPU, and lower reproducible rates for work run on a cluster). The responsiveness of authors to email queries was also significant in predicting the reproducibility of work reported in their paper.

With some additional work, these observations could form the basis for new evaluation paradigms for reproducibility, a topic worthy of discussion within the pattern recognition research community, and one of our primary recommendations. But perhaps the most counter-intuitive conclusion from Raff's work is his discovery that whether or not a paper's authors released their code had no significant relationship to the paper's independent reproducibility. He posits that perhaps such authors include less detail in their papers because they assume readers will find it in their code. It might seem like authors who release code are signaling that they care more about reproducibility, which makes the lack of a correlation especially surprising. Our conclusion for efforts such as RRPR's "Reproducible Label" initiative is that access to and confirmation of a paper's source code demonstrates replicability, but cannot make claims regarding a work's reproducibility. This same point is almost certainly true of the competitions that have proliferated in the pattern recognition research community. Acknowledging this, we believe it would be useful for the community to have an ongoing discussion regarding the relative importance of reproducibility and replicability, and to take actions designed to take quantifiable steps in the direction of improving both of these measures in our work.

## 3 Examining Community Practices via Competitions

When it comes to measuring the "status quo" in the community, we have made the decision, for now, to focus on the competitions (sometimes called "contests") that take place at major conferences rather than on individual published papers. Competitions

can play an important role in fostering reproducibility, but to do so, certain changes must be made in the way they are organized, run, and documented. We survey current practices and make recommendations for adapting them. This is based on the premise that extra care is exercised by authors and by evaluators in setting up and running competitions, so in some sense they should reflect the "best case" scenario, and also because there are far fewer competitions than published papers to survey, reducing the need to find an unbiased way to sample a very large population.

Competitions do not have as their traditional focus reproducibility, but they may insist on replicability by, for example, requiring submission of working code in order to participate. It could be argued there is little reason to replicate or reproduce a method that yielded poor results on the tasks set by the competition. This is a different scenario from *publication*, where the presumption is that the proposed method is, in some sense, the best known so far, at least according to the proposers. We see, however, no reason why competitions could not more explicitly encourage and measure reproducibility in pattern recognition research, and this is another of the suggestions we offer. In doing so, competitions could lead the way in establishing best practices that will be more broadly followed once understood and accepted by the community.

We have gathered data on competitions and contests organized at two of the largest, most important conferences in our field: The International Conference on Pattern Recognition (ICPR) and The International Conference on Document Analysis and Recognition (ICDAR). Both take place every two years, in alternating years (under normal circumstances). Interestingly, while ICPR is the larger conference often drawing over 1,000 attendees, ICDAR, with around 500 attendees, fields many more competitions: for example, ICDAR 2019 had 27 competitions vs. 4 for ICPR 2018, and ICDAR 2017 had 25 competitions vs. 7 for ICPR 2016. These large differences can, of course, be explained by the traditions of the two conference series. <sup>1</sup>

Here we report what we have discovered about the practices of ICPR and ICDAR competitions. Our focus is on issues relating to reproducibility and replicability, and opportunities to inject more of these two considerations into competitions. Prior to doing our survey, we expected that we would find two common models. In one model, all of the experiments are performed by the competitors. There is a training set released well in advance, and a test set that is distributed with a limited amount of time to report results back to the competition organizers. The other model is that competitors must submit their code to the conference organizers who will then run it on new, previously unseen data. Even the latter is, at best, evidence of replicability, not reproducibility. The former tells us nothing, really, about either. However, it is possible the competition organizers will have made a separate effort to read and analyze an accompanying paper to try to verify whether the reported experimental results are "plausible." We looked for evidence of this in the published competition reports and on associated websites.

While ICPR and ICDAR seemed to us to be two obvious candidates to study, as noted by one of the reviewers there are, of course, many other relevant examples that may be instructive to consider, including Kaggle, the KITTI Vision Benchmark Suite, ImageNet, and reproducedpapers.org, among others.

Since it seems unlikely competition organizers would independently implement methods published in a paper due to the amount of work that would be involved, what might it mean when they take code provided by a competitor and run in on new data, obtaining results that appear consistent with what the competitor has demonstrated through their own experiments? Could this be called a weak form of "reproducibility"? Perhaps a better term would be "robustness" or "generalizability." This makes a case for competitions that push algorithms to the edge of breaking, otherwise what is learned from the competition does not substantially improve on what already appears in published work by the competitors or other authors.

It is also possible to imagine competitions that truly measure reproducibility. While requiring more work, this would likely provide much more value to the community. Much of the programming required by participation in a competition already devolves to Ph.D. students. Attempting to reproduce published work seems like another ideal task for students and early career researchers, many of whom are already doing this anyway as part of their entry into the field (perhaps such efforts could also include retired experts who still wish to remain connected to the community, as suggested by one of the reviewers of this paper). As of now, important work like this receives little credit within the research community, but new forms of recognition seem possible, maybe even publication credit or awards, for those who support competitions by evaluating and reporting on the reproducibility of published methods. This is another one of our suggestions for advancing the field.

Our survey results for the ICPR and ICDAR competitions are presented in Table 1. We evaluated the following features in each case:

- Announced Competitions: as per the main conference website.
- Held Competitions: competitions that actually took place, as evidenced by
  a written report. As can be seen, of the announced competitions, only 67%
  were actually held. The remainder were cancelled. In most cases the cancellations are indicated explicitly, often on the competition webpage, but
  sometimes even this minimal information is missing and it is only the lack
  of a website or a report that indicates it was cancelled.

All the rest of the percentages below are calculated relative to the competitions that were held, not the number that was originally announced:

- Competition Website Active: whether the competition website still responds with valid information about the competition. This is true for 78% of the competitions.
- Competition Website Competition Reproducible: whether (in our judgement) the competition protocol could be reproduced based purely on information present on the website. This is true for 71% of the competitions (clearly if the website is no longer responsive, the competition cannot be reproduced from the website).
- Final Report In Proceedings: whether the final report was published in the conference proceedings. This is true for 93% of the competitions. While clearly it is desirable for 100% of the reports to be published in the proceedings, whether it is feasible depends on the interplay between publication deadlines and the timing of the competitions.

- Final Report On Website: even with the report appearing in the conference proceedings, it would seem to be valuable to also include it on the website, but we found only 14% of the final reports are on the competition websites. (Sometimes there are graphs of the final results on the website, but no written analysis we counted this only if the final written report, or something close to it, was on the website.)
- Final Report Competition Reproducible: a companion to the information
  appearing on the website, this answers the question whether the competition
  can be reproduced by what appears in the written report. This was true for
  83% of the competitions. We found that sometimes the written report does
  a better job in this regard, and other times the website does a better job.

|                | Comforance                  | ICD  | AR   | ICF  | R    | Total |
|----------------|-----------------------------|------|------|------|------|-------|
|                | Conference                  | 2019 | 2017 | 2018 | 2016 | Total |
| Status         | Announced Competitions      | 27   | 25   | 4    | 7    | 63    |
|                | Held Competitions           | 18   | 17   | 3    | 4    | 42    |
| Competition    | Active                      | 16   | 11   | 2    | 4    | 33    |
| Website        | Competition<br>Reproducible | 15   | 9    | 2    | 4    | 30    |
|                | In Proceedings              | 17   | 17   | 3    | 2    | 39    |
| Final Report   | On Website                  | 3    | 3    | 0    | 0    | 6     |
|                | Competition<br>Reproducible | 17   | 14   | 2    | 2    | 35    |
| Entries Repro- | Some                        | 16   | 11   | 2    | 2    | 31    |
| ducible        | All                         | 1    | 0    | 0    | 1    | 2     |
|                | Participants                | 16   | 15   | 3    | 2    | 36    |
| Tests Run By?  | Organizers                  | 2    | 2    | 0    | 2    | 6     |
|                | Code Required?              | 5    | 4    | 0    | 2    | 11    |
| Public Data?   | Some Data                   | 8    | 6    | 1    | 3    | 18    |
|                | All Data                    | 5    | 6    | 1    | 3    | 15    |
|                | With Registration           | 10   | 7    | 1    | 0    | 18    |
| Public Source  | Some Code                   | 6    | 5    | 0    | 0    | 11    |
| Code?          | All Code                    | 0    | 0    | 0    | 0    | 0     |

Table 1. Survey of ICDAR and ICPR competitions.

Entries Reproducible - Some: whether, in our judgement, sufficient information is included for at least some of the contest entries to be able to reproduce them. This will often mean a reference to a full length published paper describing the method, sometimes supplemented by the source code on a public repository. Entries judged not to be reproducible are described only very briefly – often in a short paragraph using only very general terms (e.g., "we used a Recurrent Neural Network"). In a few cases, there is no description of a method whatsoever. We determined that for 74% of the

- competitions, at least some of the entries were reproducible. If just one entry in a competition was judged reproducible, we would count it here.
- Entries Reproducible All: using the same criteria as above, but requiring
  all of the entries to be described in sufficient detail to be able to reproduce
  each one of them. Of the 42 competitions we studied, only two of them
  provided enough information to reproduce all of the entries (one each from
  ICDAR 2019 and ICPR 2016). This is a major area for improvement we
  recommend moving forward.
- Tests Run By? Participants: the competition participants ran their own code and submitted results to the organizers to be judged.
- Tests Run By? Organizers: in a few notable cases, the competition required entrants to submit code in one of a number of standard formats to the organizers which they then ran. This was true for 14% of the competitions.
- Tests Run By? Code Required?: in this case, the competition rules state that entrants must provide their code to the organizers. While this might seem to be identical to the previous measure, some competitions require participants to run their own code and submit results for judging, and also to submit their code for "verification." This is a good idea. However, we were unable to find explicit statements in the reports or on the websites for those competitions suggesting that the code had actually been verified. We believe it would be improper to take the lack of any sort of comment as confirmation the verification had been performed and passed. We suggest an explicit affirmation should always be included.
- Public Data? Some Data: at least some of the data used for the competition
  is public via links on the website or in the report. In some cases, competitions claim to be using public data, and this may in fact be true, but if a link
  was not provided to confirm accessibility, we did not call it public.
- Public Data? All Data: all of the data used for the competition is public
  via links on the website or in the report. Only 36% of the competitions
  make all of their data public, at least at the time of this writing.
- Public Data? With Registration: a number of the competition websites state that the data can be obtained only after registering for the competition. This may or may not be accompanied by a claim that public data is being used (e.g., it is data from a digital library), but if registration is required, then the data is hidden behind a "wall" and not truly public.
- Public Source Code? Some Code: source code for at least some of the
  entrants is available on a public website (e.g., GitHub) linked by the competition. This is true for 26% of the competitions. Note that just because
  code is required by the competition, the code is not necessarily made public.
  (In some cases, the organizers took executable code and not source code.)
- Public Source Code? All Code: source code from all of the competitors is available on a public website linked by the competition. This was not the case for any of the 42 competitions. There is, of course, a tension here between allowing companies to participate in competitions while protecting

their intellectual property on the one hand, and encouraging the open sharing of ideas which is the hallmark of reproducible research on the other.

In conducting our survey, we experienced a number of frustrations that can also be seen as negatively impacting reproducibility. This included links to competition websites that no longer work, and links that work but now point to new, completely different activities with no hint of the previous competition. We found one published report that described the setup of the competition, but did not provide any of the results. Another final report was published in an unrelated journal, but not in the associated conference proceedings. We saw reports that only vaguely identified the contest participants, let alone provide sufficient details for reproducibility. Finally, there were a couple competitions that failed to generate outside interest for some of the tasks, so there was no real "contest," but the organizers still produced results to include in the report by running their own code.

While all the competitions did a good job describing their evaluation metrics, many of them were not completely clear on the data they used, often only generally referencing drawing it from a larger collection (e.g., a digital library) and sometimes including a small set of sample images on the website. Surprisingly, it also sometimes required some digging to determine that participants ran their own code – this seems to be a tacit assumption that was not always explained clearly.

Our survey was admittedly simple and limited in its scope to what was publicly visible at a time well after the competitions took place. We suspect some important information was only conveyed via email exchanges between the organizers and the competitors, and never recorded anywhere else. This seems like a reasonable expediency, but it hurts later reproducibility; all of the details ought to be fully documented.

Competitions are becoming increasingly popular and play a valuable role in conferences such as ICPR and ICDAR. They have the power to focus attention on problems the community considers important, and to drive the field forward. Our colleagues who devote substantial time and effort to organizing these activities rarely receive credit commensurate with the workload they take on. Nothing in our analysis is meant to be critical of the contributions that have been made so far, but rather an attempt to rally the community around developing best practices for reproducibility. Competitions could play a valuable role in this regard, if more attention is focused on the details.

## 4 Empirical Standards Favoring Reproducibility

As we have noted, readability was found to be the most critical factor by Raff in his work on reproducibility. Building on this, we might imagine developing a "best practices checklist" to be used by authors when they writeup their results, and by reviewers when evaluating submissions for conferences and journals.

In our search for additional clarity, we find it instructive to turn to a series of recent best practices discussions that have taken place in the programming language community (ACM SIGPLAN), resulting in a set of Empirical Evaluation Guidelines which are formulated as a single page (poster-format) "checklist" proposed for use when evaluating papers for publication [4]. Similar discussions having been taking place in the fields of software engineering [5] and computer graphics [6].

One community exercise that is interesting to ponder would be building on the SIGPLAN checklist, keeping aspects considered useful in pattern recognition research, and deleting or modifying those which do not apply as currently stated. The goal would be to advance reproducibility beyond its current levels, without creating too great an added burden on already busy reviewers, conference chairs, and editors.

## 5 Program Integrity and External Dependencies

Program bugs can, of course, introduce security risks as well as hamper reproducibility. They are seldom revealed by replication on the same data. Among the many tools available for detecting bugs, fuzz testing with random inputs is attracting much current attention [5]. These tools are not specific to document image analysis, where more targeted variations in input are desirable. For example, egregious paragraphs consisting of only a few words, mathematical formulas or unusual page-breaks may affect segmentation and layout analysis. Some scanners exhibit ambient light leaks resulting in border noise. (Even the same scanner generates different bitmaps on successive scans of the same page.)

Classification results may depend on language-specific libraries like equation solvers. Therefore, reproducibility studies should include, beside broad test data, diverse transducers (scanners or cameras) and platforms (languages and compilers). Should they also require directions for sampling a new data source, dividing the sample into training, validation, and test sets, and rebuilding the classifier from scratch? Experiments involving human-computer interaction add further dimensions of subject, training, and protocol variability. Similar observations apply beyond the field of document analysis, of course, extending across the broad domain of pattern recognition research.

## 6 Suggestions for Further Action

Note that these recommendations are intended as jumping off points for further discussion, not set-in-stone policies for changing the community's current practices. Suggestions like this can serve as a basis for organizing competitions and reviewing papers, as well as for conducting experiments and writing them up for publication. As noted by the members of the SIGPLAN community [4]: "The goal of the checklist is to help authors produce stronger scholarship, and to help reviewers evaluate such scholarship more consistently. Importantly, the checklist is ... meant to support informed judgment, not supplant it. The committee's hope is that this checklist can put all members of the community literally on the same page." We would echo the same goal for any similar effort within our own community.

We also note that not all attempts at building evaluation check-lists are equally helpful: if verbosity is not carefully managed, then simply attempting to read, understand, and apply the checklist becomes a chore in itself; this is one reason the authors of the SIGPLAN effort strove to fit their checklist on a single (albeit dense) page (for comparison, contrast this with the 59-page SIGSOFT effort [6]). At its heart, evaluation for reproducibility is a human factors activity, and consideration for the reviewer must be front and center.

The concept of reproducibility overlaps that of *generalizability*. Will a method that gives satisfactory results on selected data also work well enough on hitherto unseen application streams? All test data samples that we have seen are basically convenience samples, not population samples. The multitude of digital images, even when considering only document images in a specific category, discourages credible sampling. Web crawls collect huge samples, but cannot yet formulate descriptors accurate enough for reliable evaluations of generalizability beyond tiny and arbitrary test sets. Is it time to design and develop a web-scale census?

Finally, as we noted in our competition survey, evaluations for evaluating reproducibility must themselves be reproducible via archival publication of clear, complete, objective protocols. As much experimental science proceeds without theoretical foundations, the evaluation of any such process (the original experiment, assessment of its reproducibility, evaluation of this assessment, ...) must be open to external scrutiny. Empirical standards for evaluating the evaluations, *ad libitum*?

We expect topics like these will remain an ongoing, productive discussion within the pattern recognition research community, as reflected by the RRPR workshop.

## 7 Acknowledgements

We thank the reviewers for their carefully considered feedback and helpful comments, many of which we have included in the present version of this paper.

#### References

- National Academies of Sciences, Engineering, and Medicine. 2019. Reproducibility and Replicability in Science. Washington, DC: The National Academies Press. https://doi.org/10.17226/25303.
- Third Workshop on Reproducible Research in Pattern Recognition (RRPR 2020). Reproducible Label. https://rrpr2020.sciencesconf.org/resource/page/id/5, last accessed 2020/10/16.
- Raff, E. A Step Toward Quantifying Independently Reproducible Machine Learning Research. In Proceedings of the 33rd Conference on Neural Information Processing Systems (NeurIPS), pp. 5,485—5,495. Curran Associates, Inc., Vancouver, Canada (2019). https://papers.nips.cc/paper/8787-a-step-toward-quantifying-independently-reproducible-machine-learning-research, last accessed 2020/10/16.
- Berger, E. D., et al. ACM SIGPLAN Empirical Evaluation Guidelines (2018). https://www.sigplan.org/Resources/EmpiricalEvaluation/, last accessed 2020/10/13.Klees, G., et al. In Proceedings of the 2018 ACM SIGSAC Conference on Computer and Communications Security, Association for Computing Machinery (2018). https://dl.acm.org/doi/proceedings/10.1145/3243734, last accessed 2020/11/1.

- Ralph, P., et al. ACM SIGSOFT Empirical Standards (2020). https://github.com/acmsig-soft/EmpiricalStandards, last accessed 2020/11/1.
   Bonneel N., et al. Code Replicability in Computer Graphics. ACM Transactions on Graphics (Proceedings of SIGGRAPH 2020), 39:4. https://replicability.graphics/

# torchdistill: A Modular, Configuration-Driven Framework for Knowledge Distillation

Yoshitomo Matsubara<sup>1</sup>[0000-0002-5620-0760]

University of California, Irvine, CA 92697, USA yoshitom@uci.edu

Abstract. While knowledge distillation (transfer) has been attracting attentions from the research community, the recent development in the fields has heightened the need for reproducible studies and highly generalized frameworks to lower barriers to such high-quality, reproducible deep learning research. Several researchers voluntarily published frameworks used in their knowledge distillation studies to help other interested researchers reproduce their original work. Such frameworks, however, are usually neither well generalized nor maintained, thus researchers are still required to write a lot of code to refactor/build on the frameworks for introducing new methods, models, datasets and designing experiments. In this paper, we present our developed open-source framework built on PyTorch and dedicated for knowledge distillation studies. The framework is designed to enable users to design experiments by a declarative PyYAML configuration file, and helps researchers complete the recently proposed ML Code Completeness Checklist. Using the developed framework, we demonstrate its various efficient training strategies, and implement a variety of knowledge distillation methods. We also reproduce some of their original experimental results on the ImageNet and COCO datasets presented at major machine learning conferences such as ICLR, NeurIPS, CVPR and ECCV, including recent state-of-the-art methods. All the source code, configurations, log files and the trained model weights are publicly available at https://github.com/yoshitomo-matsubara/torchdistill.

**Keywords:** Knowledge distillation · Open source framework · Reproducibility.

## 1 Introduction

Deep learning methods have been achieving state-of-the-art performances, contributing to the rapid development of applications for a variety of tasks such as image classification [10,22,40,42] and object detection [34,9,4]. One of the critical problems with such state-of-the-art models is their complexity, thus the complex models are difficult to be deployed for real-world applications. In general, there is a trade-off between model complexity and inference performance (*e.g.*, measured as accuracy), and there are three different types of method to make models deployable: 1) designing lightweight models, 2) model compression/pruning, and 3) knowledge distillation. Lightweight models such as MobileNet [37,13], MnasNet [39] and YOLO series [32,33] often sacrifice inference performance to reduce inference time, compared to complex models *e.g.*, ResNet [10] and Mask R-CNN [9]. Model compression and pruning [8,20] techniques reduce model size by quantizing model parameters and pruning redundant neurons, and many of such methods are covered by Distiller [53], an open-source library for model compression.

## Y. Matsubara

Table 1: Knowledge distillation frameworks. **torchdistill** supports modules in PyTorch and torchvision such as loss, datasets and models. ImageNet: ILSVRC 2012 [36], YT Faces: YouTube Faces DB [46], MIT Scenes: Indoor Scenes dataset [31], CUB-2011: Caltech-UCSD Birds-200-2011 [44], Cars: Cars dataset [17], SOP: Stanford Online Products [26]. P: Pretrained models, M: Module abstraction, D: Distributed training.

| Framework                  | Supported datasets Models     |                          |   | M | D |
|----------------------------|-------------------------------|--------------------------|---|---|---|
| Zagoruyko & Komodakis [51] | CIFAR-10, ImageNet            | Hard-coded               |   |   |   |
| Passalis & Tefas [28]      | CIFAR-10, YT Faces            | -10, YT Faces Hard-coded |   |   |   |
| Heo et al. [11]            | CIFAR-10, MIT scenes          | Hard-coded               | ✓ |   |   |
| Park et al. [27]           | Cars, CUB-2011, SOP           | 011, SOP Hard-coded      |   |   |   |
| Tian <i>et al</i> . [41]   | CIFAR-100                     | Hard-coded               | ✓ |   |   |
| Yuan et al. [50]           | CIFAR-10, -100, Tiny ImageNet | et Hard-coded            |   |   |   |
| Xu et al. [48]             | CIFAR-100 Hard-coded          |                          | ✓ |   |   |
| torchdistill               | torchvision*                  | torchvision*             | ✓ | ✓ | ✓ |

<sup>\*</sup> torchdistill supports those implemented with PyTorch. In this paper, our focus is on torchvision.

In this paper, our focus is on the last category, knowledge distillation, that trains a simpler (student) model to mimic the behavior of a powerful (teacher) model. Knowledge distillation [12] stems from the study by Buciluă *et al.* [3], that presents a method to compress large, complex ensembles into smaller models with small loss in inference performance. Interestingly, Ba and Caruana [2] report that student models trained to mimic the behavior of the teacher models (*soft-label*) significantly outperform those trained on the original (*hard-label*) dataset. Following these studies, knowledge distillation and transfer have been attracting attention from the research communities such as computer vision [35] and natural language processing [38].

As summarized in Table 1, some researchers voluntarily publish their knowledge distillation frameworks *e.g.*, [51,28,11,27,41,48] to help other researchers reproduce their original studies. However, such frameworks are usually not either well generalized or maintained to be built on. Besides, Distiller [53] supports only one method for knowledge distillation, and Catalyst [16] is a framework built on PyTorch with a focus on reproducibility of deep learning research. To support various deep learning methods, these frameworks are well generalized, yet require users to *hardcode* (reimplement) critical modules such as models and datasets, even if the implementations are publicly available in popular libraries, to design complex knowledge distillation experiments. As pointed out by Gardner *et al.* [6], reference methods and models are often re-implemented from scratch, and this makes it difficult to reproduce the reported results. For further advancing the deep learning research, a new generalized framework is therefore needed, and the framework should be able to allow researchers to easily try different modules (*e.g.*, models, datasets, loss configurations), implement various approaches, and take care of reproducibility of their work.

The concept of our developed framework, **torchdistill**, is highly inspired by AllenNLP [6], a platform built on PyTorch [29] for research on deep learning methods in natural language processing. Similar to AllenNLP, **torchdistill** supports the following features:

- module abstractions that enable researchers to write higher-level code for experiments e.g., model, dataset, optimizer and loss,
- declarative PyYAML configuration files, which can be seen as high-level summaries of experiments (training and evaluation), enable to use anchors and aliases in the file to refer to the same object (e.g., file paths) and simplify themselves, and make it easy to change the abstracted components and hyper-parameters, and
- generalized reference code and configurations to apply and extend existing knowledge distillation methods to PyTorch and torchvision models pretrained on well-known complex benchmark datasets: ImageNet (ILSVRC 2012) [36] and COCO 2017 [21].

Furthermore, **torchdistill** supports 1) seamless multi-stage training, 2) caching teacher's outputs, and 3) redesigning (pruning) teacher and student models without hard-coding (reimplementation). To the best of our knowledge, this is the first, highly generalized open-source framework that can support a variety of knowledge distillation methods, and lower barriers to high-quality, reproducible deep learning research. Researchers can explore methods and shape new approaches, building on this generalized framework that makes it easy not only to customize existing methods and models, but also introduce completely new ones. Using some of our reimplemented methods, we also reproduce the experimental results on ILSVRC 2012 and COCO 2017 datasets reported in the original studies.

## 2 Framework Design

Our developed framework, **torchdistill**, is an open source framework dedicated for knowledge distillation studies, built on PyTorch [29]. For vision tasks such as image classification and object detection, the framework is designed to support torchvision, that offers a lot of options for datasets, model architectures and common image transformations. The collection of supported reference models and datasets in our framework are dependent on the version of user's installed torchvision. For instance, when users find new models in the latest torchvision, they can shortly try the models simply by updating the torchvision and configuration files for their experiments with our framework.

## 2.1 Module Abstractions

An objective of module abstractions in our framework is to enable researchers to experiment with various modules by simply changing a PyYAML configuration file described in Section 2.3. We focus abstraction on critical modules to experiment, specifically model architectures, datasets, transforms, and losses to be minimized during training.

<sup>&</sup>lt;sup>1</sup> https://github.com/yoshitomo-matsubara/torchdistill

## 4 Y. Matsubara

These modules are often hard-coded (See Appendix A for details) in authors' published frameworks [51,28,11,27,41,48], and many of the hyperparameters are hard-coded as well.

Model architectures: torchvision offers various model families for vision tasks from AlexNet [19] to R-CNNs [34,9], and many of them are pretrained on large benchmark datasets. Specifically, the latest release (v0.7.0) provides about 30 image classification models pretrained on ImageNet (ILSVRC 2012) [36] and 3 object detection models pretrained on COCO 2017 [21]. As our framework supports torchvision for vision tasks, researchers can use such pretrained models as teacher models for experiments. In addition to the pretrained models available in torchvision, they can use their own pretrained model weights and any model architectures implemented with PyTorch.

*Datasets:* As described above, torchvision also supports a variety of datasets, and previous studies [35,49,51,28,15,11,27,45,1,23,30,43,41] use many of them to validate proposed distillation techniques such as ImageNet [36], COCO [21], CIFAR-10 and -100 [18], and Caltech101 [5]. Similar to model architectures, **torchdistill** supports such datasets and can collaborate with any datasets implemented with PyTorch.

*Transforms:* In vision tasks, there are de facto standard image transform techniques. Taking image classification on the ImageNet dataset as an example, a standard transform pipeline for training with torchvision<sup>2</sup> consists of 1) making a crop of random size of the original size and with a random aspect ratio of the original aspect ratio, 2) horizontal reflection with 50% chance for data augmentation to reduce a risk of overfitting [19], 3) PIL-to-Tensor conversion, and 4) channel-wise normalization using (0.485, 0.456, 0.406) and (0.229, 0.224, 0.225) as means and standard deviations, respectively. In **torchdistill**, users can define their own transform pipeline in a configuration file.

Losses: In distillation process, student models are trained using outputs from teacher models, and the research community has been proposing a lot of unique losses with/without task-specific losses such as cross entropy loss for classification tasks. Py-Torch [29] supports various loss classes/functions, and simple distillation losses can be defined in a configuration file by combining such supported losses using torchdistill's customizable loss module (See Section 2.6).

## 2.2 Registry

The registry is an important component in **torchdistill** as abstracted modules are instantiated by mapping strings in the configuration file to the objects in code. Furthermore, it would make it easy for users to collaborate their implemented modules/functions with this framework. Similar to AllenNLP [6] and Catalyst [16], this can be done even outside the framework by using a Python decorator. The following example shows that a new model class, *MyModel*, is added to the framework by simply using @*register\_model* (defined in the framework), and the new class can be instantiated by defining "MyModel" with required parameters at designated places in a configuration file.

<sup>&</sup>lt;sup>2</sup> https://github.com/pytorch/vision/blob/master/references/classification/train.py

```
@register_model
class MyModel(nn.Module):
    def __init__(self, *args, **kwargs):
        super().__init__()
        self.conv1 = nn.Conv2d(**kwargs['conv1_kwargs'])
        ...
```

## 2.3 Configurations

An experiment can be defined by a PyYAML configuration file, that allows users to tune hyperparameters, and change methods/models without hard-coding. With PyYAML's features, configuration files allow users to leverage anchors and aliases, and these features would be helpful to simplify the configurations in cases that users would like to reuse parameters defined in the configuration file such as root directory path for datasets, parameters and model names as part of checkpoint file paths for better data management. In a configuration file, there are three main components to be defined: datasets, teacher and student models, and training. Each of the key components is defined by using abstracted and registered modules described in Sections 2.1 and 2.2. A configuration file gives users a summary of the experiment, and shows all the parameters to reproduce the experimental results except implicit factors such as hardware specifications used for the experiment.

The following example illustrates how to define a global teacher model declared in a PyYAML configuration file. As described in the previous sections, various types of modules are abstracted in our framework, and such modules (classes and functions) in user's installed torchvision are registered. In this example, 'resnet34' function<sup>3</sup> is used to instantiate an object of type *ResNet* by using a dictionary of keyword arguments (\*\*params). i.e. num\_classess = 1000 and pretrained = True are given as arguments of 'resnet34' function. For image classification models implemented in torchvision or those users add to the registry in our framework, users can easily try different models by changing 'resnet34' e.g., 'densenet201' [14], 'mnasnet1\_0' [39]. Besides that, ckpt indicates the file path of checkpoint, that is './resnet34.pt' in the example defined by leveraging some of YAML features: anchors (&) and aliases (\*). For teacher model, the checkpoint will be used to initialize the model with user's own model weights if the checkpoint file exists. Otherwise, 'resnet34' in this example will be initialized with torchvision's pretrained weights for ILSVRC 2012.

```
teacher_model:
   name: &teacher 'resnet34'
   params:
       num_classes: 1000
       pretrained: True
   ckpt: !join ['./', *teacher, '.pt']
```

Furthermore, **torchdistill** offers an option to generate log files that monitor the experiments. For instance, a log file presents what parameters were used, when executed,

<sup>&</sup>lt;sup>3</sup> https://pytorch.org/docs/stable/torchvision/models.html#torchvision.models.resnet34

#### Y. Matsubara

the trends of training behavior (e.g., training loss, learning rate and validation accuracy) at a frequency set in the configuration file, and evaluation results.

These configuration and log files<sup>4</sup> will also help the researchers complete *ML Code Completeness Checklist*,<sup>5</sup> that was recently proposed to facilitate reproducibility in the research community as part of the official code submission process at major machine learning conferences *e.g.*, NeurIPS, ICML and CVPR.

## 2.4 Dataset Wrappers

To support a wide variety of knowledge distillation methods, dataset is an important module to be generalized. Usually, the dataset module in PyTorch and torchvision returns a pair of input batch (*e.g.*, collated image tensors) and targets (ground-truth) at each iteration, but some of the existing knowledge distillation approaches require additional information for the batch. For instance, contrastive representation distillation (CRD) [41] requires an efficient strategy to retrieve a large number of negative samples in the training session, that requires the dataset module to return an additional object (*e.g.*, negative sample indices). To support such extensions, we design dataset wrappers to return input batch, targets, and a supplementary dictionary, that can be empty when not used. For the above case, the additional object can be stored in the supplementary dictionary, and used when computing the contrastive loss. This design also enables us to support caching teacher model's outputs against data indices in the original dataset so that teacher's inference can be skipped by caching (serializing) outputs of the teacher model given a data index at the first epoch, and reading and collating the cached outputs given batch of data indices at the following epochs.

To demonstrate that caching improves training efficiency, we perform an experiment with knowledge distillation [12] illustrated in Fig. 1a that caches outputs of the teacher model at the first epoch for training ResNet-18 (student) on ILSVRC 2012 dataset, and skips the teacher model's inference by loading and feeding the outputs cached on disk to the loss module. Table 2 suggests that spending an extra one-minute at the 1st epoch to serialize teacher's outputs, the caching strategy makes the following training process (i.e. from the 2nd epoch) approximately 1.23 – 2.11 times faster at epoch-level when using 3 NVIDIA GeForce RTX 2080 Ti's with batch size of 256. Also, this improvement becomes more significant when using a larger teacher model such as ResNet-152 (approximately 2.11 times faster than training without cache). The ILSVRC 2012 training dataset consists of approximately 1.3 million images, and the cached files consumes only 10GB whereas the original training dataset uses about 140GB. Note that caching may not improve the training efficiency if teacher's outputs to be cached are much larger e.g., hint-based training [35] requires intermediate outputs from teacher and student models. Also, this mode should be turned off when applying data augmentation strategies.

<sup>&</sup>lt;sup>4</sup> Available at https://github.com/yoshitomo-matsubara/torchdistill/tree/master/configs/.

<sup>&</sup>lt;sup>5</sup> https://github.com/paperswithcode/releasing-research-code

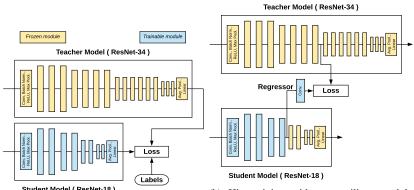

(a) Knowledge distillation [12] using ResNets- (convolutional regressor) as stage 1 of FitNet 34 and -18 as teacher and student models, re- method [35]. Stage 2 is knowledge distillation spectively.

(b) Hint-training with an auxiliary module (convolutional regressor) as stage 1 of FitNet 34 and -18 as teacher and student models, re- method [35]. Stage 2 is knowledge distillation as illustrated in Figure 1a.

Fig. 1: Knowledge distillation and FitNet methods. Yellow and blue modules indicate that their parameters are frozen and trainable, respectively.

Table 2: Epoch-level training speed improvement by **caching teacher's outputs** at the 1st epoch, using ResNet-18 as student model for knowledge distillation [12].

| Teacher     | ResNet-34 | ResNet-50 | ResNet-101 | ResNet-152 |
|-------------|-----------|-----------|------------|------------|
| No cache    | 801 sec   | 1,030 sec | 1,348 sec  | 1,944 sec  |
| Cache (1st) | 859 sec   | 1,079 sec | 1,402 sec  | 1,966 sec  |
| Cache (2nd) | 651 sec   | 649 sec   | 656 sec    | 917 sec    |

## 2.5 Teacher and Student Models

Teacher-Student pairs are keys in knowledge distillation experiments, and recently proposed approaches [35,49,51,11,1,30,41,48,52] introduce auxiliary modules, which are used only in training session. Such auxiliary modules use tensors from intermediate layers in models, and introducing the modules to the models often results in branching their feedforward path as shown in Figs. 1 and 2. This paradigm, however, is also one of the backgrounds that researchers decide to hard-code the models (*e.g.*, modify the original implementations of models in torchvision every time they change the placement of auxiliary modules for preliminary experiments) to introduce such auxiliary modules used for their proposed methods, and make it difficult for other researchers to build on the published frameworks [51,28,11,27,41,48].

Taking an advantage of forward hook paradigm in PyTorch [29], **torchdistill** supports introducing such auxiliary modules without altering the original implementations of the models. Specifically, users can register the framework's provided *forward hooks* to specific modules to store its input and/or output in a I/O dictionary by specifying the

## 8 Y. Matsubara

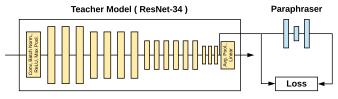

(a) 1st stage: training paraphraser for teacher model.

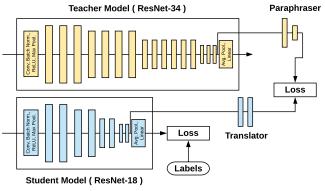

(b) 2nd stage: training student model and *translator*, using labels and outputs of *paraphraser*'s middle layer.

Fig. 2: Factor transfer with two auxiliary modules.

module paths (*e.g.*, "conv1" for a MyModel object in Section 2.2) in the configuration files. The I/O dictionaries for teacher and student models will be fed to a generalized, customizable loss module described in Section 2.6.

For methods that not only require to extract the intermediate outputs (See Fig. 1) but also feed the extracted outputs to trainable auxiliary modules in different branches to be processed (See Fig. 2b), we define a *special* module in the framework, that is designed to have a *post-forward* function. In Fig. 1, for instance, the framework first executes ResNet-18 and extracts intermediate output by a registered forward hook, and then the extracted output stored in the student's I/O dictionary will be fed to the regressor as part of the *post-forward* process. The concept of the special module gives users more flexibility in designing training methods while leaving the original implementations of models (ResNets-34 and -18 in Fig. 2) unaltered.

## 2.6 Customizable Loss Module

Leveraging the I/O dictionaries that contain input/output of specific modules with registered forward hooks, **torchdistill** provides a generalized customizable loss module that allows users to easily combine different loss modules with balancing factors by configuration files such as those in Fig. 2b. Given a pair of input x and ground-truth

y, the I/O dictionaries consist of a set of keys J and the values  $z_j^{\rm S}$  and  $z_j^{\rm T}$  ( $j \in J$ ) extracted from student and teacher models respectively. Using the I/O dictionaries and the ground-truth, the generalized loss is defined as

$$\mathcal{L} = \sum_{j \in J} \lambda_j \cdot \mathcal{L}_j(z_j^{S}, z_j^{T}, y), \tag{1}$$

where  $\lambda_j$  is a balancing weight (hyperparameter) for  $\mathcal{L}_j$ , which is either a loss module implemented in PyTorch [29] or user's defined loss module in registry.

For instance, the loss function to train student model on ILSVRC 2015 dataset [36] at the 2nd stage of factor transfer (Fig. 2b) can be defined as:

$$\mathcal{L} = \lambda_{\text{cls}} \cdot \mathcal{L}_{\text{cls}}(z_{\text{cls}}^{S}, z_{\text{cls}}^{T}, y) + \lambda_{\text{FT}} \cdot \mathcal{L}_{\text{FT}}(z_{\text{FT}}^{S}, z_{\text{FT}}^{T}, y)$$

$$\mathcal{L}_{\text{cls}}(z_{\text{cls}}^{S}, z_{\text{cls}}^{T}, y) = \text{CrossEntropyLoss}(z_{\text{cls}}^{S}, y)$$

$$\mathcal{L}_{\text{FT}}(z_{\text{FT}}^{S}, z_{\text{FT}}^{T}, y) = \left\| \frac{z_{\text{FT}}^{S}}{\|z_{\text{FT}}^{S}\|_{2}} - \frac{z_{\text{FT}}^{T}}{\|z_{\text{FT}}^{T}\|_{2}} \right\|_{p},$$

$$(2)$$

where  $\lambda_{\text{cls}} = 1$ ,  $\lambda_{\text{FT}} = 1,000$  and p = 1, following [15].

#### 2.7 Stage-wise Training

In the previous sections, we describe the main features of **torchdistill**, and what modules are configurable in the framework. We emphasize that all the training configurations described above can be defined stage-wisely.

Seamless multi-stage training configurations: Specifically, the framework is designed to enable users to configure critical components such as 1) number of epochs, 2) training and validation datasets, 3) teacher and student models, 4) modules (layers) to be trained/frozen, 5) optimizer, 6) learning rate scheduler, 7) loss module. These components can be re-defined at each of training stages, otherwise the framework reuses those from the previous stage. Notice that these training configurations can be declared in a configuration file, and this design enables to support not only two-stage training strategies [35,49,15,11], but also more complicated distillation methods such as teacher assistant knowledge distillation (TAKD) [25], that trains TAs to fill the gap between student and teacher models. Transfer learning also can be supported by changing models and datasets from stage to stage, and users would execute code with a configuration file only once. Therefore, they will not need to execute code multiple times to perform multi-stage training, including transfer learning.

Redesigning models for efficient training: Furthermore, our framework gives users an option to redesign teacher and student models at each stage by specifying the required modules in a configuration file. Specifically, users are allowed to rebuild models by reusing modules in the models optionally with auxiliary modules. Figure 1 shows an example that modules after the 8th and the 5th blocks of the teacher and student models

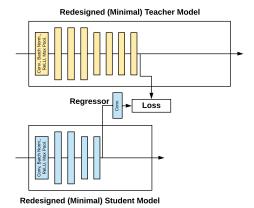

Fig. 3: Hint-training with teacher and student models pruned simply by specifying required modules in a configuration file for further efficient training, compared to a naive configuration in Fig. 1.

respectively can be pruned as the outputs of the modules are not used in the hint-training (1st stage), thus not required to be executed. In this specific case, the redesigned student model will consist of the trainable (blue) modules and a regressor (auxiliary module) as illustrated in Fig. 3, and the teacher and student architectures at the 2nd stage will be reverted to the original ones (Fig. 1a) with parameters learnt at the 1st stage. Also, the redesigned teacher/student model can be an empty module to save execution time. In Fig. 2a, for instance, there is no need to feed input batch to the student model (thus, can be empty) as at the 1st stage of factor transfer, only the teacher model is executed to train the paraphraser.

As introduced in Section 2.4, when the teacher's outputs are cacheable (e.g., in terms of available disk space), teacher's inference can be skipped by loading the cache files produced at previous epoch. Redesigning models help users shorten training sessions even when teacher's outputs are not cacheable. Note that student model's outputs, however, cannot be cached as the model's parameters are updated every iteration. Table 3 suggests that redesigning models using only modules to be executed for training would be an effective approach to saving training time, and this improvement would be more critical for training models on large datasets and/or with a lot of epochs. We emphasize that users can redesign (minimize) the models by specifying the required modules in a configuration file rather than hardcode (reimplement) the pruned models.

# 3 Reference Methods

Here, we describe the reimplementations of knowledge distillation methods and experiments to reproduce the reported results on ImageNet and COCO datasets.

Table 3: Epoch-level training speed improvement by **redesigning teacher and student** (**ResNet-18**) **models** with required modules only for hint-training shown in Figure 3.

| Teacher  | ResNet-34 | ResNet-50 | ResNet-101 | ResNet-152 |
|----------|-----------|-----------|------------|------------|
| Original | 934 sec   | 1,175 sec | 1,468 sec  | 1,779 sec  |
| Minimal  | 786 sec   | 929 sec   | 936 sec    | 1,022 sec  |

# 3.1 Reimplementations

Given that the pretrained models in torchvision are trained on large benchmark datasets, ImageNet (ILSVRC 2012) [36], and COCO 2017 [21], we focus our implementations on these datasets as the pretrained models can be used as teacher models and/or baseline student models (naively trained on human-annotated datasets). Note that some of the methods are not validated on these datasets in their original work.

Table 4 shows a brief summary of reference distillation methods reimplemented with **torchdistill**, and indicates what additional modules were implemented and added to the registry for reimplementing the methods. We emphasize that methods without any check marks ( $\checkmark$ ) in the *Required additional modules* columns such as KD, AT, PKT, RKD, HND, SPKD, Tf-KD, GHND and  $L_2$  can be reimplemented simply by adding the new loss modules to the registry in the framework (Section 2.2).

Different from the existing frameworks [51,28,11,27,41,48], all the methods in Table 4 are reimplemented independently from models in torchvision so that users can easily switch models by specifying a model name and its parameters in a configuration file. Taking image classification as an example, the shapes of inputs and (intermediate) outputs for the models are often fixed (e.g.,  $3 \times 224 \times 224$  and 1,000 respectively, for models trained on ImageNet dataset), that makes it easy to match the shape of student's output with that of teacher when computing loss values to be minimized.

# 3.2 Reproducing ImageNet experiments

In this section, we attempt to reproduce some experimental results with their proposed distillation methods. In particular, we choose the attention transfer (AT), factor transfer (FT) [15], contrastive representation distillation (CRD) [41], teacher-free knowledge distillation (Tf-KD) [50], self-supervised knowledge distillation (SSKD) [48],  $L_2$  and prime-aware adaptive distillation (PAD- $L_2$ ) methods [52] for the following reasons:

- these methods are validated with the ImageNet datasets for ResNets-34 and -18 as teacher and student models in their original work, <sup>6</sup>
- the hyperparameters used in the ImageNet experiments are described in the original studies and/or their published source code, and
- we did not have time to tune hyperparameters for other methods that are not validated on the ImageNet dataset in their original papers.

<sup>&</sup>lt;sup>6</sup> The teacher model for Tf-KD is the pretrained ResNet-18 [50].

# 12 Y. Matsubara

Table 4: Reference knowledge distillation methods implemented in torchdistill.

| Methods         | Multi-stage | Required additional modules |         |                |  |  |
|-----------------|-------------|-----------------------------|---------|----------------|--|--|
| Methous         | training    | Auxiliary                   | Special | Custom dataset |  |  |
| KD [12]         |             |                             |         |                |  |  |
| FitNet [35]     | ✓           | ✓                           |         |                |  |  |
| FSP [49]        | ✓           | ✓                           |         |                |  |  |
| AT [51]         |             |                             |         |                |  |  |
| PKT [28]        |             |                             |         |                |  |  |
| FT [15]         | ✓           | ✓                           | ✓       |                |  |  |
| DAB [11]        | ✓           | ✓                           | ✓       |                |  |  |
| RKD [27]        |             |                             |         |                |  |  |
| VID [1]         |             | ✓                           | ✓       |                |  |  |
| CCKD [30]       |             | ✓                           | ✓       |                |  |  |
| HND [23]        |             |                             |         |                |  |  |
| SPKD [43]       |             |                             |         |                |  |  |
| CRD [41]        |             | ✓                           | ✓       | ✓              |  |  |
| Tf-KD [50]      |             |                             |         |                |  |  |
| GHND [24]       |             |                             |         |                |  |  |
| SSKD [48]       | ✓           | ✓                           | ✓       | ✓              |  |  |
| $L_2$ [52]      |             |                             |         |                |  |  |
| PAD- $L_2$ [52] | ✓           | ✓                           | ✓       |                |  |  |

In addition to the methods, we apply knowledge distillation (KD) [12] to the same teacher-student pair. Note that except KD <sup>7</sup>, we reuse the hyperparameters (*e.g.*, number of epochs) for ImageNet given in their original work to reproduce their experimental results, and we provide the configuration and log files, and trained model weights.<sup>4</sup>

We also should note that Zagoruyko and Komodakis [51] propose attention transfer (AT), and define the following total loss function for their ImageNet experiment:

$$\mathcal{L}_{AT} = \mathcal{L}(\mathbf{W}_S, x) + \frac{\beta}{2} \sum_{j \in \mathcal{I}} \left\| \frac{Q_S^j}{\left\| Q_S^j \right\|_2} - \frac{Q_T^j}{\left\| Q_T^j \right\|_2} \right\|_p, \tag{3}$$

where  $\mathcal{L}(W_S, x)$  is a standard cross entropy loss, and  $Q_S^j$  and  $Q_T^j$  denote the vectorized forms of the j-th pair of student and teacher attention maps, respectively (Refer to their work [51] for more details). In their published framework<sup>8</sup>, they set  $\beta$  and p to 1,000 and 2 respectively. However, we find a discrepancy between their defined loss function (Eq. (3)) and their implemented loss function (Eq. (4)), that computes mean squared error (MSE) between the teacher and student attention maps.

 $<sup>^{7}</sup>$  For KD, we set hyperparameters as follows: temperature T=1 and relative weight  $\alpha=0.5$ .

<sup>&</sup>lt;sup>8</sup> https://github.com/szagoruyko/attention-transfer

Table 5: Validation accuracy of ResNet-18 (student) trained on ILSVRC 2012 dataset with ResNet-34 (teacher), using eight different distillation methods. With the hyperparameters (*e.g.*, # Epochs) described in the original work or given by the authors, all the reimplemented methods outperformed the student model trained without teacher.

|                     | Accuracy[%] |       | # Encels  | Training time |  |
|---------------------|-------------|-------|-----------|---------------|--|
|                     | Top-1       | Diff. | # Epociis | Training time |  |
| Teacher: ResNet-34  | 73.31       | +3.56 | N/A       | N/A           |  |
| Student: ResNet-18  | 69.75       | 0.00  | N/A       | N/A           |  |
| KD                  | 71.23       | +1.48 | 100       | 60hr 04min    |  |
| KD†                 | 71.37       | +1.62 | 100       | 23hr 07min    |  |
| AT                  | 70.90       | +1.15 | 100       | 59hr 07min    |  |
| AT †                | 70.55       | +0.80 | 100       | 23hr 11min    |  |
| FT                  | 70.43       | +0.68 | 91        | 56hr 40min    |  |
| FT †                | 70.45       | +0.70 | 91        | 22hr 14min    |  |
| CRD                 | 70.81       | +1.06 | 100       | 356hr 31min   |  |
| CRD ‡               | 70.93       | +1.18 | 100       | 179hr 12min   |  |
| Tf-KD               | 70.52       | +0.77 | 90        | 18hr 50min    |  |
| Tf-KD †             | 70.21       | +0.46 | 90        | 46hr 34min    |  |
| SSKD ‡              | 70.09       | +0.34 | 130       | 113hr 12min   |  |
| $L_2 \ddagger$      | 71.08       | +1.33 | 90        | 21hr 25min    |  |
| PAD- $L_2 \ddagger$ | 71.71       | +1.96 | (90 +) 30 | 28hr 34min    |  |

<sup>†</sup> Distributed training with linear scaling rule [7]: Learning rates are modified according to the number of distributed training processes. (*i.e.* multiplied by the number of GPUs = 3 in this work). ‡ Distributed training with total batch size used in original work.

$$\mathcal{L}_{AT} = \mathcal{L}(\mathbf{W}_S, x) + \frac{\beta}{2} \sum_{j \in \mathcal{I}} MSE\left(\frac{Q_S^j}{\left\|Q_S^j\right\|_2}, \frac{Q_T^j}{\left\|Q_T^j\right\|_2}\right) \tag{4}$$

In our preliminary experiment with hyperparameters the authors provide, the student model did not train well with the loss module based on Eq. (3). For this reason, we used Eq. (4) instead for AT in our experiments.

Table 5 summarizes the results of the experiments with the training configurations (e.g., teacher-student pair, hyperparameters) described in each of the original studies and/or verified by the authors. In addition to experiments with a single GPU, we perform experiments with a distributed training strategy supported by PyTorch (reported with a dagger mark  $\dagger$ ) to demonstrate that our framework supports the strategy for saving training time. As for the  $L_2$  and PAD- $L_2$  methods, the original study [52] uses batch size of 512 for their ImageNet experiments, which did not fit in our single GPU. Thus, we split the batch size into 171 per GPU, and report only the results with the distributed training (marked with  $\ddagger$ ). The same strategy is applied to SSKD (total batch size of 256 and 768 for normal and augmented samples, respectively [48]) as it takes at least

# 14 Y. Matsubara

4 times as long at epoch-level to train a model, compared to the other methods due to their 4x augmented training data, and our batch size per GPU is 85 (for normal samples + 255 for augmented samples). Similarly, we apply the same strategy for CRD due to the limited time. We also note that Zhang *et al.* [52] applied their proposed PAD- $L_2$  to the student model trained with their proposed  $L_2$  as a pretrained model, and train the student model with the PAD- $L_2$  method for 30 more epochs (*i.e.*, 120 epochs).

Based on the methods we reimplemented with torchdistill, we successfully reproduce the results on the ILSVRC 2012 dataset for the teacher-student pair reported in the original papers of AT [51], Tf-KD [50],  $L_2$  and PAD- $L_2$  [52] methods, and the result of PAD- $L_2$  was recently reported as the state-of-the-art performance for the teacherstudent pair on the ILSVRC 2012 dataset [52]. All the results outperform the baseline performance (S: ResNet-18) which is trained with human-labels only, and the pretrained model is provided by torchvision. Note that FT was validated on ILSVRC 2015 dataset in their original work [15], and we confirm the FT's improvement over a baseline using ILSVRC 2012 dataset as the teacher model (ResNet-34) in torchvision is pretrained on the dataset. The result with the reimplemented CRD is almost comparable to the accuracy reported in the original study [41]. In CRD, both positive and negative samples are leveraged for learning representations, thus turns out to be the most-time consuming method in Table 5. The reimplemented SSKD outperforms the baseline model although the accuracy does not match the reported result [48]. A potential factor may be a different training configuration forced by our limited computing resource (e.g., different batch size per GPU whereas 8 parallel GPUs were used in their work) since we simply refactored and made the authors' published code compatible with the ILSVRC 2012 dataset. As pointed out by Tian et al. [41], KD [12] is still a powerful method. Our reimplmented KD outperformed their proposed state-of-the-art method, CRD (71.17%), and achieved the comparable accuracy with their CRD+KD (71.38%) method.

#### 3.3 Reproducing COCO experiments

To demonstrate that our framework can 1) be applied to different tasks, and 2) collaborate with model architectures that are not implemented in torchvision, we apply the generalized head network distillation (GHND) to bottleneck-injected R-CNN object detectors for split computing [24], using COCO 2017 dataset. Their proposed bottleneck-injected Faster and Mask R-CNNs with ResNet-50 and FPN are designed to be partitioned into head and tail models which will be deployed on mobile and edge computers respectively, for reducing inference speed in resource-constrained edge computing systems. Following the original work on GHND, we apply the method to a pair of the original and bottleneck-injected Faster R-CNNs as teacher and student respectively, and conduct the same experiment for Mask R-CNN as well. As shown in Table 6, the reproduced mean average precision (mAP) match those reported in the original study [24].

<sup>&</sup>lt;sup>9</sup> The configuration is not described in [52], but verified by the authors.

Table 6: Validation mAP of bottleneck-injected R-CNN models for split computing (student) trained on COCO 2017 dataset by GHND with original Faster/Mask R-CNN models (teacher). Reproduced results match those reported in the original work [24].

| Backbone: ResNet-50 and FPN    | mAP   |       | # Enochs | Training time |  |
|--------------------------------|-------|-------|----------|---------------|--|
| Backbone. Resiver-30 and F1 iv | BBox  | Mask  | # Epochs | Training time |  |
| Faster R-CNN w/ Bottleneck     | 0.359 | N/A   | 20       | 24hr 13min    |  |
| Mask R-CNN w/ Bottleneck       | 0.369 | 0.336 | 20       | 24hr 21min    |  |

# 4 Conclusions

In this work, we presented **torchdistill**, an open-source framework dedicated for knowledge distillation studies, that supports efficient training and configurations systems designed to give users a summary of the experiments. Researchers can build on the framework (*e.g.*, by forking the repository) to conduct their knowledge distillation studies, and their studies can be integrated to the framework by sending a pull request. This will help the research community ensure the reproducibility of the work, and advance the deep learning research while supporting fair method comparison on benchmarks. Specifically, researchers can publish the log, configuration, and pretrained model weights for their champion performance, that will help them ensure the champion performance for specific datasets and teacher-student pairs.

Furthermore, the configuration files for and log files produced by **torchdistill** will help researchers complete the *ML Code Completeness Checklist*,<sup>5</sup> and we provide the full configurations (hyperparameters), log files and checkpoints including model weights for experimental results shown in Tables 5 and 6 in our code repository. We provide reference code and configurations for image classification and object detection tasks, and plan to extend our framework for different tasks using popular packages *e.g.*, Transformers [47] for NLP tasks. Our framework will be maintained and updated along with the new releases of PyTorch and torchvision so that users can save time for coding and use it as a standard framework for reproducible knowledge distillation studies.

# Acknowledgments

We thank the anonymous reviewers for their comments and the authors of related studies for publishing their code and answering our inquiries about their experimental configurations. We also thank Sameer Singh for feedback about naming the framework.

# References

Ahn, S., Hu, S.X., Damianou, A., Lawrence, N.D., Dai, Z.: Variational information distillation for knowledge transfer. In: Proceedings of the IEEE Conference on Computer Vision and Pattern Recognition. pp. 9163–9171 (2019)

16

- Ba, J., Caruana, R.: Do deep nets really need to be deep? In: Advances in Neural Information Processing Systems. pp. 2654–2662 (2014)
- Buciluă, C., Caruana, R., Niculescu-Mizil, A.: Model compression. In: Proceedings of the 12th ACM SIGKDD International Conference on Knowledge Discovery and Data Mining. pp. 535–541 (2006)
- Carion, N., Massa, F., Synnaeve, G., Usunier, N., Kirillov, A., Zagoruyko, S.: End-to-end object detection with transformers. In: The European Conference on Computer Vision (ECCV) (2020)
- Fei-Fei, L., Fergus, R., Perona, P.: One-shot learning of object categories. IEEE Transactions on Pattern Analysis and Machine Intelligence 28(4), 594–611 (2006)
- Gardner, M., Grus, J., Neumann, M., Tafjord, O., Dasigi, P., Liu, N.F., Peters, M., Schmitz, M., Zettlemoyer, L.: AllenNLP: A deep semantic natural language processing platform. ACL 2018 p. 1 (2018)
- Goyal, P., Dollár, P., Girshick, R., Noordhuis, P., Wesolowski, L., Kyrola, A., Tulloch, A., Jia, Y., He, K.: Accurate, large minibatch SGD: Training imagenet in 1 hour. arXiv preprint arXiv:1706.02677 (2017)
- 8. Han, S., Mao, H., Dally, W.J.: Deep compression: Compressing deep neural networks with pruning, trained quantization and huffman coding. In: Fourth International Conference on Learning Representations (2016)
- 9. He, K., Gkioxari, G., Dollár, P., Girshick, R.: Mask R-CNN. In: Proceedings of the IEEE International Conference on Computer Vision. pp. 2961–2969 (2017)
- He, K., Zhang, X., Ren, S., Sun, J.: Deep residual learning for image recognition. In: Proceedings of the IEEE Conference on Computer Vision and Pattern Recognition. pp. 770–778 (2016)
- Heo, B., Lee, M., Yun, S., Choi, J.Y.: Knowledge transfer via distillation of activation boundaries formed by hidden neurons. In: Proceedings of the AAAI Conference on Artificial Intelligence. vol. 33, pp. 3779–3787 (2019)
- Hinton, G., Vinyals, O., Dean, J.: Distilling the knowledge in a neural network. In: Deep Learning and Representation Learning Workshop: NIPS 2014 (2014)
- Howard, A., Sandler, M., Chu, G., Chen, L.C., Chen, B., Tan, M., Wang, W., Zhu, Y., Pang, R., Vasudevan, V., et al.: Searching for MobileNetV3. In: Proceedings of the IEEE International Conference on Computer Vision. pp. 1314–1324 (2019)
- Huang, G., Liu, Z., Van Der Maaten, L., Weinberger, K.Q.: Densely connected convolutional networks. In: Proceedings of the IEEE Conference on Computer Vision and Pattern Recognition. pp. 4700–4708 (2017)
- Kim, J., Park, S., Kwak, N.: Paraphrasing complex network: Network compression via factor transfer. In: Advances in Neural Information Processing Systems. pp. 2760–2769 (2018)
- Kolesnikov, S.: Accelerated DL R&D. https://github.com/catalyst-team/catalyst (2018), accessed: Sep 28, 2020
- Krause, J., Stark, M., Deng, J., Fei-Fei, L.: 3D object representations for fine-grained categorization. In: Proceedings of the IEEE International Conference on Computer Vision Workshops. pp. 554–561 (2013)
- 18. Krizhevsky, A.: Learning multiple layers of features from tiny images (2009)
- Krizhevsky, A., Sutskever, I., Hinton, G.E.: Imagenet classification with deep convolutional neural networks. In: Advances in Neural Information Processing Systems. pp. 1097–1105 (2012)
- Li, H., Kadav, A., Durdanovic, I., Samet, H., Graf, H.P.: Pruning filters for efficient convnets.
   In: Fourth International Conference on Learning Representations (2016)
- Lin, T.Y., Maire, M., Belongie, S., Hays, J., Perona, P., Ramanan, D., Dollár, P., Zitnick, C.L.: Microsoft COCO: Common objects in context. In: European Conference on Computer Vision. pp. 740–755. Springer (2014)

- 22. Mahajan, D., Girshick, R., Ramanathan, V., He, K., Paluri, M., Li, Y., Bharambe, A., van der Maaten, L.: Exploring the limits of weakly supervised pretraining. In: Proceedings of the European Conference on Computer Vision (ECCV). pp. 181–196 (2018)
- Matsubara, Y., Baidya, S., Callegaro, D., Levorato, M., Singh, S.: Distilled split deep neural networks for edge-assisted real-time systems. In: Proceedings of the 2019 Workshop on Hot Topics in Video Analytics and Intelligent Edges. pp. 21–26 (2019)
- Matsubara, Y., Levorato, M.: Neural Compression and Filtering for Edge-assisted Real-time Object Detection in Challenged Networks. arXiv preprint arXiv:2007.15818 (2020)
- Mirzadeh, S.I., Farajtabar, M., Li, A., Ghasemzadeh, H.: Improved knowledge distillation via teacher assistant. In: Proceedings of the AAAI Conference on Artificial Intelligence. pp. 5191–5198 (2020)
- Oh Song, H., Xiang, Y., Jegelka, S., Savarese, S.: Deep metric learning via lifted structured feature embedding. In: Proceedings of the IEEE Conference on Computer Vision and Pattern Recognition. pp. 4004

  –4012 (2016)
- Park, W., Kim, D., Lu, Y., Cho, M.: Relational knowledge distillation. In: Proceedings of the IEEE Conference on Computer Vision and Pattern Recognition. pp. 3967–3976 (2019)
- Passalis, N., Tefas, A.: Learning deep representations with probabilistic knowledge transfer.
   In: Proceedings of the European Conference on Computer Vision (ECCV). pp. 268–284 (2018)
- Paszke, A., Gross, S., Massa, F., Lerer, A., Bradbury, J., Chanan, G., Killeen, T., Lin, Z., Gimelshein, N., Antiga, L., et al.: PyTorch: An imperative style, high-performance deep learning library. In: Advances in Neural Information Processing Systems. pp. 8024–8035 (2019)
- Peng, B., Jin, X., Liu, J., Li, D., Wu, Y., Liu, Y., Zhou, S., Zhang, Z.: Correlation congruence for knowledge distillation. In: Proceedings of the IEEE International Conference on Computer Vision. pp. 5007–5016 (2019)
- 31. Quattoni, A., Torralba, A.: Recognizing indoor scenes. In: 2009 IEEE Conference on Computer Vision and Pattern Recognition. pp. 413–420. IEEE (2009)
- Redmon, J., Farhadi, A.: YOLO9000: Better, faster, stronger. In: Proceedings of the IEEE Conference on Computer Vision and Pattern Recognition. pp. 7263–7271 (2017)
- 33. Redmon, J., Farhadi, A.: YOLOv3: An incremental improvement. arXiv preprint arXiv:1804.02767 (2018)
- 34. Ren, S., He, K., Girshick, R., Sun, J.: Faster R-CNN: Towards real-time object detection with region proposal networks. In: Advances in Neural Information Processing Systems. pp. 91–99 (2015)
- 35. Romero, A., Ballas, N., Kahou, S.E., Chassang, A., Gatta, C., Bengio, Y.: Fitnets: Hints for thin deep nets. In: Third International Conference on Learning Representations (2015)
- Russakovsky, O., Deng, J., Su, H., Krause, J., Satheesh, S., Ma, S., Huang, Z., Karpathy, A., Khosla, A., Bernstein, M., et al.: ImageNet large scale visual recognition challenge. International Journal of Computer Vision 115(3), 211–252 (2015)
- Sandler, M., Howard, A., Zhu, M., Zhmoginov, A., Chen, L.C.: MobileNetV2: Inverted residuals and linear bottlenecks. In: Proceedings of the IEEE Conference on Computer Vision and Pattern Recognition. pp. 4510–4520 (2018)
- Sanh, V., Debut, L., Chaumond, J., Wolf, T.: Distilbert, a distilled version of bert: smaller, faster, cheaper and lighter. The 5th Workshop on Energy Efficient Machine Learning and Cognitive Computing (2019)
- Tan, M., Chen, B., Pang, R., Vasudevan, V., Sandler, M., Howard, A., Le, Q.V.: Mnasnet: Platform-aware neural architecture search for mobile. In: Proceedings of the IEEE Conference on Computer Vision and Pattern Recognition. pp. 2820–2828 (2019)
- 40. Tan, M., Le, Q.: EfficientNet: Rethinking model scaling for convolutional neural networks. In: International Conference on Machine Learning. pp. 6105–6114 (2019)

- 18
- 41. Tian, Y., Krishnan, D., Isola, P.: Contrastive representation distillation. In: Eighth International Conference on Learning Representations (2020)
- 42. Touvron, H., Vedaldi, A., Douze, M., Jégou, H.: Fixing the train-test resolution discrepancy. In: Advances in Neural Information Processing Systems. pp. 8250–8260 (2019)
- 43. Tung, F., Mori, G.: Similarity-preserving knowledge distillation. In: Proceedings of the IEEE International Conference on Computer Vision. pp. 1365–1374 (2019)
- Wah, C., Branson, S., Welinder, P., Perona, P., Belongie, S.: The Caltech-UCSD Birds-200-2011 Dataset (2011)
- Wang, T., Yuan, L., Zhang, X., Feng, J.: Distilling object detectors with fine-grained feature imitation. In: Proceedings of the IEEE Conference on Computer Vision and Pattern Recognition. pp. 4933–4942 (2019)
- Wolf, L., Hassner, T., Maoz, I.: Face recognition in unconstrained videos with matched background similarity. In: CVPR 2011. pp. 529–534. IEEE (2011)
- Wolf, T., Chaumond, J., Debut, L., Sanh, V., Delangue, C., Moi, A., Cistac, P., Funtowicz, M., Davison, J., Shleifer, S., et al.: Transformers: State-of-the-art natural language processing. In: Proceedings of the 2020 Conference on Empirical Methods in Natural Language Processing: System Demonstrations. pp. 38–45 (2020)
- 48. Xu, G., Liu, Z., Li, X., Loy, C.C.: Knowledge distillation meets self-supervision. In: The European Conference on Computer Vision (ECCV) (2020)
- 49. Yim, J., Joo, D., Bae, J., Kim, J.: A gift from knowledge distillation: Fast optimization, network minimization and transfer learning. In: Proceedings of the IEEE Conference on Computer Vision and Pattern Recognition. pp. 4133–4141 (2017)
- Yuan, L., Tay, F.E., Li, G., Wang, T., Feng, J.: Revisiting knowledge distillation via label smoothing regularization. In: Proceedings of the IEEE/CVF Conference on Computer Vision and Pattern Recognition. pp. 3903–3911 (2020)
- Zagoruyko, S., Komodakis, N.: Paying more attention to attention: Improving the performance of convolutional neural networks via attention transfer. In: Fifth International Conference on Learning Representations (2017)
- 52. Zhang, Y., Lan, Z., Dai, Y., Zeng, F., Bai, Y., Chang, J., Wei, Y.: Prime-aware adaptive distillation. In: The European Conference on Computer Vision (ECCV) (2020)
- Zmora, N., Jacob, G., Zlotnik, L., Elharar, B., Novik, G.: Neural Network Distiller: A Python Package for DNN Compression Research. arXiv preprint arXiv:1910.12232 (2019)

# A Hard-coded Module and Forward Hook Configurations

For lowering barriers to high-quality knowledge distillation studies, it would be important to enable users to collaborate with models implemented in popular libraries such as torchvision. However, all the models in the existing frameworks described in this study are reimplemented to extract intermediate representations in addition to the models' final outputs. Figure 4 shows an example of original and hard-coded (reimplemented) forward functions in ResNet model for knowledge distillation experiments. As illustrated in the hard-coded example, the authors [41,48] unpacked an existing implementation of ResNet model and re-designed interfaces of some modules to extract additional representations (*i.e.*, "f0", "f1\_pre", "f2", "f2\_pre", "f3", "f3\_pre", and "f4").

Furthermore, the modified interfaces also require those in the downstream processes to be modified accordingly, that will need extra coding cost. We emphasize that users are required to repeat this procedure every time they introduce new models for experiments, and the same issues will be found when introducing new schemes implemented

```
def forward(self, x, is_feat=False, preact=False):
def _forward_impl(self, x):
     x = self.conv1(x)
                                                              x = self.conv1(x)
     x = self.bn1(x)
                                                               x = self.relu(x)
     x = self.relu(x)
    x = self.maxpool(x)
                                                              f0 = x
     x = self.layer1(x)
                                                               x, f1\_pre = self.layer1(x)
     x = self.layer2(x)
                                                              x, f2\_pre = self.layer2(x)
     x = self.laver3(x)
     x = self.layer4(x)
                                                               x, f3\_pre = self.layer3(x)
     x = self.avgpool(x)
     x = torch.flatten(x, 1)
                                                               x = self.avgpool(x)
     x = self.fc(x)
                                                               x = x.view(x.size(0), -1)
                                                              f4 = x
     return x
                                                              x = self.fc(x)
def forward(self, x):
     return self._forward_impl(x)
                                                              if is feat:
                                                                   if preact:
                                                                        return [f0, f1_pre, f2_pre, f3_pre, f4], x
                                                                        return [f0, f1, f2, f3, f4], x
                                                              else:
                                                                   return x
```

Fig. 4: Forward functions in <u>original</u> (left) and <u>hard-coded</u> (right) implementations of ResNet. The original and hard-coded implementation are from torchvision and [41,48], respectively. Only "x" from "self.fc" is used for vanilla training and prediction. Note that some layers are skipped in the hard-coded example as it is reimplemented for CI-FAR datasets. Its interfaces of "layer1", "layer2", and "layer3" are different from the original ones and designed to extract their intermediate representations such as "f1\_pre".

as other types of module (*e.g.*, dataset and sampler) required by specific methods such as CRD [41] and SSKD [48]. Using a forward hook manager in our framework, we can extract intermediate representations from the original models (*e.g.*, Fig. 4 (left)) without reimplementation like Fig. 4 (right), and help users introduce such schemes with wrappers of the module types so that they can apply the schemes simply by specifying in a configuration file used to design an experiment.

The following example illustrates how to specify the input to or output from modules we would like to extract from ResNet-18 model whose forward function is shown in Fig. 4 (left). "f0", "f1\_pre", "f2\_pre", and "f3\_pre" in Fig. 4 (right) correspond to the output from the first ReLU module "relu", and pre-activation representations in "layer1", "layer2", and "layer3" modules, which are the inputs to their last ReLU modules (*i.e.*, "layer1.1.relu", "layer2.1.relu", and "layer3.1.relu"). "f4" is the flatten output from average pooling module "avgpool". Similarly, we can define a forward hook manager for teacher model, and reuse the module paths such as "layer1.1.relu" to define loss functions in the configuration file.

```
...
student:
...
forward_hook:
  input: ['layer1.1.relu', 'layer2.1.relu', 'layer3.1.relu', 'fc']
  output: ['relu']
...
```

# Spatio-Temporal Convolutional Autoencoders for Perimeter Intrusion Detection

Devashish Lohani<sup>1,2</sup>, Carlos Crispim-Junior<sup>1</sup>, Quentin Barthélemy<sup>2</sup>, Sarah Bertrand<sup>2</sup>, Lionel Robinault<sup>1,2</sup>, and Laure Tougne<sup>1</sup>

Abstract. In the video surveillance context, a perimeter intrusion detection system (PIDS) aims to detect the presence of an intrusion in a secured perimeter. Existing camera based approaches relies on hand crafted rules, image based classification and supervised learning. In a real world intrusion detection system, we need to learn spatio-temporal features unsupervisely (as annotated data are very difficult to obtain) and use these features to detect intrusions. To tackle this problem, we propose to use a 3D convolutional autoencoder. It is inspired from the DeepFall paper where they use it for an unsupervised fall detection task. In this paper, we reproduce their results on the fall detection task and further extend this model to detect intrusions in a perimeter intrusion dataset. We also introduce a new evaluation scheme which helps to draw essential insights from the results. Our results show that we correctly reproduce the results of fall detection task and furthermore our model shows competitive performance in perimeter intrusion detection task. To our knowledge, it is the first time when a PIDS is made in a fully unsupervised manner while jointly learning the spatio-temporal features from a video-stream.

**Keywords:** Perimeter intrusion detection  $\cdot$  Spatio-temporal data  $\cdot$  3D convolutions  $\cdot$  Convolutional autoencoder  $\cdot$  Unsupervised learning.

# 1 Introduction

High security installations may contain a large boundary with the need to be protected from unwanted elements entering in the boundary. A perimeter intrusion detection system (PIDS) is used to serve this purpose and it aims at detecting the presence of an intrusion in a secured perimeter. An intrusion can be defined as a moving object belonging to a category of items like human, car, truck, motorcycle, etc., which is defined as unauthorized for a particular perimeter or area at a given time. The same object might not be categorized as an intruder if it is outside the perimeter or if it is being allowed at a different time, e.g. moving cars

The source code is available at https://gitlab.liris.cnrs.fr/dlohani/stcae\_pids.

#### 2 Lohani et al.

or people that are outside the boundary are not intruders. Similarly, intrusion objects like people/cars might be allowed to move in an area around daytime for example but unauthorized for the rest of the day, hence the importance of temporality. Stationary objects, even if belonging to an unauthorized category should not be classified as an intrusion, e.g. cars parked inside the perimeter must not be detected as an intrusion while a moving car entering or leaving the perimeter must be classified as an intrusion. So, we can understand how difficult is to detect intrusion as it is a rare event which is both time and space dependent and further the definition of an intrusion varies according to the installation to protect and cannot be generalized.

There exists PIDS with various highly sensitive sensors like microwave sensors, electric field sensors, active infrared sensors, etc., to detect changes at different wavelengths to detect intrusions [8]. However, these PIDS produce a large number of false alarms and cannot differentiate between intrusion and other objects and thus requires a lot of human resources [7].

In order to overcome the disadvantages of these sensor based PIDS, many camera based PIDS have been proposed [15,17,21,11]. A set of cameras are assigned with user-defined field-of-view of the area to be surveyed and activity is monitored by intrusion detection algorithms. These algorithms detect the movements of an intruder attempting to breach a security wall or region and alert security. The key problem with video analytics based solution is false alarm [15] which is due to inherent complications of understanding of the object detected in the video especially if the object is far from the camera. The object may appear very small in the image that makes recognition of the object more difficult. Existing PIDS algorithms detect intrusion in a supervised manner by annotating small set of intrusion classes [17,21], using hand crafted features [16,17], treating video stream as an image based data (loosing the spatio-temporal features) and thus employing image based object classification [21,11]. Thus, existing models do not learn the real nature of video, which is a spatio-temporal data. They rely on handcrafted features and treat intrusion detection as a supervised learning problem which is not generalizable in reality as intrusions occur rarely and therefore we cannot have a large annotated database. Furthermore, we cannot train on few object classes as intrusion classes can practically be very high in number.

To learn the spatio-temporal data unsupervisely from a video stream and then detect intrusion, we propose to use a 3D convolutional autoencoder model. The model is inspired from the work of Nogas  $et\ al.\ [14]$  where they use it for an unsupervised fall detection problem [20]. In this paper, we reproduce their results and further extend their model to do perimeter intrusion detection in a challenging dataset. Our model detects intrusions such as moving car, people, motorcycle, truck, etc, in a secure perimeter, after training in a fully unsupervised setting.

This paper is organized as follows. Section 2 presents some related works found in recent literature about camera based PIDS. Section 3 introduces the 3D convolutional autoencoder with different architectures that we tested. It also

details the training and evaluation. Section 4 presents the datasets used for both tasks. Section 5 presents the results and discussion. It provides the reproduced results for fall detection task with a new evaluation scheme which provides some key insights. This section also shows competitive results on the intrusion detection task. Finally, Section 6 reports the general conclusions drawn, and suggests future research directions.

# 2 Related Work

Intelligent video surveillance is a well-established commercial technology that allows the users to monitor and secure areas with the security cameras. It uses mathematical algorithms to detect moving objects in an image and filter non-relevant movements. A Gaussian mixture model for RGB background modeling is proposed in [16], allowing to detect moving objects using background subtraction. A surveillance system is introduced in [17], using closed-circuit television (CCTV) to detect and classify vehicles. They applied real-time vehicle detection and classification algorithms. Object detection is performed with a background subtraction method where the background is modeled by using a Gaussian mixture model. In order to classify the detected vehicles, a method combining histogram of oriented gradients and artificial neural networks (ANN) was used. However, both these works extract features using hand-crafted methods and more importantly they tackle object detection/classification/tracking in open areas where there is no concept of a perimeter and thus no intrusion detection.

An on-line intrusion event detection system is proposed in [21], using a model for training an event detection system based on object tracking. They modeled the training as a multiple instance learning problem, which allowed to train the classifier from annotated events despite temporal ambiguities. But their model uses many handcrafted features and further they try to model intrusion detection with supervised learning, while in reality it is an unsupervised learning problem due to the lack of annotated data as intrusions occur rarely.

Recently, an intelligent intrusion detection system with detection, classification, tracking, and action recognition of an intruder is introduced [11]. They proposed an integrated acquisition device combining optical and thermal cameras, a virtual fence to set the boundary between surveillance and external areas in a graphical user interface, a background model designed to detect moving objects and a convolutional neural network (CNN) to classify moving objects as either intruders or wild animals. Their model also relies on the fact that we have annotated data.

All the above models learn spatial and temporal features of a video stream independent of each other. They treat video frames as still images and learn spatial features, then they treat the temporal succession of spatial features. Overall, none of the existing PIDS learns spatio-temporal features from a video jointly and furthermore, they try to solve perimeter intrusion detection with a supervised learning approach.

# 4 Lohani et al.

Our work draws inspiration from the DeepFall paper [14]. This work is focused on detecting human falls from a video stream in an unsupervised manner (without any annotated data). They formulate the fall detection problem as an anomaly detection problem. They present a novel use of deep spatio-temporal convolutional autoencoders to learn spatial and temporal features from normal activities during training, *i.e.*, they first learn "what is normal". Then during testing, they detect the events which have a high reconstruction error, that is to say the falls. They also present a new anomaly scoring method that combines the reconstruction scores of frames across video sequences to detect falls. Furthermore, they show superior results in comparison to traditional autoencoder and convolutional autoencoder methods to identify falls.

In this work, we reproduce the results of the DeepFall paper [14] and draw key insights from them. We further tackle the problem of intrusion detection as an anomaly detection problem. We also train a spatio-temporal autoencoder to understand what is not an intrusion and detect intrusion in testing videos as they mark an increase in reconstruction error of the frames.

# 3 3D Convolutional Autoencoders

While 2D-CNN learns appropriate representations for image classification, detection and segmentation tasks [12], they are incapable of capturing the temporal information encoded in consecutive frames for video analysis problems [24]. One widely used solution to this is to add convolutional long short-term memory (ConvLSTM) [18] layers on top of 2D-CNN layers [3]. However, these approaches make the implicit hypothesis that spatial and temporal dimensions are independent and can be processed sequentially, missing the existing correlations between these dimensions.

A 3D kernel can be used to extract both spatial and temporal features from a video by convolving it with the volume formed by stacking temporally contiguous frames of the video [1]. This 3D convolution operation captures spatio-temporal information encoded in the video as information from these contiguous frames is cohesively used to form feature maps [10]. 3D-CNN are more suitable for spatio-temporal feature learning than 2D-CNN [19], and are also used in the form of an autoencoder [24,22]. Such a 3D autoencoder learns representations that are locally invariant to spatio-temporal deformations of the video encoded by the 3D convolutional feature maps, and is sometimes referred to as deep spatio-temporal convolutional autoencoder (DSTCAE) [14].

The idea is to learn the regular/normal visual information from video sequences. The intuition is that the trained autoencoder is able to reconstruct the motion features presented in regular videos with low error but unable to accurately reconstruct motions in irregular videos. In other words, the autoencoder can model the complex distribution of the regular dynamics of appearance changes.

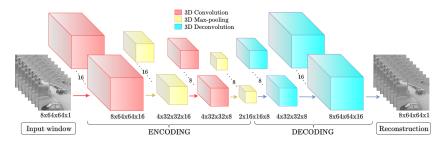

Fig. 1: Network architecture of DSTCAE-Deconvolution. The encoder is composed of layers with 3D convolution (red) followed by 3D max-pooling (yellow) and decoder is composed of 3D deconvolution (blue) layers. Each layer has dimensions: time window length  $\times$  height  $\times$  width  $\times$  number of feature maps.

# 3.1 Input Window Construction

A 3D convolutional autoencoder takes a volume formed by stacking temporally contiguous frames of the video as input and reconstructs it. We refer to these volumes as windows and generate them by applying a temporal sliding window to video frames.

For a video with V frames, window length T, no padding and stride B (in temporal axis), the number of windows (D) generated [14] is given by:

$$D = \left\lfloor \frac{V - T}{B} \right\rfloor + 1 \ . \tag{1}$$

These windows are fed into the network as follows. For an input video, we select first T frames and feed this window to the network. Then we shift by B frames temporally and select next T frames and so on until we cover all the V video frames.

# 3.2 Architecture Design

We evaluate three variants of the model. In Fig. 1, we illustrate the overall network outline with deconvolution model. Input video is fed as windows to the network where it is encoded by 3D convolution [10] and 3D max-pooling, and decoded with a deconvolution operation [5] to obtain the reconstructed window. Encoding and decoding for the three models are illustrated in Fig. 2 and described in details below.

**Encoder:** We set the window length T=8, stride B=1 in Eq. (1), resize input video frames to  $64\times64$  and use grayscale image with 1 channel, thus the shape of input hyper-cuboid is  $8\times64\times64\times1$ . This input is encoded with a series of 3D convolution and 3D max-pooling layers. 3D convolutions operate with kernel of  $5\times3\times3$ ,  $1\times1\times1$  stride and same padding. The max-pooling layers use padding,

# 6 Lohani et al.

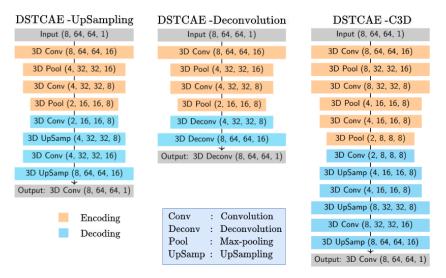

Fig. 2: Encoding and decoding configurations of DSTCAE-UpSampling, DSTCAE-Deconvolution and DSTCAE-C3D networks.

with stride and kernel dimensions of  $2\times2\times2$ . This means that each dimension (time window length, height and width) is reduced by a factor of 2 with every max-pooling layer. Fig. 2 shows specifications of encoding and decoding for the three models.

**Decoder:** We can decode either via upsampling or deconvolution. The upsampling method (DSTCAE-UpSampling) uses an upsampling operation followed by a 3D convolution with same parameters as in encoding. The upsampling operation is UpSampling3D as defined in Keras [9]. We use upsampling factors of 2x2x2, meaning matrix elements are repeated across each dimension such that the extent of all dimensions is doubled. This upsampled data is learned by a 3D convolution operation. The DSTCAE-Deconvolution architecture uses 3D deconvolutions [23], with stride  $2\times2\times2$ , and same padding [24] instead of upsampling plus convolution. This results in an increase in each dimension by a factor of 2, thus undoing a max-pooling operation. In both methods, the final reconstructed window is of exactly the same dimensions as that of the input window.

We use the ReLU activation function for all hidden layers and tanh activation function at the output layer to limit the reconstructed pixel values in the range [-1, 1], so that they are comparable to the input.

The DSTCAE-C3D network is inspired by the work of Tran *et al.* [19], having the same encoding and decoding as DSTCAE-UpSampling, but with an extra 3D convolution + 3D max-pooling layer in encoding, and an extra 3D upsampling + 3D convolution in decoding (Fig. 2). The extra 3D max-pooling and

3D upsampling has  $1\times2\times2$  kernel dimensions. This results in spatial dimension reduction, but not temporal, allowing for greater network depth without collapsing the temporal dimension. A dropout layer with dropout probability of 0.25 is applied after second layer in all three models. Finally, the total training parameters for UpSampling, Deconvolution and C3D models are respectively 15,889 , 15,889 and 21,665.

# 3.3 Training

All three variants of 3D convolutional autoencoder are trained<sup>2</sup> only on videos with normal behaviour, *i.e.* without any falls or intrusion. All the frames in the videos are resized to  $64 \times 64$ , and pixels are rescaled by dividing values by 255 to keep them in the range [0, 1], and then subtracting the per-frame mean from each frame, resulting in pixel values to be in the range [-1, 1].

The training loss of this network is the mean squared error, given by:

$$\mathcal{L}(\theta) = \frac{1}{N} \sum_{i=1}^{N} \left\| \operatorname{flat}(I_i) - \operatorname{flat}(O_i(\theta)) \right\|_2^2 , \qquad (2)$$

where  $I_i \in \mathbb{R}^{64 \times 64 \times T}$  is the  $i^{\text{th}}$  window of the input batch of size  $N, O_i \in \mathbb{R}^{64 \times 64 \times T}$  is the corresponding reconstructed output window,  $\theta$  denotes the network parameters, flat(.) is the flattening operator, which flattens the input array into a one dimensional vector and  $\|\cdot\|_2$  denotes the Euclidean norm.

The training batch size is set to N=32 for all experiments, where each element  $I_i$  of the batch consists of a stack of T=8 frames. The training is performed with Adadelta optimizer for 500 epochs. These parameters were chosen to reproduce the exact results for the fall detection task and we found no significant reduction in loss after further training.

# 3.4 Detection of Abnormal Events

Since we train our models only on videos without anomalous events by minimizing the reconstruction error (RE), during testing phase the anomalous (falls or intrusions) frames generally have a higher reconstruction error. We use this reconstruction error for anomaly detection. Given a test video sequence, we apply a sliding window as described in Section 3.1. For the  $i^{\text{th}}$  window  $I_i$ , the network outputs a reconstruction of this window  $O_i$ . The reconstruction error  $r_{i,j}$  between the  $j^{\text{th}}$  frame of  $I_i$  and  $O_i$  is calculated as:

$$r_{i,j} = \|\text{flat}(I_{i,j}) - \text{flat}(O_{i,j})\|_2^2$$
 (3)

Fig. 3 (a) shows the sliding windows and associated reconstruction errors of frames. Since a single frame can be a part of upto T=8 windows, therefore it can have different reconstruction error scores corresponding to each window. For example, the frame Fr<sub>3</sub> has three reconstruction errors  $r_{1,3}$ ,  $r_{2,3}$  and  $r_{3,3}$ , in

<sup>&</sup>lt;sup>2</sup> All experiments were done on NVIDIA GeForce GTX 1080, with 12GB of RAM.

# 8 Lohani et al.

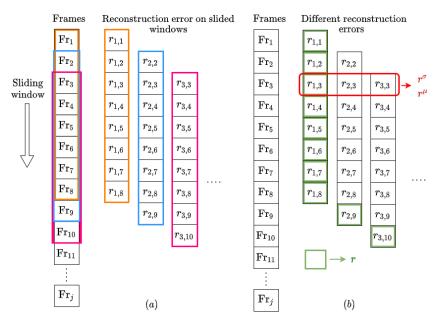

Fig. 3: Illustration of errors: sliding windows on video with j frames (a), and different reconstruction error scores per frame (b).

reference to first, second and third window respectively. Since we focus on frame level evaluation, we need one single reconstruction error value for each frame. We propose two ways to obtain the per-frame reconstruction error scores, which are described below.

**Reconstruction Error** r: A simple way to obtain a per frame reconstruction error is to get the reconstruction error of a frame from the first window it appears in. Since we use a temporal sliding window with window length T and stride B=1, this means that a frame can appear on a maximum of T windows. The reconstruction error r for video frames is obtained as follows. r scores for the first T frames are obtained from the first window, then we slide our window temporally by 1 frame (B=1) and r for the  $(T+1)^{\text{th}}$  frame is obtained from the second window and we similarly obtain r scores for next N frames from next N windows.

In Fig. 3 (b), the reconstruction error r is marked with green color. We can observe that for the first 8 frames, r is taken from first window, then from 9<sup>th</sup> frame onwards, r is taken from last frame of each new window. For the j<sup>th</sup> frame with  $m = \max(1, j - T + 1)$ , we obtain  $r_j$  as:

$$r_j = r_{m,j} . (4)$$

Cross-Window Reconstruction Errors  $r^{\mu}$  and  $r^{\sigma}$ : Another way to obtain a per frame reconstruction error can be to evaluate the statistics of a frame from the different temporal windows it appears in. Since each window that a frame appears in provides a different temporal context within which this frame can be viewed, we need to consider all the reconstruction errors obtained for a frame across different windows [13].

For the  $j^{\text{th}}$  frame of the  $i^{\text{th}}$  window, an anomaly score can be computed based on the mean  $r_j^{\mu}$  or standard deviation  $r_j^{\sigma}$  of the reconstruction errors across temporal contexts with window length T. With  $k = \min(j, T)$ , we obtain  $r_j^{\mu}$  and  $r_j^{\sigma}$  as follows<sup>3</sup>:

$$r_{j}^{\mu} = \frac{1}{k} \sum_{i=j-k+1}^{j} r_{i,j}$$

$$r_{j}^{\sigma} = \sqrt{\frac{1}{k} \sum_{i=j-k+1}^{j} (r_{i,j} - r_{j}^{\mu})^{2}}.$$
(5)

In Fig. 3 (b), the cross-window RE score calculation is depicted with red rectangle. Frame 3 appears in 1<sup>st</sup>, 2<sup>st</sup> and 3<sup>st</sup> window, therefore  $r_3^{\mu}$  and  $r_3^{\sigma}$  are calculated using Eq. (5) with  $r_{1,3}$ ,  $r_{2,3}$  and  $r_{3,3}$  respectively.

using Eq. (5) with  $r_{1,3}$ ,  $r_{2,3}$  and  $r_{3,3}$  respectively.

A high value of  $r_j^{\mu}$  or  $r_j^{\sigma}$  means that the  $j^{\text{th}}$  frame, when appearing at different positions in different windows, is reconstructed with a high average error. For a normal activity or non-intrusion case, the reconstruction error of a frame should not vary a lot with its position in subsequent windows and if it does, then this may indicate anomalous behaviour, such as a fall or an intrusion. Similarly, a high value of  $r_j$  for a frame may indicate anomalous behaviour.

# 3.5 Evaluation Metrics

To check whether these frame level reconstruction error scores are sufficiently high to raise an alarm, we need to choose a threshold. But by choosing a fixed threshold, our evaluation will be biased to this particular dataset and threshold choice. Thus, to be independent from a fixed threshold, we vary the threshold from lowest to highest value of the reconstruction error score and obtain an receiver operating characteristic (ROC) curve [6] and the precision-recall (PR) curve [4]. The area under the curve (AUC) is computed for the ROC and PR curves, *i.e.* AUROC and AUPR respectively with fall or intrusion as the class of interest and this is used as a performance indicator. Higher the value of AUROC or AUPR, better is our model at classifying between anomalous frames and normal activity frames. However, AUPR must be used in case of highly imbalanced classes in the dataset [2,4], that is the case of anomaly detection tasks where normal activity frames (*i.e.* true negatives) are over-represented in the dataset.

For each test video, the RE scores  $(r, r^{\mu} \text{ or } r^{\sigma})$  obtained for each frame are used to calculate AUC of the ROC and PR curve. Following [14], a first metric called "AUROC per video" is computed on each test video, and the average

<sup>&</sup>lt;sup>3</sup> In this paper,  $r_i^{\mu}$  and  $r_i^{\sigma}$  correspond to  $C_{\mu}^{j}$  and  $C_{\sigma}^{j}$  defined in [14].

# 10 Lohani et al.

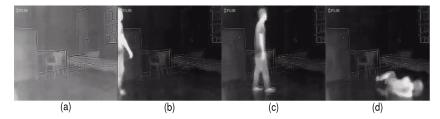

Fig. 4: Some frames drawn from Fall dataset [20]: non-fall frames, like an empty scene (a), a person entering (b), a person in the scene (c); and a fall frame (d).

and standard deviation across all test videos are reported. In this metric, the succession of thresholds to separate classes and to estimate the ROC curve is not common to all test videos. Since the succession of thresholds is adapted to each test video, the ROC curve is in risk to be over-fitted, providing an overly optimistic AUROC scores. Consequently, a second metric called "AUC all videos" is computed on ROC and PR curves, but on the whole test set with a threshold common to all test videos, which is the standard way to compute AUC [6]. Using this metric, we obtain AUROC and AUPR scores and they actually measure the generalization power of the detection models.

# 4 Datasets

Two datasets are used to train and test models: the first one for fall detection, and the second one, which is a private dataset, for perimeter intrusion detection.

# 4.1 Fall Dataset

This dataset is used for the fall detection task. In this task, we have a video camera which monitors the activity of a person in an area and the aim is to detect and alert as soon as a person falls. The problem here is quite similar to the intrusion detection as it is also an unsupervised task on a video stream [14]. We evaluate the model for detecting falls on the Thermal Fall Detection Activity Recognition dataset [20]. This dataset consists of videos captured by a FLIR ONE thermal camera mounted on an Android phone in a room setting with a single view with either 25 or 15 frames per second (FPS). The dataset contains a total of 44 videos. The training set has 9 videos without any fall event and the testing set contains 35 videos with fall events (828 fall frames out of 36,391 frames). The resolution of the thermal images is  $640 \times 480$ . Fig. 4 shows some raw frames of the thermal dataset. We pre-process the dataset using Eq. (1) and obtain 22,053 windows to train the studied models.

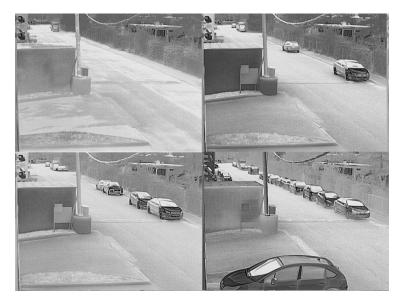

Fig. 5: Some frames drawn from Perimeter Intrusion dataset without intrusion.

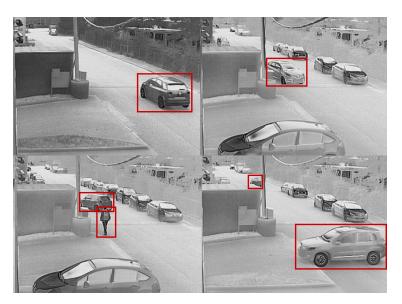

Fig. 6: Some frames drawn from Perimeter Intrusion dataset with intrusions, and intruders like persons or vehicles are labeled in red boxes.

#### 4.2 Perimeter Intrusion Dataset

This private dataset consists of videos taken from a single thermal camera mounted at a fixed position with a single view in the outdoor uncontrolled setting. The videos are taken at 25 FPS with  $400 \times 296$  frame size resolution. These videos are intended to monitor the movement of any intruder designated object in the field of view of the camera. A total of 180 videos was collected with 80 videos for training containing only non-intrusion activities and 100 videos for testing. Out of these 100 test videos, 70 test videos contain intrusion and non-intrusion frames and 30 videos contain only non-intrusion frames. This 30% of only non-intrusion videos for testing is important in order to verify if the model is capable to distinguish between intrusion and non-intrusion activities. Each training video is converted into windows using Eq. (1) and we had a total of 47,998 windows for training.

The complexity of the dataset can be seen in Fig. 5 and 6 with some sample snapshots of the videos. Since video is taken outside, we have different daylight timing of the day/night and different weather conditions. Very often the strong wind wobbles the camera, or an electric wire in front of it and herbs nearby. The camera covers an intersection of the road with a long deep view of one road. Unlike the Fall dataset, here abnormality can be of any type like some person, a bike, car, truck, other vehicle or even a group of them. As discussed in the Introduction, an object belonging to an intruder class (like car, person, other vehicles) is considered an intrusion only if it shows movement in the monitored area, regardless of time of the day. They can come and go to any of the three entry/exit points of roads. Sometimes human intruder appears or disappears into the herbs seen on the right side of the video frames. Multiple intrusions are often present at some given instant. This makes intrusion detection very difficult. Furthermore, some cars are frequently parked and should not be detected as an intrusion. Since the camera captures a long view of one road, objects appear very small as they go far away and their detection becomes even more complicated.

# 5 Results and Discussion

We evaluate the models on two different tasks, namely fall detection [20] and intrusion detection. With fall detection, we try to reproduce the results of the paper [14]. All three variants of 3D convolutional autoencoder were trained and tested on both tasks.

# 5.1 Reproducibility on the Fall Detection task

The results of all three models are presented in Table 1. The training time is the total time taken in minutes to train a particular model with all the training set. Similarly, testing time is the total time taken to test all the test set with a particular model. In column "AUROC per video", we evaluate AUROC score for each test video separately and report average value with associated standard

Table 1: Reproducibility of results of DeepFall [14] for different models with different reconstruction errors (RE) to evaluate: (i) computational times, (ii) AUROC per video, average +/- standard deviation across all videos of the test set, and (iii) AUC (ROC and PR) for all test videos.

| Models        | RE           | Time       |         | AUROC per video |            | AUC all videos |      |
|---------------|--------------|------------|---------|-----------------|------------|----------------|------|
| Models        |              | Training   | Testing | [14]            | Ours       | ROC            | PR   |
| DSTCAE        | $r^{\sigma}$ |            | 49.88s  | 0.96(0.03)      | 0.96(0.02) | 0.96           | 0.29 |
| UpSampling    | $r^{\mu}$    | 309.52 min | 48.61s  | 0.95(0.04)      | 0.94(0.04) | 0.88           | 0.23 |
|               | r            |            | 47.11s  | _               | 0.94(0.04) | 0.89           | 0.24 |
| DSTCAE        | $r^{\sigma}$ | 311.01 min | 56.31s  | 0.96(0.02)      | 0.96(0.02) | 0.96           | 0.27 |
| Deconvolution | $r^{\mu}$    |            | 55.94s  | 0.94(0.04)      | 0.94(0.04) | 0.88           | 0.23 |
| Deconvolution | r            |            | 54.92s  | _               | 0.94(0.04) | 0.89           | 0.21 |
| DSTCAE<br>C3D | $r^{\sigma}$ | 310.50 min | 55.98s  | 0.97(0.02)      | 0.96(0.03) | 0.95           | 0.25 |
|               | $r^{\mu}$    |            | 54.52s  | 0.93(0.07)      | 0.90(0.07) | 0.85           | 0.19 |
|               | r            |            | 54.23s  | _               | 0.91(0.06) | 0.87           | 0.21 |

deviation (in brackets) for all the test videos in order to compare our reproduced results with the paper [14].

We can observe that we were able to reproduce the paper results correctly, some slight differences are possibly due to different model weight initialization. We can also observe that all three models perform equivalently well with r and  $r^{\mu}$ . Even though we do not observe a high difference in testing times for models with r,  $r^{\mu}$  and  $r^{\sigma}$  but still models with r takes the least time. This is because calculating cross-window RE score induces latency in the system (need to wait for scores of next 7 frames to calculate score for current frame) while for r we can get the frame score at current window without any delay. In our experiments, C3D model did not outperform the other two models contrary to the claim in DeepFall [14]. We can observe that all models have similar performance for  $r^{\sigma}$ , however for  $r^{\mu}$  and r, DSTCAE-UpSampling and DSTCAE-Deconvolution have performed slightly better than C3D model. The training time is observed as approximately the same for all models. UpSampling models are the fastest during testing and with the best performance.

To qualitatively understand the difference between ROC and PR curves computed on the whole test set, as explained in Section 3.5, Fig. 7 plots these two curves for the different models and RE scores. The ROC curve shows overall good performance for all the models, but we can remark that models with  $r^{\sigma}$  perform superior to others. However, all models have very poor performances in the PR curve, showing that the fall class is not well separated from the non-fall class.

In order to quantitatively assess these results, we can refer to the column "AUC all videos" of Table 1. The AUROC values show that the models with  $r^{\sigma}$  do not degrade their performance in comparison to AUROC per video, indicating that this RE score is able to capture inter-video variabilities well. The models with  $r^{\mu}$  and r show an approximately 6% degradation in performance. But AU-

# 14 Lohani et al.

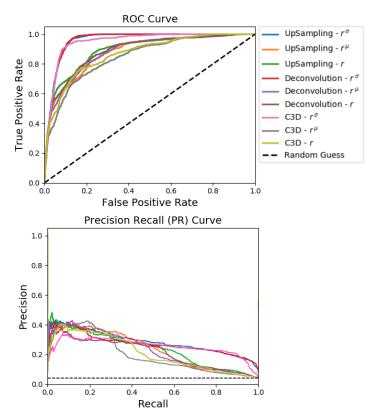

Fig. 7: ROC (top) and PR (bottom) curves (of type "all videos") for the fall detection task, for different models and RE scores.

ROC score is not preferred for highly a imbalanced dataset because ROC curves may provide an excessively optimistic view of the performance [2]. Instead, when dealing with highly skewed datasets, PR curves give a more informative picture of an algorithm's performance [4]. This is the case in fall detection because fall frames are rare in the videos, hence the fall test set has highly imbalanced class proportion. In other words, AUPR is more sensitive to misclassification of fall classes. Contrary to the AUROC scores, we can observe that we have poor AUPR scores for all the models. This indicates that these models are not able to correctly detect falls in videos.

#### 5.2 Application to the Perimeter Intrusion Detection task

Fig. 8 shows the evolution of reconstruction error r for a test video from Perimeter Intrusion dataset when tested with DSTCAE-UpSampling. The normal ac-

tivity (no intrusion) has a low r score. When an intrusion enters the video, the r score starts increasing and reaches a peak when the intruder is closest to the camera. This r score decreases as the intrusion goes far away from the camera and gradually disappears. We can also observe that there are three peaks and they correspond to intrusion activities.

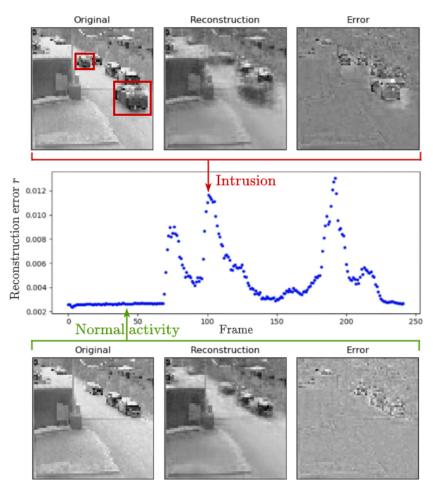

Fig. 8: Evolution of reconstruction error r for a test video from Perimeter Intrusion dataset. The original ( $64 \times 64$  resized), reconstructed and error frames are shown for an intrusion (top) and a normal activity (bottom). The three peaks correspond to intrusion activities with high r score.

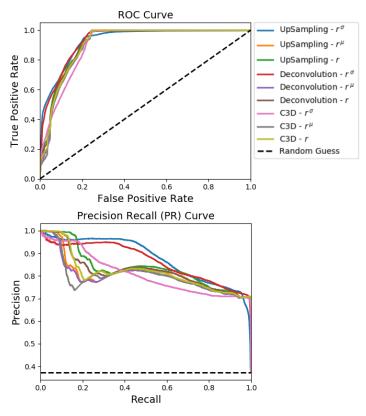

Fig. 9: ROC (top) and PR (bottom) curves for the perimeter intrusion detection task, for different models and RE scores.

The three images below the curve show the original frame at the point, its reconstructed frame and the associated error map. We can observe that for normal activity, the error map correctly reveals no movement activity of the parked cars and thus no intrusion. In the images above the curve, we can see the image associated with a high reconstruction error score. We can observe that the reconstructed frame and error map shows the movement information of two intruders (two cars), thus correctly detecting an intrusion frame with high reconstruction error score.

Fig. 9 shows the ROC and PR curves for the perimeter intrusion detection task tested over all the videos of the test set, for different models and RE scores. We can observe that in ROC curve, it is difficult to assess which model has better performance. The PR curve however highlights the differences among models. We observe that UpSampling  $r^{\sigma}$  (in blue) and C3D  $r^{\sigma}$  (in pink) have similar

Table 2: Results on perimeter intrusion detection task for different models with different reconstruction errors (RE) to evaluate: (i) computational times, and (ii) AUC (ROC and PR) for all test videos of the Perimeter Intrusion dataset.

| Models                  | RE           | Tin        | ne      | AUC all videos |      |  |
|-------------------------|--------------|------------|---------|----------------|------|--|
| Models                  |              | Training   | Testing | ROC            | PR   |  |
| DSTCAE                  | $r^{\sigma}$ |            | 55.19s  | 0.93           | 0.88 |  |
| UpSampling              | $r^{\mu}$    | 590.25 min | 52.05s  | 0.91           | 0.81 |  |
|                         | r            |            | 51.24s  | 0.92           | 0.83 |  |
| DSTCAE<br>Deconvolution | $r^{\sigma}$ | 594.95 min | 61.15s  | 0.93           | 0.86 |  |
|                         | $r^{\mu}$    |            | 59.57s  | 0.91           | 0.80 |  |
|                         | r            |            | 58.55s  | 0.91           | 0.82 |  |
| DSTCAE<br>C3D           | $r^{\sigma}$ | 591.10 min | 60.38s  | 0.90           | 0.81 |  |
|                         | $r^{\mu}$    |            | 59.46s  | 0.91           | 0.80 |  |
|                         | r            |            | 57.98s  | 0.91           | 0.82 |  |

ROC curves but their PR curves clearly show that UpSampling  $r^{\sigma}$  has better performance (larger area).

To quantitatively analyze these curves, AUC are listed in Table 2. We report the AUROC and AUPR scores over all the videos of the test set. We observe that the training and testing time is almost similar for all the models. Even though all models have approximately the same performance in terms of AUROC score, we observe that DSTCAE-UpSampling  $r^{\sigma}$  has highest performance of 0.88 in terms of AUPR score. Furthermore, it can be observed that upsampling models have lowest computational times. Unlike for Fall detection task, C3D models rank last among other evaluated models. Here, the gap between AUROC and AUPR scores is smaller than in the case of the fall detection (Table 1). This indicates that our models perform well regardless of the evaluation measure. The results without cross-window scores, i.e. with r models, are close to models with  $r^{\sigma}$  and  $r^{\mu}$ . Furthermore, since the r score of the current frame is obtained only from the current window (inducing zero latency), it is compatible to be used in a real-time setting. Results indicate that the 3D convolutional autoencoder can successfully model intrusion events unsupervisely.

#### 5.3 Discussion

Since both perimeter intrusion detection and fall detection have highly imbalanced classes, thus AUPR is more suitable metric than AUROC. We observe that evaluated architectures have a better performance in perimeter intrusion detection as compared to fall detection in terms of AUPR scores. Furthermore, the gap between AUROC and AUPR scores is lower in intrusion detection in comparison to fall detection. This can be attributed to the fact that in intrusion detection we are trying to detect movement of an intruder in a designated space: the results show that the 3D convolutional autoencoder is able to capture any movement well with the 3D spatio-temporal convolutions. However, in fall detection, we have a more difficult problem: the model needs to detect a particular

type of movement, *i.e.* fall of a person, but not the other movements like walking, running, gesticulating, *etc.* As results demonstrate, the 3D convolutional autoencoder classifies the two classes with lower performances in this case.

In convolutional autoencoders, there are two methods to apply a deconvolution operation [5]: (i) an upsampling (interpolation step) followed by a convolution (filtering step), and (ii) a deconvolution, also called a transposed convolution, which learns the weights in a single step. Concerning 3D networks, there is no evidence about the best method to deconvoluate 3D data. On both tasks, the UpSampling based method seems to be faster with better detection scores than the Deconvolution one, although these improvements are quite marginal.

# 6 Conclusion

In this paper, we evaluated different forms of a 3D convolutional autoencoder for two unsupervised tasks. We also introduced a new metric called "AUROC/AUPR for all videos" which evaluates capability of a model to capture inter-video variabilities. On the task of reproducibility of fall detection, we successfully reproduced the results of the Deepfall paper. We conclude that models with  $r^{\sigma}$  as reconstruction error have highest performance both in terms of AUROC per video and AUC for all videos. We observe a degradation in performance of models with r and  $r^{\mu}$  when evaluated for AUROC all videos. This shows that  $r^{\sigma}$  captures inter-video variabilities better than other two metrics. The high gap between AUROC and AUPR values shows the limitation of current models for the fall detection task.

We further evaluated these models for perimeter intrusion detection in a challenging thermal video dataset. We can conclude that we have approximately similar performance for all the models. The models with upsampling were the fastest during testing and provided best results with  $r^{\sigma}$ . We observe that we have a smaller gap between AUROC and AUPR scores as compared to the fall detection results. This shows that these models capture inter-video variabilities better for the task of perimeter intrusion detection. Our results indicate that the 3D autoencoder models intrusion detection very well. To our knowledge, it is the first time that intrusion detection was carried out in a completely automatic and unsupervised manner.

For future works on the intrusion detection task, robustness of the model on different lighting conditions, sudden changes of luminosity and very slow intruder displacement needs to be further examined. We will also explore ways on how to choose a fixed threshold for the RE score, in order to allow a practical implementation of this PIDS.

# References

 Baccouche, M., Mamalet, F., Wolf, C., Garcia, C., Baskurt, A.: Spatio-temporal convolutional sparse auto-encoder for sequence classification. In: BMVC. pp. 124.1– 124.12 (2012)

- Branco, P.O., Torgo, L., Ribeiro, R.P.: A survey of predictive modelling under imbalanced distributions. arXiv preprint arXiv:1505.01658 (2015)
- 3. Chong, Y.S., Tay, Y.H.: Abnormal event detection in videos using spatiotemporal autoencoder. In: ISNN. pp. 189–196 (2017)
- Davis, J., Goadrich, M.: The relationship between Precision-Recall and ROC curves. In: ICML. pp. 233–240 (2006)
- Dumoulin, V., Visin, F.: A guide to convolution arithmetic for deep learning. arXiv preprint arXiv:1603.07285 (2016)
- Fawcett, T.: An introduction to ROC analysis. Pattern Recognit Lett 27, 861–874 (2006)
- Fennelly, L.J., Perry, M.: Physical security: 150 things you should know. Butterworth-Heinemann (2016)
- Garcia, M.L.: Vulnerability assessment of physical protection systems. Elsevier (2005)
- 9. Gulli, A., Pal, S.: Deep learning with Keras. Packt Publishing Ltd (2017)
- Ji, S., Xu, W., Yang, M., Yu, K.: 3D convolutional neural networks for human action recognition. IEEE Trans Pattern Anal Mach Intell 35, 221–231 (2012)
- Kim, S.H., Lim, S.C., et al.: Intelligent intrusion detection system featuring a virtual fence, active intruder detection, classification, tracking, and action recognition. Ann Nucl Energy 112, 845–855 (2018)
- Liu, L., Ouyang, W., Wang, X., Fieguth, P., Chen, J., Liu, X., Pietikäinen, M.: Deep learning for generic object detection: A survey. Int J Comput Vis 128, 261–318 (2020)
- Nogas, J., Khan, S.S., Mihailidis, A.: Fall detection from thermal camera using convolutional LSTM autoencoder. In: ARIAL Workshop, IJCAI (2018)
- Nogas, J., Khan, S.S., Mihailidis, A.: Deepfall: Non-invasive fall detection with deep spatio-temporal convolutional autoencoders. J Healthc Inform Res 4, 50–70 (2020)
- Norman, B.C.: Assessment of video analytics for exterior intrusion detection applications. In: ICCST. pp. 359–362 (2012)
- Prakash, U., Thamaraiselvi, V.: Detecting and tracking of multiple moving objects for intelligent video surveillance systems. In: ICCTET. pp. 253–257 (2014)
- Saran, K., Sreelekha, G.: Traffic video surveillance: Vehicle detection and classification. In: ICCC. pp. 516–521 (2015)
- Shi, X., Chen, Z., Wang, H., Yeung, D.Y., Wong, W.K., Woo, W.C.: Convolutional LSTM network: A machine learning approach for precipitation nowcasting. In: NIPS. pp. 802–810 (2015)
- Tran, D., Bourdev, L., Fergus, R., Torresani, L., Paluri, M.: Learning spatiotemporal features with 3D convolutional networks. In: ICCV. pp. 4489–4497 (2015)
- Vadivelu, S., Ganesan, S., Murthy, O.R., Dhall, A.: Thermal imaging based elderly fall detection. In: ACCV. pp. 541–553 (2016)
- Vijverberg, J.A., Janssen, R.T., de Zwart, R., de With, P.H.: Perimeter-intrusion event classification for on-line detection using multiple instance learning solving temporal ambiguities. In: ICIP. pp. 2408–2412 (2014)
- Wang, X., Xie, W., Song, J.: Learning spatiotemporal features with 3DCNN and ConvGRU for video anomaly detection. In: ICSP. pp. 474–479 (2018)
- Zeiler, M.D., Krishnan, D., Taylor, G.W., Fergus, R.: Deconvolutional networks. In: CVPR. pp. 2528–2535 (2010)
- Zhao, Y., Deng, B., Shen, C., Liu, Y., Lu, H., Hua, X.S.: Spatio-temporal autoencoder for video anomaly detection. In: ACM MM. pp. 1933–1941 (2017)

# Pith Estimation on Tree Log End Images

Rémi Decelle 1, Phuc  $\rm Ngo^1,$  Isabelle Debled-Rennesson 1, Frédéric Mothe 2 and Fleur Longuetaud 2

Abstract. In this paper, we present an algorithm for pith estimation from digital images of wood cross-sections. The method is based on a probabilistic approach, namely ant colony optimization (ACO). After introducing the approach, we describe the implementation and the reproduction of the method linking to an online demonstration. Results show that the approach performs as well as state-of-the-art methods. The estimated pith is below 5mm from the ground truth. It is a fast method that could be used in real-time environment. This paper also gives the details about the intern parameter choice and shows how to use the C++ source code for testing, as well as provides limit cases of the proposed method and future improvements.

Keywords: Agent-based method, Local orientation, Hough transform

# 1 Introduction

The centre of the annual rings, also called pith, is one of the most important feature to be detected since it can be related to wood quality [1,8,20] and it allows to extract other features on log-end image [6,7,10,17] such as annual rings, ring widths, knots, heartwood and sapwood. In the literature, several methods have been proposed for pith detection on log cross-sections. Most of them [2,3,9,14,15,24] have been developed for X-ray computed tomographic (CT) images. The techniques based on CT images allow an efficient and robust detection of external and internal characteristics of tree logs, including the pith. However, the CT scanners are very expensive, and not every laboratory or wood-industry sites (e.g., sawmills) can acquire such a device.

Recently, there have been some efforts to develop pith detection methods on RGB images of cross sections from tree logs [12,13,19,21]. Contrary to CT images, RGB images exhibit disturbances like sawing marks, dirt or ambient light variations, which make the detection more challenging (see Fig. 1). On the other side, the acquisition of such images can be done with low-cost and more accessible devices (e.g., smartphone camera, industrial camera, ...) and could be used everywhere, from the forest on the harvester, to the sawmill stocking area, or at the road side for wood sells. Furthermore, the current camera technologies

 $<sup>^{1}\,</sup>$  Université de Lorraine, CNRS, LORIA, UMR 7503, Vandoeuvre-lès-Nancy, F-54506, France

<sup>&</sup>lt;sup>2</sup> Université de Lorraine, AgroParisTech, INRAE, SILVA, F-54000 Nancy, France remi.decelle@loria.fr

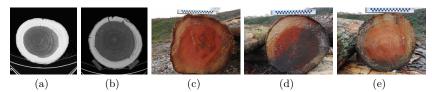

Fig. 1: Examples of image for pith detection: (a-b) CT images, (c-e) digital images captured in log-yard. Digital images taken in realistic environments may contain disturbances: (c) light condition, (d) soiling and dirt, (e) sawing marks.

provide images of quality and high resolution, and this allows us to extract the wood quality features, including pith, on such images using the image processing methods.

To the best of our knowledge, four works [12,13,19,21] have been published in the context of pith detection on digital images of rough, untreated log ends. Except in [12] which uses a deep neural network (DNN), the others rely on tree ring analysis and use image processing tools for the detection. More precisely, it is assumed that most tree rings close to the pith approximate a circular shape, and thus the normal directions of these rings would point towards the pith. Based on this idea, the pith detection is generally processed in three steps:

- 1. Estimate normal directions from tree ring local orientations.
- 2. Accumulate the normals in an accumulation space.
- 3. Extract the pith from the accumulation space.

Generally, Hough transform [5] is used as accumulator of normal directions, then the pith is identified at the point with maximum accumulation, or the barycenter of points above a given accumulation threshold. In other words, the pith detection methods differ at the local orientation estimation step. In [19], Norell and Borgefors presented two detection methods using two different techniques to estimate the normal directions: the quadrature filters and the Laplacian pyramids. The proposed methods are robust to disturbances; e.g., rot, dirt or snow. However, a prior segmentation of the log end is needed before the detection. Later, Schraml and Uhl [21] proposed to compute the local orientations with Fourier spectrum analysis. The approach was fast, robust, and accurate in estimating the pith position. It, however, requires some preconditions about the cross-section size and its location in the image for initializing the computation. Recently, Kurdthongmee et al. [13] used histogram of oriented gradient (HOG) to estimate normals of the tree rings. As stated in the paper, the algorithm provides only an approximation of the pith location, and needs more treatments to identify it exactly.

In this paper, we propose a general method to estimate pith location on digital images taken in realistic environments; e.g., in the sawmill, forest, log-yard, or on the road. The raw images are directly processed without any prior segmentation nor knowledge of log end visual appearance, shape or location. In

particular, the proposed method must not only provide accurate pith estimation, but also be efficient in computation time to be used in real-time applications. To this end, we consider a smooth gradient based method to compute local orientations; this method was originally used for fingerprint images [11]. Then, a probabilistic approach, based on Ant Colony Optimization (ACO) [4], is performed to accumulate the normals of tree rings in a robust way. Finally, the pith is located at the barycenter of points above a given accumulation threshold.

The proposed method is described in the following section (Section 2), with the details of the local orientation computation and the ACO algorithm. Section 3 gives the description of the source code and its usage. The experimental results and parameter discussions are addressed in Section 4, followed by the conclusion.

# 2 Algorithm for pith detection

The proposed algorithm to estimate pith location on digital images is composed of four steps. Firstly, a pre-processing is applied on input image to remove sawing marks visible on log ends. In case of high-resolution images, a resizing step can be applied to reduce the computation time. Secondly, we compute local orientations for pixels of the pre-processed image. Then, the ACO algorithm is used to accumulate the normals, and finally extract the pith from this accumulator. For an accurate pith estimation, the ACO algorithm and the pith extraction are performed twice: the first to coarsely estimate the pith region, and the second for the precise pith location.

#### 2.1 Pre-processing image

Pith estimation methods based on ring analysis strongly depend on local orientation estimations. In this paper, we work with raw images in which there might be sawing marks on rough log ends. The presence of sawing marks perturbs the orientation estimations. To reduce errors induced by sawing marks and also computation time, we perform this pre-processing step. Firstly, the input image is converted into gray-scale, then down-sampled with a factor s using bi-linear interpolation. Secondly, we remove sawing marks using the method proposed in [18] which is based on Fast Fourier Transform (FFT).

Typically, sawing marks are straight lines being parallel or in fan-shape and not always evenly spaced. This repetitive pattern suggests that filtering in the Fourier domain is suitable to reduce them. Indeed, in the Fourier spectrum, they correspond to the line passing through the centre with a direction perpendicular to them. In other words, the energy level will be high along this line. Therefore, by reducing this energy and converting filtered spectrum back to spatial domain, sawing marks can be removed or at least reduced. More precisely, we first compute a Fast Fourier Transform (FFT) and filter the Fourier spectrum with a band-pass filter, also remove both horizontal and vertical lines. Then, we threshold it with a value  $\lambda$  to filter high value energy points corresponding to sawing marks. A line fitting, using principal component analysis (PCA), is

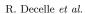

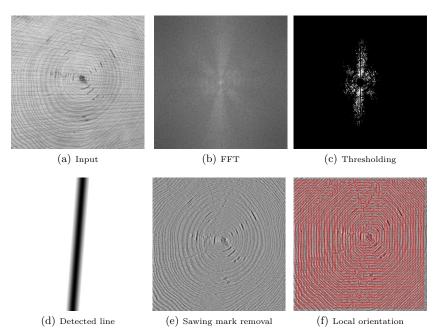

Fig. 2: Removing sawing marks and estimation of local orientations: (a) input gray-scale image, (b) FFT of (a), (c) threshold (b) with  $\lambda=0.875$ , (d) detected line after convoluted with a Gaussian of  $\sigma=6$ , (e) image after removing sawing marks, and (f) estimated local orientations (red lines) on (e).

applied on the obtained points to find the direction of the line. This line is further convoluted with a Gaussian filter of standard deviation  $\sigma$ , and pixel-wise multiplied with the original Fourier spectrum to reduce energy along the line. The result is transformed back into a spatial image using the inverse FFT. The process is illustrated in Fig. 2 (a-e).

# 2.2 Local orientation

4

After removing sawing marks, we now compute normal directions for blocks of pixels in the image using a smooth gradient based method. The method was used in [11] to assess the local orientation in fingerprint images. It is a least mean square orientation estimation in a local area, namely a window of size w. More precisely, the gradient  $\nabla(u,v) = [\nabla_x(u,v), \nabla_y(u,v)]^t$  is estimated for each

block centered at pixel (u, v) as follows.

$$\nabla_x(u,v) = \sum_{i=u-\frac{w}{2}}^{i=v+\frac{w}{2}} \sum_{j=u-\frac{w}{2}}^{j=v+\frac{w}{2}} 2\delta_x(i,j)\delta_y(i,j)$$
 (1)

$$\nabla_y(u,v) = \sum_{i=u-\frac{w}{2}}^{i=v+\frac{w}{2}} \sum_{j=u-\frac{w}{2}}^{j=v+\frac{w}{2}} \delta_x^2(i,j) \delta_y^2(i,j)$$
 (2)

where  $\delta_x(i,j)$  and  $\delta_y(i,j)$  are the derivatives with respect to x and y of the pixel (i,j). The derivatives are estimated by a Sobel operator [22]. Then, the local orientation of the block centered at (u,v) is computed as:

$$\theta(u,v) = \frac{1}{2} \tan^{-1} \left( \frac{\nabla_y(u,v)}{\nabla_x(u,v)} \right)$$
 (3)

Fig. 2 (f) shows an example of local orientations estimated by this method.

# 2.3 Ant colony optimization

We now describe the process of accumulating normals using ACO which is an algorithm inspired by the behavior of ant species. Ants deposit pheromones that help other ants of the colony to make the best choice in their goal. Ant system [4] was the first ACO algorithm, it is applied for solving different combinatorial optimization problems; e.g., traveling salesman problem (TSP), quadratic assignment problem (QAP) and the job-shop scheduling problem (JSP). Since then, a large number of ACO algorithms have been developed to address various problems like edge detection [16,23]. It has, to our knowledge, never been used as accumulator of local orientations.

The main idea of the proposed method is that a certain number of ants are uniformly placed on the rough log-end image. They can freely move on the image and use normal values as pheromones. Their final goal is the pith. Each ant iteratively lays down pheromones as it moves towards the pith, and they all move towards the pith area where there is a high quantity of pheromones. The process is summarized in **Alg. 1**. Hereafter, we describe in details the different steps of the proposed ACO algorithm.

**Initialization** (Line 1 and 2 in **Alg. 1**) Let  $K \times K$  be the number of ants and  $\pi^{(t)}$  be the pheromone matrix at iteration t. At the beginning, K ants are placed in an uniform grid on the pre-processed image, and the pheromone matrix  $\pi^{(0)}$  is initialized with random values drawn from a normal distribution.

Computation of probabilistic transition matrix (Line 5 to 9 in Alg. 1) An ant can move randomly with a probability that evolves during the optimization.

# Algorithm 1: Ant colony optimization for normal accumulation

```
Input: The estimated local orientations I_{\theta}
               The number of ants K \times K
               The maximum number of iterations N
               The number of block clusters around an ant n \times n
               The size of each block cluster \omega \times \omega pixels
    Output: The pheromone matrix \pi
    Variables: \eta_k^t: The desirability matrix of the k^{th} and at iteration t
                     \tau_k^t: The probabilistic transition matrix of the k^{th} ant at iteration t \rho_k^t: The deposited pheromone matrix of the k^{th} ant at iteration t
                     \pi^t: The pheromone matrix at iteration t
 {f 1} Initialize the positions of the K ants
 2 Initialize the pheromone matrix \pi^0
 \mathbf{3} for t=1\dots N do
        for k = 1 \dots K^2 do
 4
             Let (a,b) be the position of the k^{th} ant
 5
             /* Compute the deposited pheromone matrix \rho^t of the k^{th} ant */
             Let B be the n \times n block clusters of size \omega \times \omega centered at (u, v) in I_{\theta}
 6
             foreach h \in B do
 7
                   Let (o_x, o_y) be the median value of local orientations of h
 8
                   Let l be the line of orientation (o_x, o_y) passing through (u, v)
 9
                  Increase \rho_k^t by 1 along l
10
             /* Compute the desirability matrix \eta of the ant to move
                  towards a position (u, v)
             \begin{array}{l} \textbf{foreach} \; (u,v) \in \eta_k^t \; \textbf{do} \\ \quad \left[ \begin{array}{c} \eta_k^t(u,v) = \frac{1}{\sqrt{(u-a)^2 + (v-b)^2 + 1}} \end{array} \right. \end{array}
11
12
             /* Compute the probabilistic transition matrix \rho of the ant to
                  move towards a position (u, v)
13
             foreach (u,v) \in \tau_k^t do
                  \tau_k^t(u,v) = \frac{(\pi^t(u,v))^{\alpha}(\eta_k^t(u,v))^{\beta}}{\sum_{i,j} (\pi^t(i,j))^{\alpha}(\eta_k^t(i,j))^{\beta}}
14
             /* Move the ant according to the probabilistic transition
                 matrix 	au_k^t
             Let (x,y) be the position of the maximum probability in \tau_k^t
15
             Move the ant to the position (x, y)
16
         /* Update the pheromone matrix \pi^t after all K ants moved
        \pi^{t+1} = (1-\gamma)\pi^t + \sum_{k=1}^K \rho_k^t /* Early-stopping criteria
         /* Compute the new pith position
         The current pith position \mathbf{p_{t+1}} is estimated according to \pi^{t+1}
18
         /* Compute the distance between the current and the last pith
             position
         d_{t+1} = \left\| \mathbf{p_{t+1}} - \mathbf{p_t} \right\|_2
19
         /* Compute the average of the last five distances
         a_d = \frac{1}{5} \sum_{k=t-3}^{t+1} d_k
20
        if a_d < \varepsilon then
             Break
22
23 Return \pi^{(N)}
```

At iteration t, the probability for an ant k, currently at position (a, b), to move to the position (u, v) is defined by:

$$\tau_k^t(u,v) = \frac{\left(\pi^t(u,v)\right)^\alpha \left(\eta_k^t(u,v)\right)^\beta}{\sum_{i,j} \left(\pi^t(i,j)\right)^\alpha \left(\eta_k^t(i,j)\right)^\beta} \tag{4}$$

where  $\tau^t(u,v)$  is the amount of pheromone at (u,v),  $\eta_k^t(u,v)$  is the desirability of the  $k^{th}$  and to move towards (u,v), and equal to the inverse distance from (u,v) to (a,b):

$$\eta_k^t(u,v) = \frac{1}{\sqrt{(u-a)^2 + (v-b)^2} + 1} \tag{5}$$

The desirability can be seen as a weighting of pheromone matrix. It aims to ensure ants having a higher probability to move towards local maxima and not towards the global one.  $\alpha$  and  $\beta$  are respectively parameters to control the influence of  $\tau_k^t(u,v)$  and  $\eta_k^t(u,v)$ . The ratio  $\frac{\alpha}{\beta}$  allows to modify the behavior of ants; a high ratio value leads ants to move more quickly to the pheromone peaks, while a low value leads ants to continue to explore areas in image.

Pheromone deposit (Line 12 to 16 in Alg. 1) Each ant is the centre of an image block cluster. The cluster consists of  $n \times n$  blocks, and each block has a size of  $\omega \times \omega$  pixels. For each block cluster, the median value of local orientations (see Section 2.2) is considered as the block orientation. Then a line is drawn according to the orientation and passing through (u,v). All elements of the deposited pheromone matrix  $\rho_k^t$  along the line are incremented by 1. Indeed, depositing pheromones along the whole line allows to include lines intersections which could not happened if pheromone deposit is locally done. Fig. 3 illustrates this step of pheromone deposit of an ant.

**Updating the pheromone matrix** (Line 17 in **Alg. 1**) The pheromone matrix is updated once all ants have moved:

$$\pi^{t+1} = (1 - \gamma)\pi^t + \sum_{k=1}^K \rho_k^t \tag{6}$$

where  $\rho_k^t$  is the deposited pheromone matrix of the  $k^{th}$  ant at iteration t, and  $\gamma$  is the rate of pheromone evaporation; the higher  $\gamma$  is, the faster pheromones are removed.

The process is repeated maximum N times (Line 3 in  $\mathbf{Alg.}\ 1$ ). In order to reduce computational time, the pheromone matrix  $\pi^t$  is resized by a factor m comparing to the pre-processed image I. In other words, if I is of size  $H \times W$ , then  $\pi^t$  is of size  $\frac{H}{m} \times \frac{W}{m}$ .

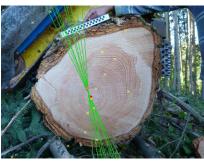

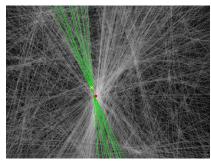

Fig. 3: Left: Image with the ants in yellow crosses, the pith in red, a cluster of  $3 \times 3$  blocks of size  $8 \times 8$  pixels and normals (according to the cluster) in green lines. Right: Normal accumulation by pheromone matrix with the considered ant in yellow cross, the 9 green lines corresponding to the normal directions of the block clusters and the pith estimation in red.

#### 2.4 Pith extraction

To extract the pith position from the pheromone matrix  $\pi$ , we take the barycentre of all the pixels above  $\kappa*\max(\tau)$  in  $\pi$ . Indeed, taking the maximum value of accumulation is less robust than the barycentre of the highest values. Note that the higher  $\kappa$  is, the more sensitive to small variations the pith estimation is.

Furthermore, we introduce an early stopping criterion in Alg. 1. At each iteration t, we estimate the pith location and compute the distance between the current and the last estimation. Instead of running for N iterations, the algorithm could stop as soon as the average of the last five distances falls below a threshold  $\varepsilon$ .

#### 3 Code sources

#### 3.1 Download and installation

The proposed method is implemented in Matlab 2019b and C++ using the open source library OpenCV<sup>3</sup> (OPEN Computer Vision). Both implementations are available at the github repository:

https://gitlab.com/Ryukhaan/treetrace/-/tree/master/pith

The installation is done with a cmake<sup>4</sup> procedure (see  $README.md^5$ ). In the following, we focus on the C++ implementation.

<sup>3</sup> https://opencv.org/

<sup>4</sup> http://www.cmake.org

<sup>5</sup> https://gitlab.com/Ryukhaan/treetrace/-/blob/master/README.md

#### 3.2 Description and usage

The repository has four packages:

- aco computes the Ant Colony Optimization algorithm for one image;
- normals computes normal accumulations using Bresenham lines;
- orientation computes local orientations for one image;
- ui manages the display (pheromones, ants position on image, and so on).

Once the installation is done, the executable file is in the **build** directory and named **AntColonyPith**.

- Input: The image to be processed;
- Command Line: To run the program from the CODESOURCES/build

```
./AntColonyPith --input=path_to_image [list_of_parameters]
```

```
./AntColonyPith --input path_to_image --parameters path_to_parameters.json
```

For instance, to run the program on harvest.jpeg with default parameters

```
./AntColonyPith --input ../../samples/harvest.jpeg
```

To run the program on  $\mathbf{harvest.jpeg}$  with  $10\times10$  ants,  $\alpha=1.0$  and without animation

```
./AntColonyPith --input ../../samples/harvest.jpeg --ant=10 --alpha=1.0 --animated=false
```

or

```
./AntColonyPith --input ../../samples/harvest.jpeg -n 10 -a 1.0 --animated=false
```

To run the program on harvest.jpeg with parameters in parameters.json

```
./AntColonyPith --input ../../samples/harvest.jpeg --parameters ../AntColonyPith/parameters.json
```

More details about the options are given in the command line helper.

```
./AntColonyPith --help
```

The options can be provided in two ways:

- using command line with usual options,
- providing a JSON file with all parameters (an example of JSON file, namely *parameters.json*<sup>6</sup>, is provided within the repository).
- Output: Two files are created. The first one consists of the detected pith position in CSV format. The second one is an image of the input image with the detected pith denoted by a cross.

<sup>&</sup>lt;sup>6</sup> https://gitlab.com/Ryukhaan/treetrace/-/blob/master/pith/c++/ AntColonyPith/parameters.json

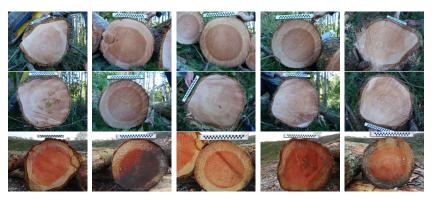

Fig. 4: Examples from Besle (the first two rows) and BBF (the last row) datasets.

# 4 Experimental results

#### 4.1 Experiments on real images

We experiment our algorithm on two datasets obtained from Douglas fir trees: **Besle** consists of 65 images and **BBF** consists of 40 images (see Fig. 4 for some examples). RGB images are converting into grayscale using the usual weighted method. Both datasets include the raw log ends taken in the forest or log yard, the images contain different disturbances such as sawing marks, dirt and light variations. Some visual results are shown in Fig. 5 by running the proposed method with the default parameters. The values of default parameters are given in the file parameters.json<sup>6</sup>. Further experiments about computation time and algorithm convergence are presented in the next sections. Note that we take the average value overall experiments on images in both datasets.

#### 4.2 Accuracy of the method

For our implementation, we process twice the described method Section 2. RBG image are converted into grayscale (with the function imread and the option  $IMREAD\_GRAYSCALE$  from Opency). The first run is to coarsely estimate the pith while the second run is for a precise pith estimation. For the first run, we split the image into  $4\times 4$  sub-images to manage the sawing marks removal (see Section 2.1). After retrieving the first pith estimation, this latter is converted back to coordinate of the original image. We select a sub-image of size  $512\times 512$  pixels centered on it and process again the algorithm (including the preprocessing without subdivision).

Ground truths were done by two operators. Each operator independently, for each image, pointed the pith. The truth is the average of these two measures.

To determine the parameters' values, we manually minimized over the whole **BBF** dataset the sum of distances between ground truths and results. Then,

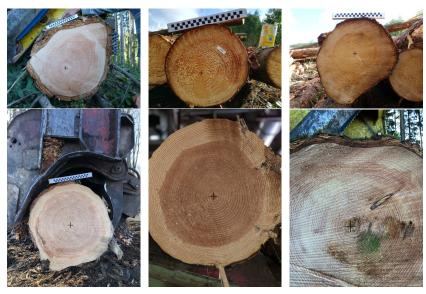

Fig. 5: Pith position (black cross) detected by the proposed method on raw log-end images using default parameters.

Table 1: Pre-processing parameters for both steps. H is the height of the Fourier spectrum.

|                     |    | λ   | $\delta$ | $\sigma$ | Band-pass                        |
|---------------------|----|-----|----------|----------|----------------------------------|
| For the both stages | 0. | 875 | 0.4      | 6        | $\frac{H}{3} < f < \frac{H}{64}$ |

we validated those values on **Besle** dataset. Tables 1 shows the parameters obtained for the preprocessing. Parameters for the ACO-based algorithms are set as follows (the values are the same for both phase unless otherwise indicated):

- -K = 16: the number of ants  $K \times K$ ;
- $-\alpha = 2.0$ : the control of the pheromone influence in (4);
- $-\beta = 1.0$ : the control of the heuristic influence in (4);
- $-\gamma = 0.07$ : the evaporation rate in (6);
- -m=5 for the first run then m=2 for the second one: how many pixels an element in the matrix  $\tau$  stands for;
- -n = 3: the size of the blocks cluster (see Section 2.3);
- $\omega=8$ : the size in pixels of a block (see Section 2.3);
- $-\kappa = 0.8$ : threshold to the barycentre (see Section 2.4)
- $\varepsilon=2$  for the first run then  $\varepsilon=0.5$ : the thresh to early stop the algorithm.
- -N = 50: the maximum number of iterations;

We have compared our results with [12], [13] and [21] on our datasets. For the algorithm of Kurdthongmee et al., [13], we get optimized parameters with a

Table 2: Average, standard deviation, minimum and maximum between ground truths and estimated piths by our method and methods of [21,13,12] methods (in mm) and average time to proceed one image (in ms).

| Besle      | Mean  | $\operatorname{StDev}$ | Min  | Max    | Time (ms) |
|------------|-------|------------------------|------|--------|-----------|
| [21]       | 2.29  | 0.98                   | 0.39 | 4.96   | 8344      |
| [13]       | 25.06 | 21.23                  | 2.15 | 92.44  | 667       |
| [12]       | 2.88  | 1.67                   | 0.87 | 7.61   | 138       |
| Our method | 2.34  | 1.02                   | 0.46 | 5.04   | 1611      |
| BBF        | Mean  | $\operatorname{StDev}$ | Min  | Max    | Time (ms) |
| [21]       | 2.39  | 1.48                   | 0.49 | 7.59   | 8660      |
| [13]       | 38.38 | 38.91                  | 3.14 | 232.74 | 721       |
| [12]       | 12.69 | 53.55                  | 0.50 | 341.92 | 186       |
| Our method | 2.26  | 1.32                   | 0.44 | 4.63   | 1745      |

subregion of size  $24 \times 24$  pixels and a quantization factor of 12. We also used optimized parameters of our dataset for Schraml and Uhl algorithm [21]. For the comparison with the DNN [12], we have done a twofold cross-validation. For each imageset, half of images have been used for the training and the other half for the validation. Two models were trained for each imageset by inverting the training and the validation sets. Ground truths consist of a square of  $300 \times 300$  with the pith position at the center. A data augmentation have been processed on-the-flight (i.e. each time each image was transformed before passing through the DNN). The DNN hyperparameters were the same as [12], only input size have been modified which is  $576 \times 432$  for both imageset (the ground truth is resized according to that). The DNN returns a box with a probability of finding a pith in it. The predicted pith is the center of the box with the highest probability. To compare each method, we have aggregated all predictions from trained models (which gives us predictions for all images).

Table 2 presents a statistical analysis of the three algorithms on our datasets. The deep learning method is the fastest but drawbacks are the learning time and the creation of dataset with ground truths. Our method is, in average, 5 times faster than [21] and can be easily parallelized. We can observe that both our method and [21] are more accurate than [12,13]. The results [12] are worse on **BBF** imageset, this may be due to the small number of images in it.

Fig. 6 presents boxplots for our method, [21] and [12] to better illustrate the differences between them. We excluded [13] since the results are less accurate than the three others. For **Besle** imageset, our method is a little less accurate than [21]. [12] is even a little less accurate and presents one outlier (7.61 mm). Its first and third quartiles are higher than our method and [21]. For **BBF** imageset, [21] has one outlier (7.6 mm) and [12] has four outliers above 10 mm.

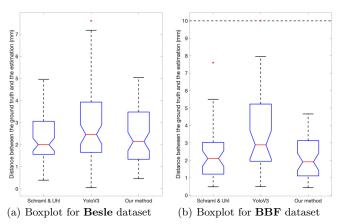

Fig. 6: Boxplots of distance between ground truths and pith estimation (in mm) for [21,12] and our method.

#### 4.3 Effect of parameter changes on computation time

Hereafter, the experiments are carried out to analyse the effects of parameter changes. First, we focus on computation time then on precision and convergence.

Let estimate the time complexity for one iteration in Alg. 1. Let I be the input image of size  $H \times W$ . According to Alg. 1, there are  $K^2$  ants, and they can freely move on I. Let now estimate the time complexity for an ant, namely the  $k^{th}$  ant. Firstly, the desirability matrix  $\eta$  and the probabilistic transition matrix  $\rho$  associated to the  $k^{th}$  ant are computed in  $\mathcal{O}(\frac{HW}{m^2})$ . Secondly, for the pheromone deposit, we must recall that each ant is the centre of an image block cluster which consists of  $n \times n$  blocks and each block is of size  $\omega \times \omega$ . Therefore, to estimate the block orientation, we compute  $n^2$  times the median of an array of  $\omega^2$  pixels. This operation is done by sorting the array and costs  $\mathcal{O}(n^2\omega^2\log\omega)$ . We also compute  $n^2$  times the deposited pheromone matrix  $\rho_k^t$  along the directional line l. In the worst case, the length of l is equal to  $\sqrt{(\frac{H}{m})^2 + (\frac{W}{m})^2}$ . In other words, the pheromone matrix update is done in  $\mathcal{O}(\frac{n^2}{m}\sqrt{H^2 + W^2})$ . Finally, the ant's position is updated in  $\mathcal{O}(1)$ . Once each ant has moved, the pheromones matrix  $\pi^t$  is updated in  $\mathcal{O}(\frac{HW}{m^2})$ . Therefore, the total time complexity for one iteration is:

$$\mathcal{O}\left(K^{2}\left[n^{2}\omega^{2}\log\omega + \frac{n^{2}}{m}\sqrt{H^{2} + W^{2}} + \frac{1}{m^{2}}HW + 1\right] + \frac{1}{m^{2}}HW\right)$$
 (7)

We can simplify this equation by keeping only the main input parameters, which are K, H and W. The total time complexity is therefore:

$$\mathcal{O}\left(K^2\left[\sqrt{H^2+W^2}+HW+1\right]\right) \tag{8}$$

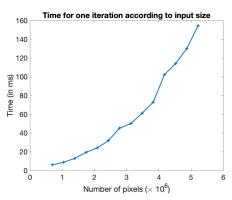

Fig. 7: Computation time for one iteration according to the size of input image (in ms).

We now validate this theoretical time complexity by the experiments. Firstly, it can be seen in Eq. (7) that the method is quadratic with respect to the size of the input image I. This is confirmed by Fig. 7, we have the computation time for one iteration according to I.

From Eq. (7), the method has a linear time complexity with respect to the number of ants  $K^2$ . Indeed, Fig. 8 (a) shows the computation time according to K. The number of ants quadratically increases, and thus the computation time.

Still in Eq. (7), the computation time decreases as m increases. Fig. 8 (b) shows the computation time according to m. It can be seen that having a value of m higher than 1 is really computationally helpful. Indeed, the matrix  $\pi$  is widely used during the process, from the pheromones deposit to the pheromones updates (reducing the size of  $\eta$ ,  $\tau$  and  $\pi$ ). Let now look at two parameters: the block size  $\omega \times \omega$  and the number of clusters  $n \times n$  around the ant. First, the computation time according to the block size is shown in Fig. 8 (c). As the number of block is at least one, the computation time does not start at 0. For a block size of  $3 \times 3$  it takes in average 243ms, while for a block size of  $11 \times 11$  it is 259ms. Note that the computation time depends on the length of the line l used to update  $\rho$  (which depends on local orientations). For n, it should be quadratic. As n should be at least one, the computation time does not start at 0. Fig. 8 (d) shows the computation time according to n, and it is nearly quadratic. Again, this is due to the length of l.

# 4.4 Effects of parameter changes on the convergence

We now analyse the influence of parameters regarding the convergence of the algorithm. More precisely, the algorithm converges if the Euclidean distance between two successive estimations does not vary more than one pixel. We compute the average variations at each iteration over the whole set of images. We also fit a curve  $ae^{bx} + c$  for each change in the value of parameters. It is done by

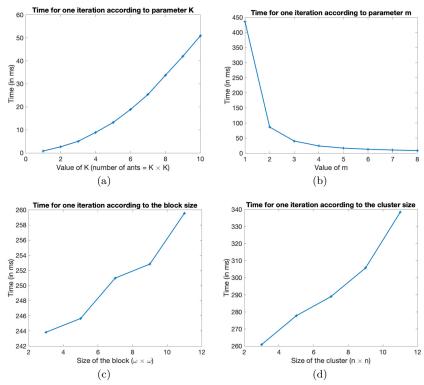

Fig. 8: Computation time for one iteration according to (a) the number of ants K, (b) the size of  $\tau$ , (c) the block size  $\omega$  and (d) the cluster size n.

using non linear least squares with trust-region algorithm and for initial value  $a=\frac{\max-\min}{2},b=0$  and c=0.

First, we focus on the number of ants  $K \times K$ . Fig. 9 shows the convergence speed according to K. One can see that the more ants are, the fastest the algorithm converges. With only four ants, the algorithm fluctuates between some positions. However, a high number of ants does not speed up convergence but makes the convergence point more stable (the parameter c is lower with a high value of K).

Let us now focus on the block's size  $\omega$ . Fig. 11 shows the convergence speed according to  $\omega$ . It seems that large block speeds up convergence but not as sharply as K. It is observed that an increasing in  $\omega$  seems to slow down the convergence. This is due to an increase in the deposited pheromones. Indeed, the higher  $\omega$  is, there more pheromones in the wrong places are. Therefore, it requires more iterations to remove those pheromones.

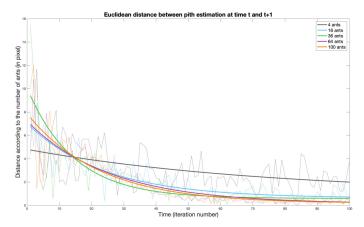

Fig. 9: Variation in both axis between the pith estimation at time t and at time t+1 according to the number  $K \times K$  of ants.

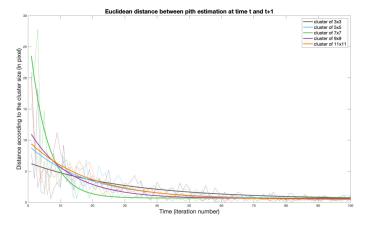

Fig. 10: Variation in both axis between the pith estimation at time t and at time t+1 according to the cluster size  $\omega$ .

Let us now consider the number of blocks n. Fig. 10 shows the convergence speed according to n. Contrary to intuition, a large number of blocks does not lead to an important acceleration of convergence, but it slows the algorithm down. This could be due to a less accurate local orientation with larger blocks.

Finally, we look at m. As a reminder, the higher m is, the smaller  $\tau$  is. Fig. 12 shows the convergence speed according to m. It appears that m slightly speeds up the convergence. Raising the value of m causes a slightly decelera-

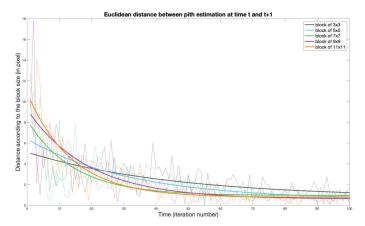

Fig. 11: Variation for both axis between the pith estimation at time t and at time t+1 according to the block size n.

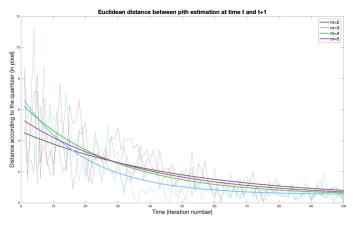

Fig. 12: Variation in both axis between the pith estimation at time t and at time t+1 according to the parameter m.

tion the convergence. It could be explained by the fact that with a small  $\tau$  the small variations in the local orientation are not considered when ants deposits pheromones.

# 4.5 Limit cases

Our algorithm relies mainly on tree ring analysis. In other words, if the tree rings are not well presented in the input log-end image, then the detection result

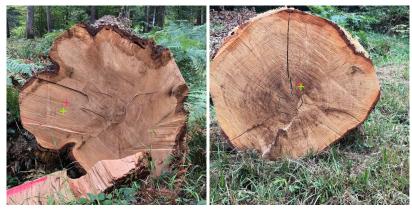

Fig. 13: Examples of wrong pith estimation. Left: The tree rings are in low resolution and the sawing marks are not straight lines. Right: the sawing marks are straight lines but tree rings are in low resolution and really small.

could be inaccurate. Fig. 13 shows some examples in which tree ring analysis is difficult and leads to a wrong pith estimation by using the proposed method. These two examples are not from both datasets. Indeed, our algorithm works very well on introduced datasets (no outliers). In both examples, it can be observed that tree rings are barely visible that makes difficult their analysis. Indeed, the pre-processing step may remove information about tree rings, which leads our algorithm to an inaccurate pith estimation. Furthermore, there are many other disturbances on such images; for instance, the sawing marks are not straight lines as we assumed in Section 2.1, or the presence of log-tree cracks.

#### 4.6 Image credits

All images used in this paper are from the French National Research Agency, in the framework of the project TreeTrace, ANR-17-CE10-0016. Some samples (images in Fig. 5 and Fig. 13) are available for testing on the github repository<sup>7</sup>.

# 5 Conclusion

In this paper, we presented a probabilistic method for detecting pith position on digital images of rough, untreated log ends. More precisely, the proposed method is based on ant colony optimization (ACO) to robustly accumulate the normals of ring tree, then the pith location is extracted from this accumulation space as barycenter of points above a threshold. The experiments demonstrated that the proposed method provides not only an accuracy pith estimation (a distance of

<sup>7</sup> https://gitlab.com/Ryukhaan/treetrace/-/tree/master/pith/samples

less than 5 mm from the ground truths), but also is efficient in computation time and it could be used in real-time applications. In addition to the implementation of the method, an online demonstration is available for testing at:

# https://ngophuc.github.io/ACO\_PithDetection\_IPOLDemo

It could be noticed that the algorithm has many parameters. Though, they are set with default values and allow a good performance on tested images. Generally, the algorithm provides a very accurate pith estimation. A study on the role and effect of the different parameters is addressed in the paper for a better understanding of the parameters on the presented method. Based on this study, a perspective is to reduce the number of parameters and further provide an automatic approach to determine the best parameters adapted to a given image or a set of images of same characteristic. Furthermore, for reducing computation time of the algorithm, parallelism should be considered in future work.

# Acknowledgment

This research was made possible by support from the French National Research Agency, in the framework of the project TreeTrace, ANR-17-CE10-0016.

# References

- Akachuku, A., Abolarin, D.: Variations in pith eccentricity and ring width in teak (tectona grandis lf). Trees 3(2), 111–116 (1989)
- Bhandarkar, S.M., Faust, T.D., Tang, M.: A system for detection of internal log defects by computer analysis of axial ct images. In: Proceedings of the 3rd IEEE Workshop on Applications of Computer Vision (WACV '96). p. 258. IEEE Computer Society, USA (1996)
- Boukadida, H., Longuetaud, F., Colin, F., Freyburger, C., Constant, T., Leban, J., Mothe, F.: Pithextract: A robust algorithm for pith detection in computer tomography images of wood-application to 125 logs from 17 tree species. Computers and electronics in agriculture 85, 90-98 (2012)
- Dorigo, M., Maniezzo, V., Colorni, A., et al.: Ant system: optimization by a colony of cooperating agents. IEEE Transactions on Systems, man, and cybernetics, Part B: Cybernetics 26(1), 29–41 (1996)
- 5. Duda, R.O., Hart, P.E.: Use of the hough transformation to detect lines and curves in pictures. Communications of the ACM 15(1), 11–15 (1972)
- Entacher, K., Planitzer, D., Uhl, A.: Towards an automated generation of tree ring profiles from ct-images. In: Image and Signal Processing and Analysis (ISPA). 5th International Symposium on. pp. 174–179. IEEE (2007)
- Fabijanska, A., Danek, M., Barniak, J., Piórkowski, A.: Towards automatic tree rings detection in images of scanned wood samples. Computers and Electronics in Agriculture 140, 279–289 (2017)
- Fallah, A., Riahifar, N., Barari, K., Parsakhoo, A.: Investigating the out-of-roundness and pith-off-centre in stems of three broadleaved species in hyrcanian forests. Journal of Forensic Sciences 58, 513–518 (2012), https://doi.org/10.17221/13/2012-JFS

- Gazo, R., Vanek, J., Abdul\_Massih, M., Benes, B.: A fast pith detection for computed tomography scanned hardwood logs. Computers and Electronics in Agriculture 170, 105–107 (2020)
- Hanning, T., Kickingereder, R., Casasent, D.: Determining the average annual ring width on the front side of lumber. In: Optical Measurement Systems for Industrial Inspection III. vol. 5144, pp. 707–717 (2003)
- Hong, L., Wan, Y., Jain, A.: Fingerprint image enhancement: algorithm and performance evaluation. IEEE transactions on pattern analysis and machine intelligence 20(8), 777–789 (1998)
- 12. Kurdthongmee, W.: A comparative study of the effectiveness of using popular dnn object detection algorithms for pith detection in cross-sectional images of parawood. Heliyon 6(2) (2020)
- Kurdthongmee, W., Suwannarat, K., Panyuen, P., Sae-Ma, N.: A fast algorithm to approximate the pith location of rubberwood timber from a normal camera image. In: 15th International Joint Conference on Computer Science and Software Engineering (JCSSE). pp. 1–6. IEEE (2018)
- Longuetaud, F., Mothe, F., Kerautret, B., Krähenbühl, A., Hory, L., Leban, J.M., Debled-Rennesson, I.: Automatic knot detection and measurements from x-ray ct images of wood: A review and validation of an improved algorithm on softwood samples. Comput. Electron. Agric. 85, 77–89 (2012)
- Longuetaud, F., Leban, J.M., Mothe, F., Kerrien, E., Berger, M.O.: Automatic detection of pith on ct images of spruce logs. Computers and Electronics in Agriculture 44(2), 107–119 (2004)
- Nezamabadi-Pour, H., Saryazdi, S., Rashedi, E.: Edge detection using ant algorithms. Soft Computing 10(7), 623–628 (2006)
- Nordmark, U.: Models of knots and log geometry of young pinus sylvestris sawlogs extracted from computed tomographic images. Scandinavian journal of forest research. 18(2), 168—175 (2003), https://doi.org/10.1080/02827580310003740
- Norell, K.: Automatic counting of annual rings on Pinus sylvestris end faces in sawmill industry. Computers and Electronics in Agriculture 75(2), 231–237 (Feb 2011)
- Norell, K., Borgefors, G.: Estimation of pith position in untreated log ends in sawmill environments. Computers and Electronics in Agriculture 63(2), 155 – 167 (2008)
- Rune, G., Warensjo, M.: Basal sweep and compression wood in young scots pine trees. Scandinavian journal of forest research. 17(6), 529—537 (2002), https://doi.org/10.1080/02827580260417189
- Schraml, R., Uhl, A.: Pith estimation on rough log end images using local fourier spectrum analysis. In: Proceedings of the 14th Conference on Computer Graphics and Imaging (CGIM'13), Innsbruck, AUT (2013)
- 22. Sobel, I., Feldman, G.: An isotropic 3x3 image gradient operator. In: History and Definition of the so-called "Sobel Operator" (1990)
- Tian, J., Yu, W., Xie, S.: An ant colony optimization algorithm for image edge detection. In: 2008 IEEE Congress on Evolutionary Computation (IEEE World Congress on Computational Intelligence). pp. 751–756. IEEE (2008)
- Wei, Q., Leblon, B., La Rocque, A.: On the use of x-ray computed tomography for determining wood properties: a review. Canadian journal of forest research 41(11), 2120–2140 (2011)

# Structure, Concept and Result Reproducibility of the Benchmark on Vesselness Filters\*

 $\begin{array}{c} {\rm Jonas\; Lamy^{[0000-0002-0547-1341]1},} \\ {\rm Bertrand\; Kerautret^{[0000-0001-8418-2558]1},} \\ {\rm Odyss\acute{e}\; Merveille^{[0000-0002-9918-3761]2},} \\ {\rm Nicolas\; Passat^{[0000-0002-0320-4581]3}} \end{array}$ 

 $^1$ Université Lyon 2, LIRIS (UMR 5205), Lyon, France  $^2$ Univ Lyon, INSA-Lyon, Université Claude Bernard Lyon 1, UJM-Saint Etienne, CNRS, Inserm, CREATIS UMR 5220, France

Abstract. This paper focuses on the structure and the concept of the framework used in the vesselness filters benchmark that was recently introduced. Vesselness filters are used to detect the presence of vessels in an image. There exists a wide variety of such filters and comparing their respective strengths and weaknesses is a non-trivial task, especially given the different contexts in which they are published. This benchmark was designed to ease such comparison process whereas remaining easy to customize. More specifically, this paper presents the benchmark structure and architecture. It also shows how to integrate new vesselness filters and/or new metrics in the benchmark with the requirements for future comparisons and online demonstrations.

 $\textbf{Keywords:} \ \operatorname{Benchmark} \cdot \operatorname{Vesselness} \ \operatorname{filtering} \cdot \operatorname{CT} \ \operatorname{Images} \cdot \operatorname{Replicability}$ 

# 1 Introduction

Vessel enhancement is an important step of the vessel segmentation process. Many vessel enhancement algorithms have been proposed over the last twenty years. However, the enhancement step is often overlooked, and very few filters are actually used in medical applications. Having a deeper look at these algorithms, one quickly realizes that it is hard to evaluate and compare them by relying on the associated literature. Indeed, most of them are tested on different (often private) datasets, which blurs the meaning of the filter scores across different papers. Based on these considerations, we decided to design a benchmark framework that allows for a comparison between vessel enhancement filters for 3D images.

In this paper, we first briefly recall the benchmark [7] (Section 2). Then, we propose a detailed description of the benchmark conception with a focus on how

<sup>&</sup>lt;sup>3</sup> Université de Reims Champagne Ardenne, CReSTIC, EA 3804, 51097 Reims, France

<sup>\*</sup> This work was funded by the French Agence Nationale de la Recherche (R-Vessel-X, grant ANR-18-CE45-0018).

#### 2 Lamy et al.

to add new algorithms that fit the benchmark framework and how to add new metrics (Section 3). We also describe how to reproduce the results obtained in [7] (Section 4). Finally, an online demonstration is highlighted in Section 5 before conclusion.

# 2 Overview of the Benchmark of Vesselness Filters

The different algorithms used in the benchmark [7] are summarized in Table 1. The aim is to cover the main reference approaches starting from the pioneering ones with Sato [13] and Frangi [4] that exploit the Hessian matrix in a scale space analysis. These two approaches are able to take into account a certain amount of noise level and can carry out reconnection between vessel parts. Based on Hessian analysis, four more recent algorithms were considered in the benchmark: (i) the Meijering approach initially designed for neurite detection [11]; (ii) OOF which prevents response overflow from the scale space using a spherical framework equivalent to the Hessian matrix [8]; (iii) Jerman, that uses a volume ratio of tubular structures to better exploit the eigen values, producing a more consistent response; and (iv) Zhang that improves Jerman solution with a specialized preprocessing using a K-means classification combined with a sigmoid filter [14]. Finally, to cover other types of approaches, we integrated in the framework a method based on morphological filters that uses path opening and path-based structuring elements [12].

| Method                | Base       | Main ideas                                  | Date |
|-----------------------|------------|---------------------------------------------|------|
| Sato et al. [13]      | Hessian    | Vessel reconnection, noise control          | 1997 |
| Frangi et al. [4]     | Hessian    | Blobs and plates removal with noise control | 1998 |
| Meijering et al. [11] | Hessian    | Neurite detection                           | 2004 |
| OOF [8]               | Hessian    | Analysis restricted by a sphere             | 2010 |
| Jerman [5]            | Hessian    | Volume ratio of tubular structures          | 2016 |
| Zhang [14]            | Hessian    | K-mean with sigmoid using Jerman base       | 2018 |
| RORPO [12]            | Morphology | Vote on path opening                        | 2018 |

Table 1: List of the methods currently available in the benchmark framework with their characteristics.

Main measures and metrics To evaluate the impact of the different algorithms, the responses of the filters are segmented by thresholding and compared with ground-truth. Then, the amounts of true positives, true negatives, false positives and false negatives are computed to define other metrics. In particular, we consider the Dice score that accounts for the overlap between the thresholded volume and the ground-truth, and the Matthew's Correlation Coefficients (MCC). The latter one has a similar purpose but also takes into account the true negatives, leveraging the metric for highly imbalanced datasets.

Evolutive structure As it will be described in the following sections, the proposed framework is generic enough to handle different types of images and filters. It can also be used to integrate other algorithms. We benchmarked the enhancement of liver vessels but any other kinds of structures and images can be considered. The only parts that need to be swapped in that case are the mask and reference images. The addition of new metrics is also possible in order to focus on other types of quality features.

*Open framework with online demonstration* The source code of the benchmark is available on a *GitHub* repository:

```
https://github.com/JonasLamy/LiverVesselness
```

The main organization of the benchmark is described hereafter and a direct access allows to test the different algorithms from an online demonstration that allows to upload specific data:

```
https://kerautret.github.io/LiverVesselnessIPOLDemo
```

From this work, the aim is to gather existing and future new algorithms in order to cover state of the art algorithms. In the sequel, we first show how to replicate the results and apply each filter using different data.

# 3 Filter Design and Integration

Since vessel segmentation is generally the final target application, the benchmark compares the thresholded output of a vesselness filter with a binary ground-truth. For each threshold value, several metrics are computed and aggregated in a CSV format. In medical applications, the area of interest is often an organ, for instance the liver in a CT scan of the torso. Our benchmark thus supports the use of masks to compute the metrics only in chosen/relevant areas.

The benchmark is implemented in C++ and the ITK library [6], which handles multiple medical images formats such as nifti, mhd, dicom series, etc.

#### 3.1 Design of base usage

A vessel enhancement filter is designed to highlight the vessels in a 3D volume. This is often performed by improving the contrast of tubular structures whereas removing or decreasing the signal of the other structures and the background. In our benchmark framework, we wanted the filter implementations to be standalone programs so that they could be reused in other applications. Thus, a candidate filter should satisfy the following rules for a proper inclusion into the benchmark pool of vesselness filters:

- parameters should have --input for input option;
- parameters should have --output for output option;

#### 4 Lamy et al.

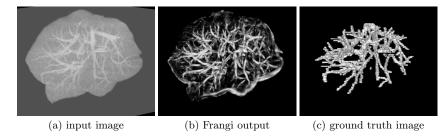

Fig. 1: Illustration of the Frangi algorithm (Antiga implementation) (b) applied in the masked liver (a), and compared to the ground-truth (c).

- a mask option --mask should be available where the filtered pixel values are set to zero where mask is zero and unaltered otherwise. We recommend to implement the masking as the final step of the filter, so that the masking does not generate phantom structures with high responses;
- the output of the enhancement filter should be normalized between [0, 1];
- finally if dicom series are likely to be used, a --inputIsDicom option should also be available.

The CodeList 1 illustrates a commande line example defined to apply the algorihtm Antiga on a sample image of the Data directory that contains the Ircad database (see links on the *GitHub* repository). The input sample, ground-truth and results are visible on Figure 1.

```
./Antiga --input ../../data/3Dircadb1.10/patientIso.nii --output antiga.nii
--mask ../../data/3Dircadb1.10/liverMaskIso.nii --sigmaMin 2.0 --sigmaMax
3.0. --nbSigmaSteps 3 --alpha 0.5 --beta 0.5 --gamma 5
```

Code List. 1: Command line example to apply Antiga algorithm (Fig. 1) from the build directory.

Providing a mask or a region of interest greatly modifies the results of some filters. For instance, Zhang filter uses a K-means-based enhancement specifically designed for the hepatic vessels; then it performs very well on images of the liver alone, but using a whole CT scan, it will shift the K-means intensity classes resulting in poor results, see Figure 2.

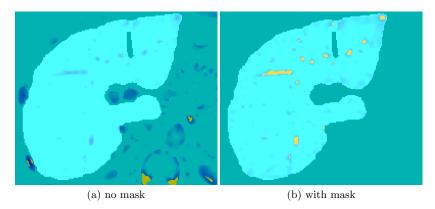

Fig. 2: Zhang filtering results using same parameters with (b) and without masks (a). Color scale spreads from blue (low response) to yellow (high response).

Code List. 2: Examples of two parameter sets defined to run several instances of two different algorithms: two executions for the Antiga algorithm and another for the Meijering algorithm.

# 3.2 Design of a parameter set

The effectiveness of a filter in an experiment often depends on its parameterization. In our framework, each set of parameters is represented by a json object. An example of file containing several sets of parameters is illustrated on CodeList 2. A parameter object name should reflect the name of the vesselness filter program. It has two attributes: "output" (i.e. the name of the output of the filter), and "arguments" (a list of the filters arguments as they are defined in the program). The output naming convention is left to the user's choice.

Here are some naming conventions we used. If the parameter set file is a mix of several filters, the name of the filter should be in the output volume naming scheme. For instance, the output filenames defined in the three parameter sets are prefixed with the algorithm name in CodeList 2. If the parameter set file is composed of the same filter with several variants of parameters, then the values of the moving parameters should be in the name for easier post-analysis.

The parameters are then used by the benchmark to call the corresponding command line to run the enhancement filter, so that the first parameter set will produce the following command line given in CodeList 3.

```
./Antiga --input inputVolume.nii --output antiga1.nii --sigmaMin 2.0
--sigmaMax 3.0 --alpha 0.7 --beta 0.1 --gamma 5
```

Code List. 3: First command line generated from the parameter set file of CodeList 2.

#### 3.3 Database listing

The benchmark uses a database described by a listing text file. The listing file format should follow this pattern: name of the image instance (a.k.a. volume name / patient Id), path to the input volume, path to the binary ground-truth, path to the mask volume (ROI). At least one mask is required, but any arbitrary number of masks can be added.

```
3Dircadb1.10 // Name
PathToFolder/patientIso.nii //input image
PathToFolder/vesselsIso.nii // groundtruth
PathToFolder/liverMaskIso.nii // first mask
PathToFolder/dilatedVesselsMaskIso.nii // second mask
```

Code List. 4: Example of database listing file.

CodeList 4 shows an example of database listing file. In this example, all the filters and their associated parameters are applied to patientIso.nii and

compared to the ground-truth vesselsIso.nii. Metrics are computed in two areas: the mask of the liver, and the mask formed by the dilated vessels. All the associated resulting vesselness output volumes and csv files are stored in a folder named 3Dircad1.10.

#### 3.4 Benchmark parameters

Once the filter parameters and the database file are ready, the last step is to configure the benchmark. Once again, we chose a json file so that the tracking of carried out experiments is easier (see CodeList 5).

Code List. 5: Benchmark parameters.

In addition to the location of the benchmark output directory and the location of the required files, the benchmark includes several options. The first one is the list of areas of interest MaskList where the metrics will be computed. The number of masks in that list should match the number of masks added to the database listing. The option enhancementMask allows the user to choose one of the above ROIs as a mask for the enhancement filter (effects demonstrated on Zhang filter on Figure 2 of Section 3.1). If the string is empty, then the metrics are computed on the whole input image. The number of thresholds (nbThresholds) allows to control the precision of the ROC curve. Finally, the benchmark is also designed for low disk memory usage with the option removeResultsVolume. If this option is set to true, only the resulting csv files will be kept and the vesselness filter outputs are removed as soon as the metrics are computed.

#### 3.5 Extra metrics

The addition of extra metrics requires to modify the C++ code. The benchmark is composed of two classes: the Benchmark class which manages I/O and launches the scripts according to the parameter files, and the Eval class that computes the metrics for a given binary image and the associated ground-truth, or a confusion matrix.

Adding a new metric is rather simple. It requires to implement it in the Eval class and overload the << operator so that the results are included with the

#### 8 Lamy et al.

rest of the metrics in the csv file. One should not forget to add the name of the metric in the header of the csv in the benchmark.cpp file.

The metrics already available are:

- true positives, true negatives, false positives, false negatives;
- accuracy, sensitivity, precision, specificity;
- Dice, Matthew's Correlation Coefficients (MCC).

#### 3.6 Results analysis

Since the outputs of the benchmark are csv files, the post-analysis can be done using tools such as pandas, matlab or any csv file reader. In the associated work [7], we were interested in measuring the most efficient filters when it comes to maximizing the mean MCC over the whole dataset. In other words, we aimed to determine the filter and parameter set that led to the best results in average, instead of seeking a per volume fine tuning.

# 4 Reproducibility of Benchmark Results

In this section, the focus is made on the reproducibility of the results presented in [7]. The reproducibility term follows the ACM definition: "it consists of reproducing the results from a different research team by using the same experimental setup" [3]. For this purpose of reproducibility, the requirements and main steps are presented in the following.

**Requirements** The dependencies to construct the benchmark programs are the ITK library [10], the JsonCPP library (a C++ Json parser) [2] and the cmake (3.10.2 [1]) build architecture. Note that to improve the reproducibility success probability, a git submodule is integrated in the main repository to link to external library. The post-analysis script requires python3 with matplotlib, pandas and numpy. Note that a virtualenv based configuration is also provided for this script analysis step.

Experiment process The experiments for the benchmark described in [7] follow two main steps. These experiments are relatively complex and some manual analyses are required. In particular, we chose to find optimal parameters with a two steps strategy. First, using default intrinsic parameters, we searched the best scale parameter set that maximizes the mean MCC over the whole dataset. Once these optimal scale parameters were found, a second run was performed to find the optimal intrinsic parameters. For instance, if we consider the Frangi algorithm, it means looking first in a three dimensions scale space, and then in a two dimensional intrinsic parameter space instead of handling a five dimensional space as a whole.

Step 1: scale search. For a chosen method, the first step is carried out by launching a scale parameter search, which can be done for all samples of the databases in one command line call (see CodeList 6). Approximately 24 hours of computation are required to process a full database such as Ircad. However, it is possible to run several methods in parallel using a server with sufficient memory and computational power. At the end of this step, three csv files per method are produced, corresponding to each mask. Table 2 shows a sample of an aggregated result of this first step.

```
// To do for each method of the benchmark
./Benchmark -s scaleSearchIrcad<NameOfTheVesselnessFilter>.json
```

Code List. 6: Scale search command line.

Once the benchmark has been run for all the methods, a python script is in charge of summarizing the results in a pdf file. It gathers all the csv files in a folder and invokes <code>generatePDF.sh</code>. The produced pdf file will contain the top parameter set for each filters, and the top seven parameter sets per filters for each mask maximizing both MCC and Dice.

|                       | Ircad - W      | hole li        | ver      |                   | Vas            | cusyntl        | h - Whole | volume            |
|-----------------------|----------------|----------------|----------|-------------------|----------------|----------------|-----------|-------------------|
| Method                | $\sigma_{min}$ | $\sigma_{max}$ | nb steps | Best MCC          | $\sigma_{min}$ | $\sigma_{max}$ | nb steps  | Best MCC          |
| Sato et al. [13]      | 1.4            | 2.4            | 4        | $0.269 \pm 0.065$ | 1.4            | 2.8            | 4         | $0.541 \pm 0.044$ |
| Frangi et al. [4]     | 1.4            | 3.0            | 4        | $0.344 \pm 0.061$ | 1.4            | 2.8            | 4         | $0.543 \pm 0.040$ |
| OOF [8]               | 0.6            | 2.8            | 4        | $0.191 \pm 0.039$ | 0.6            | 1.6            | 4         | $0.382 \pm 0.038$ |
| Meijering et al. [11] | 1.2            | $^{2.2}$       | 4        | $0.138 \pm 0.038$ | 1.4            | 2.8            | 4         | $0.356 \pm 0.040$ |
| Jerman et al. [5]     | 1.4            | $^{2.4}$       | 4        | $0.282 \pm 0.063$ | 1.4            | 2.6            | 4         | $0.612 \pm 0.039$ |
| Zhang et al. [14]     | 1.4            | $^{2.4}$       | 4        | $0.344 \pm 0.106$ | 1.4            | 3.0            | 4         | $0.432 \pm 0.040$ |
| Method                | path size      | factor         | nb steps | Best MCC          | path size      | factor         | nb steps  | Best MCC          |
| RORPO et al. [12]     | 60             | 1.2            | 3        | $0.384 \pm 0.077$ | 10             | 1.6            | 4         | $0.311 \pm 0.032$ |

Table 2: Best scale parameter sets maximizing MCC.

Step 2: intrinsic parameter search Once the scale search is done, we perform an intrinsic parameter search with the fixed best scale parameters. The results are summarized in Table 3.

Finally, the filtering results are shown in Table 4 and illustrated in Figures 3 and 4.

# 5 Online Demonstration for Simple Custom Experiments

The different algorithms of the benchmark are available in the online demonstration mentioned in Section 2. The user can choose to apply a particular algorithm and change the default parameters in order to assess the behavior and stability of

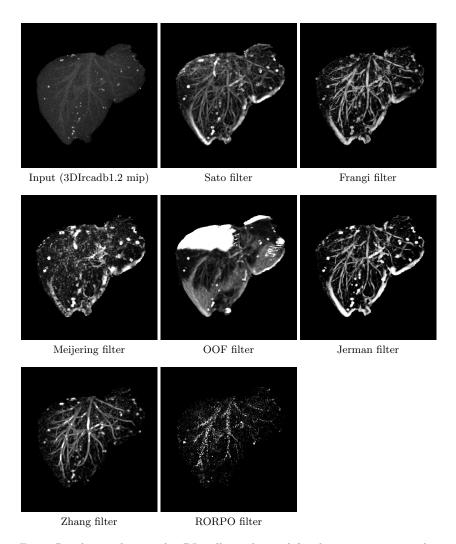

Fig. 3: Results on the sample 3DIrcadb1.2 obtained for the parameter sets obtaining the best mean MCC.

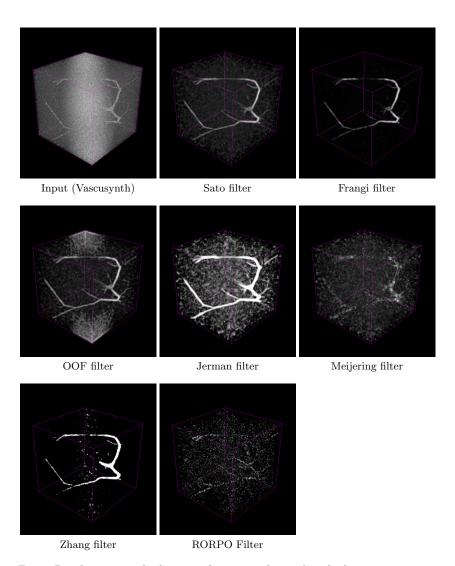

Fig. 4: Results on sample data 11 of group 4 obtained with the parameter set obtaining the best mean MCC.

#### 12 Lamy et al.

Table 3: Best parameter sets maximizing MCC. Note that the RORPO and Meijering methods are not mentioned here since they do not have intrinsic parameters.

|        | Ircad - V            | Vho | ole liver         | Vascusynth - Whole volume |     |                   |
|--------|----------------------|-----|-------------------|---------------------------|-----|-------------------|
|        | $\alpha$             | β   | MCC               | α                         | β   | MCC               |
| Sato   | 0.3                  | 1   | $0.275 \pm 0.066$ | 0.9                       | 2.8 | $0.544 \pm 0.043$ |
|        | $\alpha$             | β   | MCC               | $\alpha$                  | β   | MCC               |
| Frangi | 0.6                  | 0.4 | $0.356 \pm 0.079$ | 0.2                       | 0.8 | $0.602 \pm 0.042$ |
|        | $\sigma$ (smoothing) |     | MCC               | $\sigma$ (smoothing)      |     | MCC               |
| OOF    | 0.5                  |     | $0.190 \pm 0.041$ | 0.5                       |     | $0.343 \pm 0.035$ |
|        | $\tau$               |     | MCC               | $\tau$                    |     | MCC               |
| Jerman | 0.2                  |     | $0.318 \pm 0.081$ | 0.8                       |     | $0.612 \pm 0.040$ |
|        | $\tau$               |     | MCC               | $\tau$                    |     | MCC               |
| Zhang  | 1.0                  |     | $0.346 \pm 0.106$ | 0.6                       |     | $0.478 \pm 0.041$ |

Table 4: Results sum up table.

|           | Best MCC           |                           |  |  |  |  |  |
|-----------|--------------------|---------------------------|--|--|--|--|--|
|           | Ircad - Liver mask | Vascusynth - Whole volume |  |  |  |  |  |
| Sato      | $0.275 \pm 0.066$  | $0.544 \pm 0.043$         |  |  |  |  |  |
| Frangi    | $0.356 \pm 0.079$  | $0.602 \pm 0.042$         |  |  |  |  |  |
| Meijering | $0.138 \pm 0.038$  | $0.356 \pm 0.040$         |  |  |  |  |  |
| Jerman    | $0.318 \pm 0.081$  | $0.612 \pm 0.040$         |  |  |  |  |  |
| Zhang     | $0.346 \pm 0.106$  | $0.478 \pm 0.041$         |  |  |  |  |  |
| OOF       | $0.190 \pm 0.041$  | $0.343 \pm 0.035$         |  |  |  |  |  |
| RORPO     | $0.384 \pm 0.077$  | $0.311 \pm 0.032$         |  |  |  |  |  |

the algorithm (see Figure 5 (a)). He/she can also choose to apply the filter on a restricted area of interest around a particular organ by selecting predefined mask images such as liver, vessel or bifurcation areas (see Figure 5 (a)). Moreover the user interface offers the possibility to upload new volume data and to check the response filter on any new images. In this case, the default mask images cannot be applied, but the user can choose to use his/her own custom mask before the image upload. Any kind of 3D volumetric images supported by ITK can be used such as *.vol*, *.nii*, *.mhd*, or *.mha* and the maximal size is fixed to 50 MB.

The demonstration provides complementary feedback for the user through the 3D display of the resulting response. The 3D viewer is the *itk-vtk-viewer* [9] that provides a 3D volume display with the ground-truth (when available). With this viewer, the user can focus on the areas of interest directly from the interaction with the online demonstration. Figure 6 illustrates the viewer embedded in a web browser. Thanks to this advanced viewer, the result of any user upload volume data can be displayed (Figure 6 (b)) and different display settings can

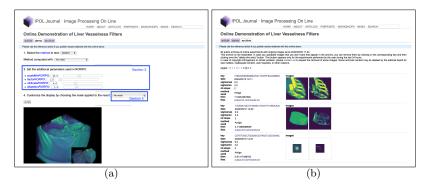

Fig. 5: Illustration of the online demonstration interface. (a) Main interface allowing to select and change the default parameters, including the intrinsic parameters and mask image (highlighted in blue). (b) Archive section of experiments given from user uploaded images.

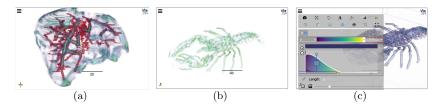

Fig. 6: Illustration of the 3D display obtained from the online demonstration. (a) Result of a filter displayed with ground-truth (in light red). Experiments with user's data can also be carried out (b) and the viewer allows to set the contrast display (c).

be adjusted such as the contrast and filter intensity scale (Figure 6 (c)), or the type of display by using 2D cutting planes.

The website interface also provides archives of the uploaded user's experiments (Figure 5 (b)). The access to the user's results is interesting to highlight the domain of interest and to show the global weaknesses and strengths of a particular algorithm. For now, the volumetric source images are stored on the server but depending on the user's upload usage, the result archive could be restricted in the future to the image previews of experiments with the parameters used.

Filter results embedding in other web pages The online structure of the demonstrations allows the user to export the 3D view of the filter results in other web pages by simply relyng on few lines of HTML code. A typical example is illustrated on the following GitHub repository:

#### 14 Lamy et al.

#### https://kerautret.github.io/EmbeddingLiverFilterResViewer

The main instructions needed to embed a filter result are described in the example page. They consist of copying few lines of code and updating two links (one for the filter result and one for the mesh reference). An overview of a result view embedding is illustrated in Figure 7. This behavior is possible thanks to itk-vtk-viewer and online demonstration archive coupled together. Such a feature can be useful to illustrate the performance of filter results in various conditions like in a research project web page and also for teaching activities.

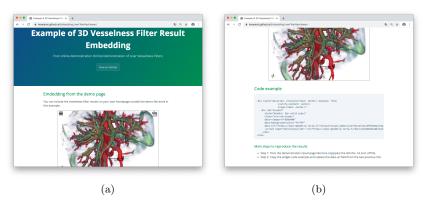

Fig. 7: Example of 3D result embedding in other web pages. (a) Interactive 3D viewer embedded in a GitHub web page. (b) HTML container source code with main steps to construct the given page.

*Online demonstration repository source* Following the purpose to integrate other future reference methods, the source code on the online demonstration is available in the following repository:

# https://github.com/kerautret/LiverVesselnessIPOLDemo

The main idea is to invite authors to propose their new filter algorithms. The integration in the online demonstration can be done in two main steps (see Readme.md file of the above repository). The first step is to address the new source code to the main benchmark repository. Then, the authors can request an issue to integrate their new methods with the description of specific parameters (or propose directly the demonstration template edition through a GitHub Pull Request).

# 6 Conclusion

In this paper, the architecture of a fully reproducible benchmark experiment was presented including benchmark set up, use of different masks and databases. We also provided an online demonstration to perform quick tests and visualization without any software installation. We also took special care to design the benchmark so that the addition of new filters would be very easy both in the benchmark structure and on the online demonstration. We highly encourage the community to contribute to the algorithm pool through the different GitHub repositories so that future state of the art algorithms could be compared with existing literature.

# References

- 1. Cmake, https://cmake.org, (accessed October 14, 2020)
- jsoncpp, https://github.com/open-source-parsers/jsoncpp, (accessed October 14, 2020)
- Artifact review and badging (2020), https://www.acm.org/publications/ policies/artifact-review-badging, Revised August 24, Accessed October 14
- Frangi, A.F., Niessen, W.J., Vincken, K.L., Viergever, M.A.: Multiscale vessel enhancement filtering. In: MICCAI. pp. 130–137 (1998)
- Jerman, T., Pernus, F., Likar, B., Spiclin, Z.: Enhancement of vascular structures in 3D and 2D angiographic images. IEEE Transactions on Medical Imaging 35, 2107–2118 (2016)
- Johnson, H.J., McCormick, M., Ibáñez, L., Consortium, T.I.S.: The ITK Software Guide. Kitware, Inc., 3rd edn. (2013), http://www.itk.org/ItkSoftwareGuide. pdf
- Lamy, J., Merveille, O., Kerautret, B., Passat, N., Vacavant, A.: Vesselness filters: A survey with benchmarks applied to liver imaging. In: International Conference on Pattern Recognition (ICPR) (2020), https://hal.archives-ouvertes.fr/hal-02544493
- Law, M.W.K., Chung, A.C.S.: Three dimensional curvilinear structure detection using optimally oriented flux. In: ECCV. pp. 368–382 (2008)
- McCormick, M., Jourdain, S., Wittenburg, S., Smyth, D., Girault, A., Ouyang, W., Bilkey, J., Kerautret, B.: Kitware/itk-vtk-viewer: v10.8.0 (Oct 2020), https://doi.org/10.5281/zenodo.4064952
- McCormick, M.M., Liu, X., Ibanez, L., Jomier, J., Marion, C.: Itk: enabling reproducible research and open science. Frontiers in Neuroinformatics 8, 13 (2014)
- Meijering, E., Jacob, M., Sarria, J.C., Steiner, P., Hirling, H., Unser, M.: Neurite tracing in fluorescence microscopy images using ridge filtering and graph searching: Principles and validation. In: ISBI. pp. 1219–1222 (2004)
- Merveille, O., Talbot, H., Najman, L., Passat, N.: Curvilinear structure analysis by ranking the orientation responses of path operators. IEEE Transactions on Pattern Analysis and Machine Intelligence 40, 304–317 (2018)
- Sato, Y., Nakajima, S., Atsumi, H., Koller, T., Gerig, G., Yoshida, S., Kikinis, R.:
   3D multi-scale line filter for segmentation and visualization of curvilinear structures in medical images. In: CVRMed-MRCAS. pp. 213–222 (1997)
- Zhang, R., Zhou, Z., Wu, W., Lin, C.C., Tsui, P.H., Wu, S.: An improved fuzzy connectedness method for automatic three-dimensional liver vessel segmentation in CT images. Journal of Healthcare Engineering 2018, 1–18 (2018)

# Creating Emotion Recognition Algorithms based on a Convolutional Neural Network for Sentiment Analysis

Vera Ivanyuk 1,2[0000-0001-6402-3832] and Ekaterina Tsapina 2

<sup>1</sup> Financial University under the Government of the Russian Federation, Russia <sup>2</sup> Bauman Moscow state technical university, Moscow, Russia ivaver6@gmail.com

Abstract. The objective of the research is the development and evaluation testingof a speed-optimized «Dual-trained Lazy CNN» neural network model for language-dependent sentiment analysis in Slavic languages in specific cultural context, as well as the software implementation of the resulting network. Convolutional neural networks are easy to train and implement. To train them, a standard error backpropagation algorithm is used, and because the filter weights are evenly distributed the number of parameters in the convolutional neural network is small. From the viewpoint of computational linguistics, convolutional neural networks are a powerful tool for classification, that, however, does not have any language intuition, which significantly complicates the analysis of algorithm errors. However, it is convolutional networks that are widely used in text data analysis tasks. Neural networks always work with big data and often require a lot of processing power. Therefore, to simplify computations, it makes sense to use «lazy» NNs. A «lazy» neural network is a network, which, if it receives input data that repeats the patterns that were previously processed by it, returns a result that was obtained earlier.

**Keywords:** Emotion Recognition, Convolutional Neural Network, Sentiment Analysis, Slavic languages, Russian language.

# 1 Introduction

In 1980, American psychologist Dr Robert Plutchik developed a concept in which he established the distinction of 8 basic emotions [16]. The result of the work was the «wheel of emotions» – visualization of the human emotional spectrum.

Intuitively, basic emotions can be divided into three groups: positive (joy, trust), negative (anger, disgust, fear), and neutral (anticipation, surprise, and sadness).

Implementations of the emotion wheel include modern voice assistants: Alice (Yandex), Siri (Apple), Google Assistant (Google), Alexa (Amazon Echo), Cortana (Microsoft), and Marusya (Mail.ru Group). In addition to various useful technical functions, all of them can imitate emotions depending on the user's mood.

The basis for creating emotion recognition algorithms was the work of Martin Porter [17]. The most famous is his stemming algorithm, which allows identifying the semantic basis of the entered words to further analyze their emotional connotation.

Stemming is the process of finding the stem for a given source word. The word stem does not necessarily match the morphological root of the word. Porter's stemmer is a stemming algorithm published by Martin Porter in 1980. The original version of stemmer was intended for English and was written in BCPL. Martin later created the Snowball project and, using the main idea of the algorithm, wrote stemmers for common Slavic languages, including Russian [17].

The main idea behind the Porter stemmer is that there is a limited number of wordformation suffixes, and the stemming occurs without using any stem bases: only a set of existing suffixes and manually set rules.

The advantage of the Porter stemming algorithm is that it does not use any dictionaries or databases, which increases processing speed and expands the range of application

The objective of the study is the development of a convolutional neural network model for sentiment analysis. For preparing this paper, we used the methods and approaches described in the following works:

The authors Tripathi, Suraj, et al. [25] proposed a self-designed emotion recognition model based on convolutional neural network. Tripathi, Suraj, et al. achieved an almost 7% increase in overall accuracy. Kant, Neel, et al. [8] analyzed tweets using an LSTM model and suggested a formalized sentiment score for a tweet. Calefato, Fabio, et al. [4] presented their own emotion recognition model based on binary classifiers to detect six basic emotions. The authors Majumder, Navonil, et al. [13] conducted a comparative analysis of the state-of-the-art emotion detection methods using convolutional neural networks. Ghosal, Deepanway, et al. [7] empirically showed that the performance of the neural network directly depends on the quality of the dataset used. The authors Lopez, Marc Moreno, and Jugal Kalita [12] suggested a neural network architecture for emotion recognition. As the experiment showed, the proposed architecture was also suitable for a limited Russian-language cultural context, which will be proved further in the present paper. Perikos, Isidoros, and Ioannis Hatzilygeroudis [15] present an emotion detection system used to automatically recognize emotions in text. Alswaidan, Nourah, and Mohamed El Bachir Menai [2] detect emotions by analyzing the text without using neural networks. Qadir, Ashequl, and Ellen Riloff [18] research general emotional background of short messages on Twitter using convolutional neural networks. They showed that the method they were using outperformed classical methods by 5 to 18 %. The authors Acheampong F. A. et al. [1] suggest applying correlation analysis to emotion detection tasks and not using neural networks. The study by Kratzwald, Bernhard, et al. [10] shows that neural network ensembles perform much better than individual methods. The authors Batbaatar, Erdenebileg, et al. [3] proposed a novel neural network architecture, called SENN (Semantic-Emotion Neural Network) which can utilize both semantic/syntactic and emotional information by adopting pre-trained word representations.

#### 2 Spectral, frequency-, and paradigm-based speech evaluation

**Spectral analysis.** Since a speech signal is a time-varying process, its spectral description is based on the concept of short-term analysis. To this end, the speech signal s(t) is divided into equal overlapping segments, called frames, within which the signal properties change little, so the signal can be considered quasi-stationary. Usually, the frame duration is chosen to be 10-30 ms, and it is formed by multiplying the signal s(t) by the window  $w(t - n\Delta T)$  where n = 0,1,2 ...—the frame number index,  $\Delta T$ —the 5-10 ms interval between neighbouring frames, which provides the necessary level of detail of the spectral description in time. Next, spectral analysis is performed for each frame, resulting in a sequence of amplitude spectra S(f,n), where f—frequency, n—frame number. A sequence of spectra S(f,n) representing the speech signal is typically called a spectrogram of speech or visible speech. The found spectrum S(f,n) differs from the current spectrum S(f,t) in that it represents the latter at discrete times  $n\Delta T$ .

Usually, to obtain spectra S(f,n) different modifications of the discrete Fourier transform for spectral analysis with a linear frequency scale are used. In this case, the spectrum is located at a number of discrete, equidistant frequencies. Recently, there has been considerable interest in spectrum analyzers based on a bank of bandpass filters that generally take into account the features of frequency analysis of sound in the auditory system.

In the practice of spectral analysis of speech, a logarithmic intensity scale is often used. Its application is justified by the fact that intensity coding in receptors obeys the Weber-Fechner law, according to which the just noticeable difference  $\Delta I$  in external stimulus affecting the receptor is proportional to the initial stimulus I i.e.  $\Delta I \sim \Delta \beta I$  where  $\Delta \beta$  – the increase in the receptor response. Hence  $\beta \sim lgI$ , and therefore, the receptor response is proportional to the logarithm of the external stimulus.

In the following, we present a survey of papers showing practical implementation of spectral analysis. In the study by Chauhan, Rahul, et al. [6] it is shown that the spectral analysis of speech can be used to identify emotions that do not depend on the text. In the paper by Xie, Baijun, et al. [26] the analysis of the general emotional background of a song is conducted. The authors propose a system for classification of songs ranging from depressing to positive using method for extracting novel spectral features based on a sinusoidal model. The paper by Thiangtham, Chaidiaw, and Jakkree Srinonchat [24] addresses the problem of speech analysis using FFT Spectrum Analysis.

**Frequency analysis** is one of the cryptanalysis methods based on the assumption that there is a nontrivial statistical distribution of individual characters and their regular sequences in both open and encrypted types of text, which, up to the replacement of individual characters, will also be preserved in the encryption and decryption processes.

Frequency analysis assumes that the number of occurrences of the same character of the alphabet in texts of sufficient length is the same in different texts written in the same language. In the case of monoalphabetic encryption, if in a ciphertext area there is a symbol with such a similar probability of occurrence, then it is realistic to assume that it is this encrypted letter. The same reasoning applies to bigrams (sequences of two letters) and trigrams in cases of polyalphabetic ciphers.

This type of analysis is based on the fact that the test consists of words, and those, in turn, of letters. The number of different letters in each language is limited, so the letters can be simply listed. The most important characteristics of such a text will be the repeatability of letters, different digrams, trigrams and n-grams, the compatibility of different letters with each other, the alternation of consonants/vowels and some others.

The idea is to calculate the occurrences possible m-grams (denoted by  $n^m$ ) in open text long enough for analysis (denoted by  $T=t_1,t_2\dots t_l$ ) composed of letters of the national alphabet (denoted by  $\{a_1,a_2,\dots a_n\}$ . In the process, successive m-grams of text are viewed:  $t_1t_2\dots t_m,t_2t_3\dots t_{m+1},\dots,t_{l-m+1}t_{l-m+2}\dots t_l$ .

If  $L(a_{i1}a_{i2} \dots a_{im})$  – the number of occurrences of the m-gram  $a_{i1}a_{i2} \dots a_{im}$  in the text T, and L – the total number of m-grams analyzed, then it is possible to establish experimentally that at sufficiently large L, frequencies  $L(a_{i1}a_{i2} \dots a_{im})/L$  for such m-grams will differ little from each other.

Because of this, the relative frequency is considered an approximation of the probability  $P(a_{i1}a_{i2}...a_{im})$  of occurrence of the given m-gram at a randomly selected position in the text (this approach is used for statistical determination of probability).

The following contributions contain findings of practical implementation of the frequency analysis. The paper by Canales, Lea et al. [5] demonstrates the efficiency of the frequency text analysis in emotion detection. In the study by Kim, Evgeny, and Roman Klinger [9] a comparative analysis of all emotion recognition methods is performed.

In the research by Shivhare, Shiv Naresh, and Saritha Khethawat [22] an algorithm for emotion detection from text is proposed. The authors Sim, Kwee-Bo, et al. [23] identify such emotions as happiness, anger, and surprise using the frequency analysis of speech signal.

Latent semantic analysis (LSA). Latent semantic analysis (LSA) is a natural language information processing method that analyzes the relationship between a library of documents and the terms found in them and identifies the characteristic factors (concepts) inherent in all documents and terms.

The method of latent semantic analysis is based on the principles of factor analysis, in particular, the identification of latent relationships of the studied phenomena or objects. When classifying / clustering documents, this method is used to extract context-sensitive values of lexical units using statistical processing of large text bodies.

LSA can be compared to a simple type of neural network consisting of three layers: the first layer contains a set of words (terms), the second – a certain set of documents corresponding to certain situations, and the third, hidden layer (middle layer) is a set of nodes with different weight coefficients connecting the first and second layers.

As the input information, the LSA uses a term-document matrix describing the dataset used for training the system. The elements of this matrix typically contain weights that take into account the frequency of use of each term in each document and the participation of the term in all documents (tf-idf). The most common variant of LSA is based on the matrix decomposition by singular values (SVD – Singular Value Decomposition). Using SVD decomposition, any matrix is decomposed into a set of orthogonal matrices, the linear combination of which is a fairly accurate approximation to the original matrix.

**Text convolution.** Let us consider a sequence of words  $w_{1:n} = w_1, \ldots, w_n$ , each with their corresponding  $d_{emb}$  -dimensional word embedding  $E_{[w_i]} = w_i$ . A one-dimensional convolution of width k is computed by shifting a sliding window of size k along the sentence and applying the same «filter» to each window in the sequence, where the filter is a dot product with a weight vector u, often followed by a nonlinear activation function. We define the operator  $\bigoplus (w_{i:i+k-1})$  as a concatenation of vectors  $w_i, \ldots, w_{i+k-1}$ . Concatenation (lat. concatenatio «chaining; coupling») is the operation of glueing linear structure objects. Then the concatenated vector of the i-th window is  $x_i = [w_i, w_{i+1}, \ldots; w_{i+k-1}], x_i \in \mathbb{R}^{k \times d_{emb}}$ .

The filter is then applied to each window-vector, which gives scalar values  $p_i$ :

$$p_i = g(x_i \cdot u) \tag{1}$$

$$x_i = \bigoplus (w_{i:i+k-1}) \tag{2}$$

$$p_i \in \mathbb{R}$$
,  $x_i \in \mathbb{R}^{k \times d_{emb}}$ ,  $u \in \mathbb{R}^{k \times d_{emb}}$ 

where g is the nonlinear activation function.

It is common to use l different filters  $u_1, \dots, u_l$  that can be assembled into a matrix U, and a bias vector g is often added:

$$p_{i} = g(x_{i} \cdot U + b)$$

$$p_{i} \in \mathbb{R}^{l}, x_{i} \in \mathbb{R}^{k \times d_{emb}}$$

$$U \in \mathbb{R}^{k \times d_{emb} \times l}, b \in \mathbb{R}^{l}.$$

$$(3)$$

Each vector  $p_i$  is a set of values that represent (or generalize) the i-th window. Ideally, each measurement captures an independent type of indicative information.

There are narrow and wide convolutions. In a sentence of length n with a window of size k, there are n-k+1 positions to start a sequence, so we get n-k+1 vectors  $p_{1:n-k+1}$ . This is called a narrow convolution. An alternative is to supplement the sentence with k-1 padding-words to each side, then we will get n+k+1 vectors  $p_{1:n+k+1}$ . This is called a wide convolution. The number of resulting vectors will be denoted by the letter m.

# 3 Dataset selection and correction

Slavic languages have their own unique cultural and emotional context, which developed in the language paradigm of emotional socialism and accordingly distorted the sentiment of not only idiomatic and synecdochic expressions but also individual words and phrases. Thus, many words, phrases, synecdoches that have become traditional despite the negative semantic charge have a positive emotional connotation and vice versa.

For training and cross-validation of the network, we used the RuTweetCorp dataset [https://study.mokoron.com/#download] compiled by Yuliya Rubtsova [19, 20, 21]

which in most cases is a reference for training and testing neural networks designed to work with the Russian language.

This dataset actually contains a significant number of erroneous elements, such as statements in Kazakh and Ukrainian, as well as a large number of context-sensitive synecdoches and idioms. In order to improve the quality of the dataset, it was automatically and manually corrected by excluding foreign-language phrases, context-dependent idioms, and expressions with an undetectable emotional component. After the above processing, only 18484 records out of 334836 were left.

The resulting dataset was divided into two equal parts intended for training the network and its cross-validation (Table 1).

| Class label       | Number of training objects | Number of validation objects |
|-------------------|----------------------------|------------------------------|
| 0 (hate/disgust)  | 2288                       | 2288                         |
| 1 (sad)           | 2297                       | 2297                         |
| 2 (happy)         | 2283                       | 2283                         |
| 3 (fear/surprise) | 2374                       | 2374                         |

Table 1. Model training and cross-validation dataset.

# 4 Topology of the neural network output part

The neural network architecture uses filters with height h = (2, 3, 4, 5), which are designed for parallel processing of bigrams, trigrams, 4-grams, and 5-grams, respectively (see Fig.1).

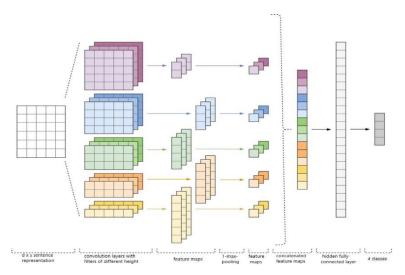

 $\textbf{Fig. 1.} \ \textbf{Preliminary neural network topology}.$ 

The neural network was complemented with 10 convolution layers for each filter height, the activation function being ReLU.

```
w2v model = Word2Vec.load('/content/drive/My Drive/Colab
Notebooks/W2V PSW/model.w2v')
DIM = w2v_model.vector_size
embedding_matrix = np.zeros((NUM, DIM))
for word, i in tokenizer.word_index.items():
    if i >= NUM:
    if word in w2v model.wv.vocab.keys():
        embedding_matrix[i] = w2v_model.wv[word]
from keras.layers import Input
from keras.layers.embeddings import Embedding
tweet input = Input(shape=(SENTENCE LENGTH,),
dtype='int32')
tweet encoder = Embedding(NUM, DIM, in-
put_length=SENTENCE_LENGTH,
weights=[embedding_matrix], trainable=False) (tweet_input)
from keras import optimizers
from keras.layers import Dense, concatenate, Activation,
Dropout
from keras.models import Model
from keras.layers.convolutional import Conv1D
```

After being processed by convolution layers, feature maps are fed into subsampling layers for the 1-max-pooling operation, extracting the most significant n-grams from the text.

```
branch = GlobalMaxPooling1D()(branch)
branches.append(branch)
x = concatenate(branches, axis=1)
```

At the next stage, they are combined into a common feature vector (at the pooling layer), which is fed into a hidden fully-connected layer with 30 neurons. At the last stage, the final feature map is fed into the softmax output layer of the neural network.

Since neural networks are prone to overfitting, dropout regularization is added after the embedding layer and before the hidden fully-connected layer with the vertex dropping probability p=0.2.

```
x = Dropout(0.2)(x)
x = Dense(30, activation='relu')(x)
x = Dense(1)(x)
output = Dense(4, activation='softmax')(x)
adam = optimizers.Adam(lr=0.01)
#'sparse_categorical_accuracy', 'accuracy'
model = Model(inputs=[tweet_input], outputs=[output])
model.compile(loss='sparse_categorical_crossentropy', optimizer='adam', met-rics=['sparse_categorical_accuracy'])
model.summary()
from keras.callbacks import ModelCheckpoint
```

# 5 Learning outcomes

The study examined the neural network architecture shown in figure 2. Categorical cross-entropy was used as the empirical risk function, and categorical accuracy was used as the metric.

To build quality metrics for this model, we introduce the concept of an error matrix (table 2). This is a way to divide objects into four categories depending on the combination of the true response and the algorithm response.

Table 2. Error matrix.

|          | y = 1               | y = 0               |
|----------|---------------------|---------------------|
| a(x) = 1 | True Positive (TP)  | False Positive (FP) |
| a(x) = 0 | False Negative (FN) | True Negative (TN)  |

From here we get two quality metrics: precision and recall:

$$precision = \frac{TP}{TP + FP} \tag{4}$$

$$recall = \frac{TP}{TP + FN} \tag{5}$$

Precision reflects what percentage of objects assigned to a particular class by the classifier actually belong to that class. Recall shows the fraction of the total amount of the class that was actually retrieved by the classifier. The key factor in choosing these metrics is independence from the ratio of classes.

But keep in mind that the metrics described above are suitable for solving binary problems, whereas the problem of sentiment analysis is based on a 4-state model, which means that it is a multiclass problem.

In multiclass classification cases, metrics are usually reduced to binary form. There are 2 approaches – micro- and macro-averaging.

Let the sample consist of k classes. In micro-averaging, characteristics are averaged across all classes, and then the final two-class metric is calculated. For example, precision will be calculated using the formula:

$$precision(a, X) = \frac{\overline{TP}}{\overline{TP} + \overline{FP}}$$
 (6)

Where  $\overline{TP} = \frac{1}{k} \sum_{i=1}^{k} TP$ ,  $\overline{FP}$  is calculated similarly.

In macro-averaging, the final metric for each class is calculated first, and then the results are averaged across the classes. In this case, precision will look as follows:

$$precision(a, X) = \frac{1}{k} \sum_{i=1}^{k} precision_i(a, X)$$
 (7)

$$precision_i(a, X) = \frac{TP_i}{TP_i + FP_i}$$
 (8)

The micro-averaging technique is less sensitive to the ratio of class sizes, as opposed to macro-averaging.

Let us define the  $f1\_score$  metric as the harmonic mean of precision and recall:

$$f1\_score = 2 \frac{precision \, recall}{precision + recall} \tag{9}$$

The model was trained in two stages. At the first stage of training, we froze the embedding layer which is a trained Word2Vec model. All other layers were trained for 15 epochs (17610000 back propagation cycles at 712844 unique words each epoch). The results are shown in Table 3.

Table 3. Model training.

| Class label       | Precision | Recall | f1-score |
|-------------------|-----------|--------|----------|
| 0 (hate/disgust)  | 0.9493    | 0.7448 | 0.8347   |
| 1 (sad)           | 0.7271    | 0.8167 | 0.7693   |
| 2 (happy)         | 0.6857    | 0.8765 | 0.7695   |
| 3 (fear/surprise) | 0.9666    | 0.7936 | 0.8716   |

Achieved accuracy metric value as a result of the experiment: 0.8077.

At the second stage, the embedding layer was unfrozen, and the model was trained for another 5 epochs. The results are shown in Table 4.

Table 4. Results.

| Class label       | Precision | Recall | f1-score |
|-------------------|-----------|--------|----------|
| 0 (hate/disgust)  | 0.9781    | 0.7605 | 0.8557   |
| 1 (sad)           | 0.7682    | 0.8785 | 0.8197   |
| 2 (happy)         | 0.7379    | 0.8953 | 0.8090   |
| 3 (fear/surprise) | 0.9647    | 0.8395 | 0.8977   |

As a result of the experiment, the final value of the accuracy metric reached 0.8434. Indirect SOTA analysis. As shown above, standard measures such as precision and F1 were used as the main criteria. Direct SOTA-analysis was not performed due to the lack of data on the training results of other networks on the corrected dataset. The studies presented in Table 4 indicate directly that they used RuTweetCorp in its original version, which contains a large number of ambiguous and foreign-language expressions, while most of the studies do not indicate which emotion classification was used. Despite the above, the SOTA characteristic common to this type of research, such as the accuracy of emotion detection, can be used as a comparative criterion for Russian-specific neural networks and datasets (Table 5).

Table 5. Indirect SOTA analysis.

| Language<br>specific<br>algorithm | SOTA<br>average<br>accuracy | Dataset                        | Paper                                                               |
|-----------------------------------|-----------------------------|--------------------------------|---------------------------------------------------------------------|
| M-BERT<br>BaseFiT<br>(Russian)    | 0.874                       | RuTweetCorp<br>(full version)  | https://github.com/sisme<br>tanin/sentiment-analysis-<br>in-russian |
| Dual-trained<br>Lazy CNN          | 0.843                       | RuTweetCorp<br>(clean version) | -                                                                   |

| nb-blinov<br>(Russian)                  | 0.816 | ROMIP-2012                    | https://arxiv.org/ftp/arxiv/p<br>apers/1808/1808.07851.pdf<br>[14]    |
|-----------------------------------------|-------|-------------------------------|-----------------------------------------------------------------------|
| Naive-Bayes +<br>Thesaurus<br>(Russian) | 0.697 | RuTweetCorp<br>(full version) | https://www.fruct.org/publi<br>cations/fruct23/files/Lag.p<br>df [11] |

To test the network, a software was developed to «deconvolve» the neural network and interpret the results. The algorithm is presented below (see Fig.2).

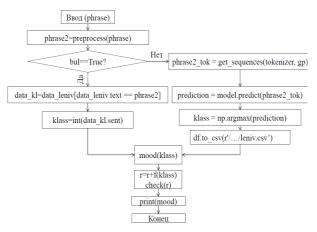

Fig. 2. Algorithm of the program.

```
from tensorflow.keras.models import load_model
from google.colab import files
from IPython.display import Image
from tensorflow.keras.preprocessing import image
import numpy as np
classes = ['anger / disgust', 'sadness', 'happiness',
'surprise / fear']
model = load_model('/content/drive/My Drive/Colab Note-
books/check4_6_2/cnn-trainable-05-0.84.hdf5')
leniv=0
model.summary()
_____
import pandas as pd
import tensorflow as tf
from keras.preprocessing.text import Tokenizer
from keras.preprocessing.sequence import pad sequences
```

```
n2 = ['text', 'sent']
data_leniv = pd.read_csv('/content/drive/My Drive/Colab
Notebooks/leniv.csv', sep=';',encoding = "cp1251", er-
ror bad lines=False, names=n2)
columns = ['text', 'sent']
df = pd.DataFrame(data_leniv, columns=columns)
phrase = 'I'm so glad it ended well'
phrase2=preprocess (phrase)
#print(phrase2)
kz=data leniv[data leniv.text == phrase2]
bul = any(df.text == phrase2)
if bul==True:
 a=int(kz.sent)
 leniv=1
if leniv ==0:
_____
```

We also implemented the reputation system which has the following form:

- from  $-\infty$  to 0 «hostile»;
- 0 «neutral»;
- from 0 to  $+\infty$  «friendly»;

Figure 3 shows an example of one communication session with the emotion recognition algorithm. The initial reputation value is neutral.

```
You wrote: Why does everyone believe that I will succeed? You are surprised / scared \ (\( \bigcirc \circ \) / My attitude to you is neutral

You wrote: You are stupid, you piss me off!
You are angry / disgusted \ (\( \frown \circ \) )
My attitude to you is hostile

You wrote: All right, forgive me, you're good boy!
You are happy! \(^1(\( \) \) )\(^7\)
My attitude to you is neutral

You wrote: I'm so lucky to have you!
You are happy! \(^1(\( \bullet ) \) )\(^7\)
My attitude to you is friendly

You wrote: Too bad I'm tired and have a headache...
You are sad \(( \) \( \) \( \) \( \) My attitude to you is friendly
```

Fig. 3. An example of communication with an emotion recognition algorithm that recognizes the interlocutor's mood.

## 6 Conclusion

In the paper, we set and solved the task of developing methods and software for sentiment analysis and construction of emotion recognition algorithm.

The method of sentiment analysis using a neural network showed good results when actually testing the software. In the future, it will be possible to teach the network to detect more emotions – trust, vigilance, etc.

The procedure for selecting data using root search allowed us to get high-quality training datasets. Removing the modified stop word list during preprocessing allowed in-creasing the accuracy of the algorithm.

Using the Word2Vec model as an embedding layer simplified the discretization of word vectors and made it possible to create a large dictionary for the network.

In general, the method of text classification using a convolutional neural network performed well and proved to be effective for multiclass classification.

Comparative SOTA analysis has shown that even with small but high-quality datasets, one can achieve a fairly high level of emotion recognition in natural language.

## References

- Acheampong F. A., Wenyu C., Nunoo-Mensah H. Text-based emotion detection: Advances, challenges, and opportunities //Engineering Reports- C. e12189 (2020).
- Alswaidan, Nourah, and Mohamed El Bachir Menai. "A survey of state-of-the-art approaches for emotion recognition in text." Knowledge and Information Systems, 1-51 (2020).
- Batbaatar, Erdenebileg, Meijing Li, and Keun Ho Ryu. "Semantic-emotion neural network for emotion recognition from text." IEEE Access 7, 111866-111878(2019).
- Calefato, Fabio, Filippo Lanubile, and Nicole Novielli. "EmoTxt: a toolkit for emotion recognition from text." 2017 seventh international conference on Affective Computing and Intelligent Interaction Workshops and Demos (ACIIW). IEEE (2017).
- Canales, Lea, and Patricio Martínez-Barco. "Emotion detection from text: A survey." Proceedings of the Workshop on Natural Language Processing in the 5th Information Systems Research Working Days, JISIC (2014).
- 6. Chauhan, Rahul, et al. "Text independent emotion recognition using spectral features." International Conference on Contemporary Computing. Springer, Berlin, Heidelberg (2011).
- Ghosal, Deepanway, et al. "Dialoguegen: A graph convolutional neural network for emotion recognition in conversation." arXiv preprint arXiv:1908.11540 (2019).
- Kant, Neel, et al. "Practical text classification with large pretrained language models" arXiv preprint arXiv:1812.01207 (2018).
- Kim, Evgeny, and Roman Klinger. "A survey on sentiment and emotion analysis for computational literary studies." arXiv preprint arXiv:1808.03137 (2018).
- Kratzwald, Bernhard, et al. "Deep learning for affective computing: Text-based emotion recognition in decision support." Decision Support Systems 115, 24-35 (2018).
- Lagutina, Ksenia, et al. "Sentiment classification of russian texts using automatically generated thesaurus." 2018 23rd Conference of Open Innovations Association (FRUCT). IEEE (2018).

- Lopez, Marc Moreno, and Jugal Kalita "Deep Learning applied to NLP." arXiv preprint arXiv:1703.03091 (2017).
- Majumder, Navonil, et al. "Dialoguernn: An attentive rnn for emotion detection in conversations." Proceedings of the AAAI Conference on Artificial Intelligence. Vol. 33, (2019).
- Panchenko, Alexander. "Sentiment index of the Russian speaking Facebook." arXiv preprint arXiv:1808.07851 (2018)
- Perikos, Isidoros, and Ioannis Hatzilygeroudis "Recognizing emotion presence in natural language sentences." International conference on engineering applications of neural networks. Springer, Berlin, Heidelberg (2013).
- Plutchik, Robert, and Henry Kellerman, eds. Theories of emotion. Vol. 1. Academic Press, (2013).
- 17. Porter, Martin F. "Snowball: A language for stemming algorithms." (2001).
- Qadir, Ashequl, and Ellen Riloff "Learning emotion indicators from tweets: Hashtags, hashtag patterns, and phrases." Proceedings of the 2014 Conference on Empirical Methods in Natural Language Processing EMNLP (2014).
- Rubtsova, Y. V. "A method for development and analysis of short text corpus for the review classification task." Trudy XV Vserossiiskoy naychnoy konferencii RCDL'2013, 269-275 (2013).
- Rubtsova, Yuliya. "Reducing the Degradation of Sentiment Analysis for Text Collections Spread over a Period of Time." International Conference on Knowledge Engineering and the Semantic Web. Springer, Cham, (2017).
- Rubtsova, Yuliya. "Reducing the deterioration of sentiment analysis results due to the time impact." Information 9.8 184, (2018).
- Shivhare, Shiv Naresh, and Saritha Khethawat. "Emotion detection from text." arXiv preprint arXiv:1205.4944 (2012)
- Sim, Kwee-Bo, et al. "Emotion Recognition Based on Frequency Analysis of Speech Signal." Int. J. Fuzzy Logic and Intelligent Systems 2.2, 122-126 (2002).
- Thiangtham, Chaidiaw, and Jakkree Srinonchat. "Speech Emotion Feature Extraction using FFT Spectrum Analysis." Applied Mechanics and Materials. Vol. 781. Trans Tech Publications Ltd (2015).
- Tripathi, Suraj, et al. "Deep learning based emotion recognition system using speech features and transcriptions." arXiv preprint arXiv:1906.05681 (2019).
- Xie, Baijun, Jonathan C. Kim, and Chung Hyuk Park. "Musical emotion recognition with spectral feature extraction based on a sinusoidal model with model-based and deep-learning approaches." Applied Sciences 10.3, 902 (2020).

# Tree Defect Segmentation using Geometric Features and CNN\*

Florian Delconte<sup>1</sup>, Phuc Ngo<sup>1</sup>, Isabelle Debled-Rennesson<sup>1</sup>, Bertrand Kerautret<sup>2</sup>, Van-Tho Nguyen<sup>3</sup>, and Thiery Constant<sup>4</sup> florian.delconte@loria.fr

- $^{1}\,$ Université de Lorraine, LORIA, ADAGIo, F-54000 Nancy, France
- <sup>2</sup> Université Lumière Lyon 2, LIRIS, Imagine, F-69365 Lyon, France
- <sup>3</sup> Department of Applied Geomatics, Centre d'applications et de recherche en télédétection, Université de Sherbrooke, 2500 boul.de l'université, J1K2R1 Sherbrooke, QC, Canada

Abstract. Estimating the quality of standing trees or roundwood after felling is a crucial step in forest production trading. The on-going revolution in the forest sector resulting from the use of 3D sensors can also contribute to this step. Among them the terrestrial lidar scanning is a reference descriptive method offering the possibility to segment defects. In this paper, we propose a new reproducible method allowing to automatically segment the defects. It is based on the construction of a relief map inspired from a previous strategy and combining with a convolutional neural network to improve the resulting segmentation quality. The proposed method outperforms the previous results and the source code is publicly available with an online demonstration allowing to test the defect detection without any software installation.

**Keywords:** Wood surface defects, Defect segmentation, Relief map, LIDAR, Centerline, U-Net

## 1 Introduction

In the domain of biological image processing, the wood structures are often exploited to address various objectives, for instance, species identification [2], wood quality estimation [7], tree microhabitats identification [21], tracability [23], or plant growing analysis [6]. These various applications rely on different image acquisition modalities such as classical 2D bitmap images (including hyperspectral images), 3D point cloud (from multi-view stereo 3D or LiDAR scan) or 3D volumetric images (medical X-Ray CT scanner [14] or ultra sound [5]).

The aim of this work is to detect defects located on the trunk surface of living tree (see teasing Figure 1). Various types of defects are identified by biology

<sup>&</sup>lt;sup>4</sup> Université de Lorraine, AgroParisTech, INRAE, SILVA, F-54000 Nancy, France

<sup>\*</sup> This research was made possible by support from the French National Research Agency, in the framework of the project WoodSeer, ANR-19-CE10-011.

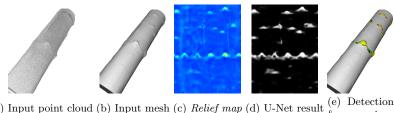

(a) Input point cloud (b) Input mesh (c) Relief map (d) U-Net result

Fig. 1: Overview of the proposed method: input LiDAR 3d points (a) and its reconstructed mesh (b) are used to construct the relief map (c) which is exploited in U-Net (d). The defects are segmented and compared to ground truth (e).

experts (also called *singularity*) depending on their origins and their development stages (burls, branch scar, picot, ...). Figure 2 illustrates samples of defects on beech and oak species. The detection of such a structure is a key point for the value determination and the optimization of the transformation taking knotiness or aesthetics into consideration. The defect detection on living tree is not an easy task in the image processing domains, since each type of singularities presents numerous geometric variations both inter or intra species. Figure 2 (a,b) illustrates a same defect type on a same species but presenting a very different geometric shape.

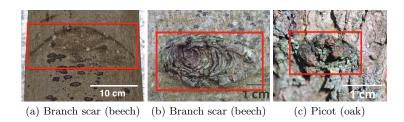

Fig. 2: Examples of defects: scar and picot. Defect areas are highlighted in red.

In this work, the defect detection is addressed by using 3D scan of trunk (as illustrated in Figure 1). Schütt et al. can be considered as the pioneers to exploit the terrestrial LiDAR data for tree defect detection [24]. The authors proposed to localise singularity by combining 3D terrestrial LiDAR with 2D images. After using a cylindrical coordinate transformation, a neural network is trained and used to extract the singularity areas. The method was promising, however the extraction process needs a potential interactive correction and no details are given to reproduce the method nor the result quality measures. Thomas et al. proposed later an automatic method to detect severe surface defects by using a 2D circle fitting algorithm [27]. The method was then improved with a parallel implementation in order to reduce execution time [28]. One of the limitation of such an approach, was the minimum detectable defect size was 12.7 centimeters and with a relief higher than 1.27 centimeters. Answering to the previous limitation, Kretschmer et al. [13] added more geometry in the singularity detection by using a cylinder fitting based approach. Using a tree reconstruction method [19], a series of cylinders is fitted according to the wood main axis and each 3D points is associated to its cylinder part. Such an association allows to generate a distance map that is used to extract manually the defects. The proposed strategy is not automatic, however it allows to detect smaller defects with near 4.3 centimeters for the minimal size and 2 centimeters for the relief height. Observing that the wood trunk does not always fit perfectly a cylinder, Nguyen et al. [18] proposed an automatic patch based method that allows to better follow the trunk geometry. The main algorithm relies on the recovering of the trunk centerline [10] allowing to avoid the cylinder fitting step of previous works.

The methods described in the previous part are designed specifically for the wood defect estimation but it could be interesting to mention other general approaches that are exploited for surface-crack detection in an industrial context. For instance, Tabernik et al. [25] proposed a segmentation-based deep-learning method to detect surface anomaly. Even if the considered images differ from the tree defect context, their strategy could be interesting to adapt since the proposed architecture does not request training with numerous images. In other context of the train industry, the defect on rail surface were analysed through [4]. Like the previous works, their approach was based on the deep learning and can detect various defects like weld, squat or joint. Finally, we can refer to another application of micro cup surface inspection from a confocal laser microscopy images that exploits neural network to detect defects on very textured images [30].

Following the previous strategy introduced by Nguyen et al. [18], we propose a new method based on the construction of a new relief map image combined with a convolutional neural network (CNN) to precisely segment tree defects. The main overview of the method is given on the Figure 3. The relief map is constructed from the input mesh (upper part of Figure 3) and the convolutional neural network is exploited to segment defect area (lower part of Figure 3) that can be visualized on the original input mesh. The first step of the new approach is described in the following section (Section 2) with the overview of the centerline detection, followed by relief map image construction. Associated to this representation, the segmentation process based on the U-Net architecture is introduced in Section 3. The experiment part presenting the main results and reproducibility links are addressed in Section 4 before concluding.

## 2 Geometric tools

The proposed method relies on three geometric tools: (i) the centerline of the wood log, (ii) the reference and delta distances and (iii) the relief map. The first

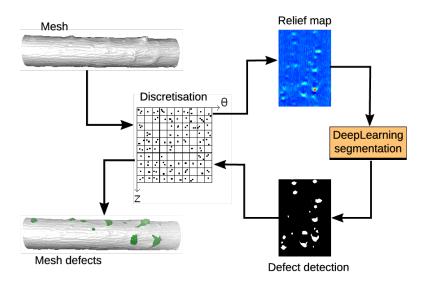

Fig. 3: Pipeline of the proposed method.

two tools are introduced in [10,18] and summarized in following sections. The third tool, the *relief map*, is defined in Section 2.3. It permits to represent the input 3D points with a 2D map characterising the relief of the points, relatively to the centerline of the wood log and from a fitted tangent plane.

## 2.1 Centerline of the wood log

In [10] a method is presented to extract the centerline of 3D shapes using solely partial mesh scans of the shapes. The centerline is a polyline with several small segments (see Figure 4 (b,c)). It is obtained by constructing an accumulation map from input faces and normal vectors (see Figure 4 (a)) and by filtering it with a confidence vote. Since the method inputs are only a set of faces, the centerline can also be recovered both from full and partial mesh (see Figure 4 (b,c)). The details of the algorithm are available in the associated reference [11] and on the GitHub repository:

## https://github.com/kerautret/CDCVAM

Due to the non constant diameter of wood logs, a process of optimization must be done to obtain a smooth centerline of the wood logs. In [18], the authors used a smoothing process based on cubic spline. Note that the implementation details and reproductive evaluation can be found in the complementary work [17] with the GitHub repository:

https://github.com/vanthonguyen/treelogdefectsegmentation

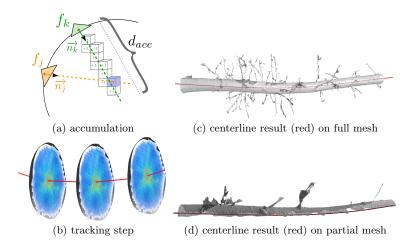

Fig. 4: Illustration of the main idea of the centerline extraction algorithm: (a) accumulation step from surface faces  $f_k$  and  $f_j$  in the direction of their normal vectors  $(\overrightarrow{n_j} \text{ and } \overrightarrow{n_k})$ ; (b) example of tracking step from the 3D accumulation values. Images (c) and (d) show the centerline extraction respectively on full and partial mesh.

## 2.2 Reference and delta distances

In order to easily access the neighborhood of each point on the wood log surface, we work in cylindrical coordinates. A local coordinate system  $(C_i, u_i, v_i, w_i)$  is defined for each segment  $S_i$  of the centerline. A point P(x, y, z) in Cartesian coordinates corresponds to the cylindrical coordinates  $(r_P, \theta_P, z_P)$  with:

- $-r_P$  is the distance between P and P', the projection of P on the segment  $S_i$  of the centerline.
- $-z_P$  is the height of P along the centerline.
- $-\theta_P$  is the angle formed between the segment PP' and the axis  $v_i$  of local coordinate system associated to  $S_i$ .

For more details of transformation in cylindrical coordinate, we refer the readers to [18]. To correctly detect the local relief variation around each point P of the wood log, a rectangular neighborhood is studied, named  $patch \mathcal{P}_P$ , it is proportional to the size and circumference of the wood log (see Figure 5 (a) and [18] for details).  $\mathcal{P}_P$  characterizes the shape of the log around the point P. The central straight line fitting the points of  $\mathcal{P}_P$  is calculated by a RANSAC based linear regression. The **reference distance of the point P**,  $\hat{r}_P$ , is the distance from this straight line to the centerline (see Figure 5 (b)). The difference between  $r_P$  and  $\hat{r}_P$  represents the relief of the tree at a point. It is called the

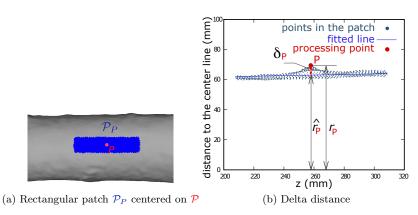

Fig. 5: (a) A patch in blue, associated to the red point, is used to compute the reference distance of this point. (b) Computation of the reference distance for the red point. See [18] for more details.

**delta distance**:  $\delta_P = r_P - \hat{r}_P$  (see Figure 5 (b)). We use the delta distance in the next section to generate the relief maps.

## 2.3 Relief map

A relief map is a 2D representation of the tree mesh. It is obtained by firstly discretizing the cylindrical point space and by secondly, completing the missing information with a multi-resolution analysis. This map is used to segment the defects. It must also allow a reverse operation, *i.e.*, compute from pixels of the map the corresponding 3D points of the mesh.

Cylindrical space discretisation The relief map represents the unfolding of the wood log. The width of the map is the circumference of the trunk, i.e.,  $2\pi*r_m$  with  $r_m$  the average radius of the trunk. The height of the map is the height of the trunk, obtained by subtracting the z component of the point having the maximum height and the one of minimum height. Each point of the tree mesh is associated to a cell of the relief map. We then calculate a value to represent all the points of a cell. The chosen value is the maximum value of the delta distances of the points associated to the cell. An illustration is given in Figure 6. The two maps are generated from the same input mesh. On the left, intensity of the pixels is calculated from the delta distances. With the map obtained by the distance to the centerline, we can observe the artefacts, the yellow and red traces, due to the non-cylindrical tree, while using the delta distance, these traces disappear and the defects become more visible. Figure 7, on the first line, provides several relief maps deduced from this process.

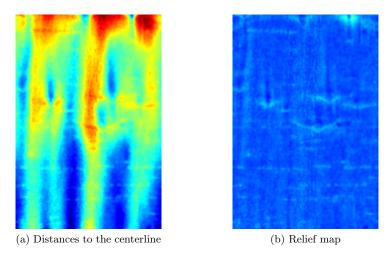

Fig. 6: Difference between the distance map (a) and the relief map (b).

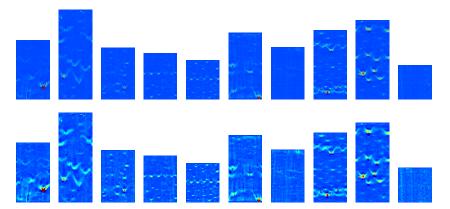

Fig. 7: Examples of relief maps. Red color for the stronger reliefs. Blue color for the lower reliefs. The upper row is not improved with a multi-resolution analysis.

Multi-resolution analysis It is possible that some cells of the relief map do not contain a value because no point is associated with it. To handle this, we propose a multi-resolution analysis to improve the obtained relief map. In the proposed process, for every empty cell, we reduce the resolutions by a factor  $\frac{1}{2^n}$ , with  $n \in \mathbb{N}$ , until the cell contains at least one point. It should be noticed that if n is too high, we may lost information of delta distance for the defect detection. Therefore, during the multi-resolution analysis, we fix the limite of n to four. Figure 8 illustrates the multi-resolution analysis to obtain a value in an empty

cell. We consider in this example an array T with a resolution of  $10 \times 10$ . Some cells contain black dots, corresponding to the points previously discretized. In others, there is none, like the cell located in (2,2). The multi-resolution analysis is illustrated by the colors of the borders of the table. Respectively, the black, red and blue borders correspond to resolutions reduced by a factor of  $\frac{1}{1}$ ,  $\frac{1}{2^1}$ ,  $\frac{1}{2^2}$ . We look for the information in the cell (2,2), then (1,1) of the red discretization, then (0,0) of the blue discretization, etc ... The value in the (2,2) cell is then the maximum of the delta distances of the points in the (0,0) cell of the blue discretization. To represent the discretization in the form of an image we associate a gray intensity to the delta distance. This intensity is distributed on a fixed scale: 1cm equals ten gray levels starting from -5. The colored relief maps in this article are obtained by applying a color scheme from blue to red. The bottom row in Figure 7 shows the improvement brought to the relief maps with the multi-resolution analysis. We can see in Figure 9, results of the multi-resolution analysis centered on a branch scar type defect.

## 3 Segmentation with U-Net architecture

Hereafter, we process the detection of defects on tree barks using the previously obtained relief map. Note that the 3D problem of defect detection on tree bark surfaces becomes a 2D problem of relief map segmentation. More precisely, it is a binary-image-classification in which each pixel of the relief map will be classified as defect or not. We can observe in Figure 7, that the defects on tree barks may have arbitrary size, shape and orientation. Furthermore, the roughness of the tree bark, the variability of the defects on the same species and between the different species make the detection task difficult to automate by conventional segmentation algorithms.

Over the past few years, the deep-learning methods are becoming common and successful for the segmentation task with remarkable performance improvements. Indeed, they often achieve the highest accuracy rates on popular segmentation benchmarks comparing to the classical computer-vision approaches. Furthermore, the deep-learning algorithms can be adapted to different problems as they can learn the hidden high-level features from the image directly, and have capacity to represent and recognize the complex structures.

In this paper, we use a deep learning-based segmentation method, namely U-Net [22], to detect tree bark defects with the relief maps as input. It should be mentioned that in the context of surface-singularity detection, several neural network architectures have been proposed (see Section 1). As stated in [22], U-Net enables the model to be trained using a small number of samples, and to create a precise pixel-wise mask of interest objects in the images. Thus, it is a well-suited architecture for our segmentation problem. In the following, we describe a modified version of the original U-Net [22] for detecting tree bark defects, and the generation of training data from the relief maps.

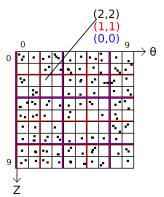

Fig. 8: Illustration of the multi-resolution analysis on an example of size  $10 \times 10$ . Ajouter description

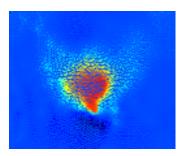

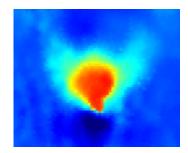

Fig. 9: Effect of multi-resolution analysis. Left: Without multi-resolution processing, we can see the missing pixels. Right: A relief map completed with multi-resolution analysis.

## 3.1 Segmentation network

The U-Net was first introduced in [22] as a fully convolutional network (FCN) architecture for biomedical image segmentation, and it was designed for a precise pixel-wise segmentation. Recently, many variants of U-Net architecture have been proposed to address the segmentation of medical images, satellite images such as U-Net++ [31], KU-Net [29], TernausNet [8], ... U-Net is well-known for its performance to be trained with very few training images.

U-Net is an auto-encoder architecture. The encoder stage takes the input images and extracts features from objects in the image, then condenses them into smaller layers. These features are propagated in the decoder stage to produce a segmentation.

The original U-Net proposes to use convolution layers followed by max pooling for down-sampling in encoding part, while the decoding part consists of

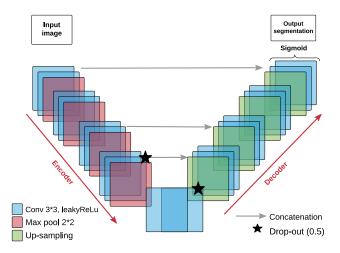

Fig. 10: The architecture for tree bark defect detection based on U-Net [22].

up-sampling followed by concatenation with the corresponding layer of the encoding part. Each layer is followed by the rectify linear unit (ReLu) activation function, except the last one. This final layer is a 1x1 convolution followed by a pixel-wise soft-max over the final feature map. The cross entropy loss function is used to update weights of the network. The soft-max function redistributes the weights of the final layer of the network in the interval of [0,1] modeling a probability distribution over predicted output classes. In total the network has 23 convolutional layers. More details of U-Net can be found in [22].

In this paper, to address our problem of detecting tree bark defects which is defined as two class segmentation, we made several changes to the original U-Net. In order to reduce the over-fitting of the considered neural network, we apply a regularization technique, called drop-out. More precisely, we add two dropout layers in the encoder and decoder, with probability 0.5, to randomly drop some of the connections between layers. In addition, due to the dying ReLU problem [16] -i.e., the ReLU neurons become inactive and only output 0 for any input— the Leaky ReLu activation function is employed instead of ReLU from the original architecture. Finally, in the last layer, we use a Sigmoid activation function instead of soft-max function to ensure the output pixel values range between 0 and 1. For the training, we use input image of size 320x320 pixels. The proposed network architecture is illustrated in Figure 10.

## 3.2 Training data

The training dataset for U-Net framework is built from the relief maps generated from tree bark surfaces by the process described in Section 2. It should

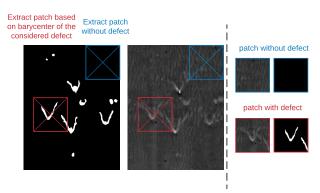

Fig. 11: Illustration of extracting patches of size 320x320 pixels from the relief and the annotated maps.

be mentioned that we only have 25 annotated meshes -i.e., 25 relief maps with ground-truths- of tree bark surfaces for the learning process (for more details, see Section 4.1). Due to this limited number of samples, two strategies have been adopted to augment the existing data while keeping the significant characteristics of learning objects which are tree bark defects. First and foremost, we split each relief map into patches of same size. For this, we carry out two types of cutting (see Figure 11). The first one aims to obtain samples centered on defects. More precisely, we perform the splitting of relief map according to the barycenter of the connected component associated to the defect in the annotated image. Note that if a defect is close to the border, a translation is applied to obtain a patch containing the defect and being included in the map. The second one collects samples that do not contain any defect so that the network can learn tree bark without defect. Some samples of extracted patches with and without defects are given in Figure 12. It should be mentioned that the size of the generated patches is limited by the width and height of our relief maps. As observed in Figure 7, the relief maps may have different sizes because of the discretization being made with respect to the circumference and height of the tree bark (see Section 2). For our framework, the patches are of size 320x320 pixels which is the largest size that could be extracted from the relief maps. The obtained images are then randomly separated into two subsets with a ratio of 7:3 for the training and validation of the network.

After this splitting process, different transformation techniques have also been used on the obtained patches for data augmentation. In particular, we consider the operations: rotation, vertical and horizontal flip, zoom and deletion of rectangular area randomly [3]. Note that this data augmentation is performed on the fly, *i.e.*, during the training time.

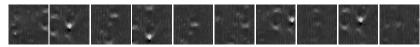

(a) Extracted patches with defects from relief maps

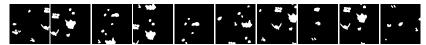

(b) Extracted patches with defects from annotated maps

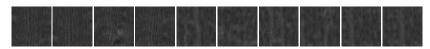

(c) Extracted patches without defect from relief maps

Fig. 12: Some samples from training data.

## 4 Experiments

## 4.1 Dataset

We have two datasets for our experiments: **INRAE1a** and **INRAE1b**. INRAE1a contains 10 trunks of different species: beech (1), birch (1), elm (1), fir (2), red oak (2), wild cherry (2) and service wood (1). INRAE1b contains 15 meshes including alder (4), aspen (4), beech (1), birch (2), horn beam (1), lime (1), red oak (2). The first dataset was used in [18], experiments were carried out on INRAE1a to compare performance and robustness of our method with [13] and [18] on different tree species. The relief maps of INRAE1a are given in Figure 14. The second dataset is used for the training and illustrated in Figure 13.

Both datasets have the ground-truths being made by hand-labeling defects. The ground-truth is given as a set of point indices associated to the defect. These indices are then used to generate the annotated maps for training the network.

## 4.2 Network training

The training process was first performed on the relief maps generated from 15 meshes of INRAE1b. We used the parameters recommended in [17] for computing these maps. After splitting the obtained relief maps into patches (see Section 3.2), we divide the patches of each map into two subsets: 70% for training and 30% for validation. This subdivision allows to have the same bark variability on training and validation. To summarize, the whole dataset has 265 images of size 320x320 pixels, it is partitioned into 204 images for training and 61 images for validation.

The training process is done on GPU (geforce RTX 2080Ti with 12Go RAM). The modified U-Net is implemented using *Tensorflow 2.2* [26] and *Keras* [9]. During the training, data augmentation was applied randomly to the input images,

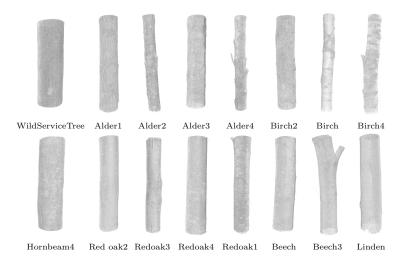

Fig. 13: Illustration of input 3D points of the mixed test.

including rotation, vertical and horizontal flip, zoom and deletion of rectangular area randomly [3]. We used the Adam optimiser [12], and set the learning rate at 0.0001, the two parameters  $\beta_1=0.9$  and  $\beta_2=0.99$  (default values in Tensorflow 2.2). We trained our network for 40 epochs, each epoch comprised 63 steps with 10 images per batch. About the parameters of dropout rate  $\delta$  and Leaky ReLu activation  $\alpha$ , several values have been tested, and we come out with  $\delta=0.5$  and  $\alpha=0.01$  for the smallest loss function (binary cross entropy) on the validation. It should be mentioned that our training is quite fast, it takes about 14 seconds per epoch. In other words, the proposed architecture allows a high-quality segmentation and very fast training —about 10 minutes for the whole training process— with very small dataset. In particular, the prediction takes, on average, 451 miliseconds per map.

## 4.3 Experimental results

The first experiments were performed on INRAE1a. More precisely, the relief maps were generated for the 10 meshes of the dataset, then predicted by our network which is previously trained on INRAE1b. The output prediction is a gray-level image. We threshold this image at 0.5 to obtain a binary image in which the white pixels indicate the tree defect and black is not. The results are given in Figure 14.

To evaluate and compare the methods, we used the classic metrics: precision, recall and F measure (F1). For a fair comparison, we performed the evaluation measures on the mesh points, as done in [18], but not the predicted maps. As

described in Section 2.3, from pixel positions, we can easily retrieve the mesh point indices associated to the pixel, and identify those points for localizing the defects on the mesh.

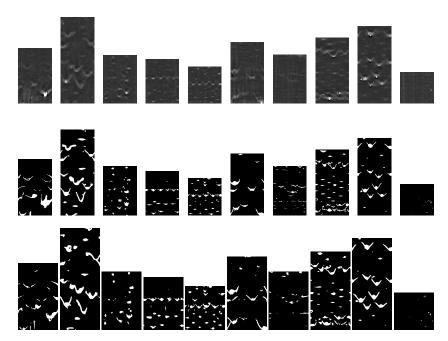

Fig. 14: Results on INRAE1a. First row: relief maps, second row: ground-truths, Third row: predictions by our network.

Table 1 shows the obtained results. Generally, the proposed method outperforms both cylindrical-based [13] and patch-based [18] methods. We improve the detection performance, about 41% and 8% better in F1 measure comparing to [13] and [18], respectively. Figure 15 shows a visual comparison on meshes of the results obtained by the proposed method and the patch-based method [18]. We can see in Figure 15 (a) that our method tends to produce fewer false positives, but sometimes miss small defects. This may due to the fact that the network has not been trained with samples containing small defects. Figure 15 (b) is an example where the detection by our method covers better the form of defects than patch-based method [18].

We carried out a second experiment to demonstrate the generalization of the network. Using the same parameters, we trained our CNN on mixed data of INRAE1a and INRAE1b, i.e., 25 meshes in total. We generated 5 different folds, each of which contains 20 meshes for training and 5 for validation. Table 2

| INRAE1a         | Patch method [18] |        |       | Cylinder method [13] |        |       | Our method |        |       |
|-----------------|-------------------|--------|-------|----------------------|--------|-------|------------|--------|-------|
| INICALIA        | prec              | recall | F1    | prec                 | recall | F1    | prec       | recall | F1    |
| Fir1            | 0.747             | 0.769  | 0.757 | 0.137                | 0.937  | 0.238 | 0.746      | 0.857  | 0.797 |
| Fir2            | 0.673             | 0.775  | 0.719 | 0.353                | 0.452  | 0.395 | 0.792      | 0.801  | 0.795 |
| WildCherry1     | 0.696             | 0.765  | 0.728 | 0.683                | 0.512  | 0.584 | 0.757      | 0.881  | 0.813 |
| WildCherry2     | 0.846             | 0.711  | 0.771 | 0.661                | 0.822  | 0.732 | 0.799      | 0.955  | 0.870 |
| Redoak1         | 0.749             | 0.742  | 0.744 | 0.479                | 0.444  | 0.459 | 0.866      | 0.696  | 0.770 |
| Redoak2         | 0.428             | 0.833  | 0.564 | 0.061                | 0.400  | 0.104 | 0.730      | 0.428  | 0.538 |
| Beech           | 0.670             | 0.604  | 0.634 | 0.360                | 0.289  | 0.320 | 0.863      | 0.591  | 0.701 |
| Birch           | 0.733             | 0.756  | 0.744 | 0.607                | 0.421  | 0.496 | 0.774      | 0.726  | 0.748 |
| Elm             | 0.694             | 0.755  | 0.721 | 0.494                | 0.309  | 0.378 | 0.881      | 0.642  | 0.741 |
| WildServiceTree | 0.247             | 0.741  | 0.370 | 0.057                | 0.463  | 0.100 | 0.856      | 0.504  | 0.633 |
| Overall         | 0.685             | 0.740  | 0.710 | 0.289                | 0.563  | 0.380 | 0.793      | 0.789  | 0.790 |

Table 1: Comparison results: Overall row is computed from the sum of TP.TN.FP and FN on all the tested meshes.

summarizes the distribution of data and the results obtained. For each fold in Table 2, the meshes indicated in  $Mesh\ id$  correspond to test data, and the others are used for training. In this way, we ensure to test and compare our method with the others on all available data. It can be observed that, over the 5 folds, we generally obtain the best F1 measure, and almost better on the precision comparing to [13] and [18]. The worst scoring result by the proposed method is Beech3 in the  $fold\ 5$ , we are at 0.336 for F1. Though, this score is comparable to the best score of 0.493 obtained by [18].

Note that the measured results of the methods [18] and [13] for the dataset INRAE1a (see Table 2) are from [18], while the results on the new dataset in Table 2 are obtained by using the source code from the *GitHub* repository with the recommended parameters described in [17,18].

An online demonstration for testing the proposed method is available at:  ${\rm https://kerautret.github.io/TLDDC/}$ 

## 5 Source code to reproduce results

## 5.1 Global view

The source code to reproduce the results presented in the article, including relief map and segmentation, is available at the GitHub repository:

https://github.com/FlorianDelconte/TLDDC

The repository is composed of different file and directories :

- The directory **Centerline** contains the centerline code.
- The directory examples contains INRAE1e and INRAE1b meshes, each mesh is accompanied by two files indicating the ground-truth location of

16

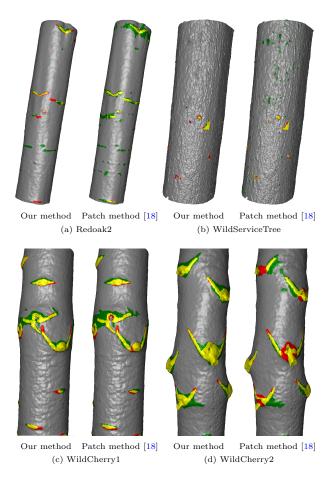

Fig. 15: Comparison on mesh. Yellow is true positive, red is false negative and green is false positive compared to the ground-truth.

- defects using mesh faces and mesh points, suffixed by *-groundtruth.id* and *-groundtruth-points.id* respectively.
- The directory models contains the trained models in the paper: five files of .hdf5 extension for the corresponding k-fold, and one named KFoldAssociation for a relation file between mesh example and the k-fold.
- The directories mesures and run contain python and bash scripts to directly reproduce the results of this article.
- The code for generating the relief maps is found in *UnrolledMap.h*, *UnrolledMap.cpp*, *DefectSegmentationUnroll.h* and *DefectSegmentationUnroll.cpp*.

| Fold number Mesh id |                 | Patch | metho  | d [18] | Cylin | der me | thod [13] | Ου    | r meth | od    |
|---------------------|-----------------|-------|--------|--------|-------|--------|-----------|-------|--------|-------|
|                     |                 | prec  | recall | F1     | prec  | recall | F1        | prec  | recall | F1    |
|                     | Beech           | 0.872 | 0.511  | 0.643  | 0.325 | 0.316  | 0.318     | 0.853 | 0.655  | 0.740 |
|                     | Birch           | 0.647 | 0.843  | 0.731  | 0.577 | 0.445  | 0.500     | 0.818 | 0.692  | 0.749 |
| 1                   | Alder1          | 0.089 | 0.746  | 0.158  | 0.044 | 0.380  | 0.075     | 0.798 | 0.391  | 0.524 |
| l                   | Aspen1          | 0.462 | 0.721  | 0.562  | 0.174 | 0.671  | 0.274     | 0.831 | 0.794  | 0.811 |
| ĺ                   | Hornbeam4       | 0.308 | 0.802  | 0.445  | 0.016 | 0.954  | 0.030     | 0.779 | 0.589  | 0.669 |
| Overall             |                 | 0.480 | 0.687  | 0.563  | 0.089 | 0.484  | 0.150     | 0.831 | 0.687  | 0.750 |
|                     | Elm             | 0.771 | 0.669  | 0.715  | 0.158 | 0.670  | 0.253     | 0.889 | 0.578  | 0.699 |
| l                   | Fir1            | 0.600 | 0.824  | 0.693  | 0.107 | 0.758  | 0.187     | 0.831 | 0.819  | 0.824 |
| 2                   | Alder2          | 0.446 | 0.796  | 0.571  | 0.283 | 0.530  | 0.366     | 0.612 | 0.843  | 0.707 |
| ĺ                   | Aspen2          | 0.666 | 0.619  | 0.641  | 0.352 | 0.303  | 0.323     | 0.917 | 0.419  | 0.574 |
|                     | Birch4          | 0.673 | 0.572  | 0.616  | 0.509 | 0.532  | 0.518     | 0.694 | 0.819  | 0.750 |
| Overall             |                 | 0.618 | 0.674  | 0.643  | 0.199 | 0.527  | 0.286     | 0.759 | 0.673  | 0.712 |
|                     | Fir2            | 0.656 | 0.814  | 0.725  | 0.279 | 0.514  | 0.360     | 0.820 | 0.822  | 0.820 |
| l [                 | Redoak1         | 0.706 | 0.743  | 0.723  | 0.487 | 0.373  | 0.420     | 0.834 | 0.681  | 0.748 |
| 3                   | Alder3          | 0.414 | 0.556  | 0.474  | 0.352 | 0.431  | 0.385     | 0.775 | 0.381  | 0.510 |
|                     | Aspen3          | 0.544 | 0.523  | 0.532  | 0.116 | 0.386  | 0.175     | 0.892 | 0.579  | 0.701 |
|                     | Linden          | 0.791 | 0.600  | 0.681  | 0.154 | 0.950  | 0.264     | 0.874 | 0.644  | 0.740 |
| Overall             |                 | 0.624 | 0.648  | 0.635  | 0.189 | 0.565  | 0.281     | 0.845 | 0.635  | 0.724 |
|                     | Redoak2         | 0.428 | 0.827  | 0.562  | 0.062 | 0.474  | 0.108     | 0.802 | 0.350  | 0.486 |
| l                   | WildCherry1     | 0.680 | 0.772  | 0.721  | 0.679 | 0.593  | 0.632     | 0.826 | 0.805  | 0.814 |
| 4                   | Alder4          | 0.901 | 0.625  | 0.737  | 0.782 | 0.489  | 0.601     | 0.952 | 0.756  | 0.841 |
| ĺ                   | Aspen4          | 0.897 | 0.454  | 0.602  | 0.341 | 0.729  | 0.463     | 0.953 | 0.632  | 0.759 |
| [                   | Redoak4         | 0.479 | 0.760  | 0.587  | 0.086 | 0.271  | 0.12      | 0.815 | 0.431  | 0.563 |
| Overall             |                 | 0.749 | 0.617  | 0.676  | 0.379 | 0.589  | 0.460     | 0.904 | 0.699  | 0.787 |
|                     | WildCherry2     | 0.788 | 0.744  | 0.765  | 0.807 | 0.674  | 0.733     | 0.852 | 0.943  | 0.894 |
|                     | WildServiceTree | 0.262 | 0.732  | 0.384  | 0.051 | 0.479  | 0.090     | 0.856 | 0.559  | 0.675 |
| 5                   | Beech3          | 0.497 | 0.491  | 0.493  | 0.143 | 0.192  | 0.16      | 0.867 | 0.231  | 0.364 |
|                     | Birch2          | 0.395 | 0.595  | 0.474  | 0.083 | 0.175  | 0.108     | 0.804 | 0.454  | 0.580 |
| ļ                   | Redoak3         | 0.563 | 0.618  | 0.587  | 0.143 | 0.656  | 0.232     | 0.862 | 0.622  | 0.722 |
| Overall             |                 | 0.564 | 0.638  | 0.597  | 0.222 | 0.480  | 0.301     | 0.851 | 0.627  | 0.721 |

Table 2: Comparison results on mixed dataset. Overall row is computed from the sum of TP,TN,FP and FN on all the tested meshes.

## 5.2 Installation

For compilation process, the program required this libraries to be installed:

- DGtal 1\_1\_0 or later: https://github.com/DGtal-team/DGtal
- Eigen3: https://eigen.tuxfamily.org/dox/GettingStarted.html
- GNU GSL: https://www.gnu.org/software/gsl/
- PCL: https://pointclouds.org/downloads/

To use the segmentation models, these following dependencies are necessary:

- Tensorflow2.2: https://www.tensorflow.org/install/pip
- tensorflow-addons: https://www.tensorflow.org/addons/overview

- openCV:https://pypi.org/project/opencv-python/

Instructions for installing on ubuntu 20.04 and debian 10 have been tested and are detailed on *GitHub*. Once the dependencies are installed and the sources downloaded, the code is built using the following commands:

```
cd TLDDC
mkdir build
cd build
cmake .. -DDGtal_DIR=/path/to/DGtalSourceBuild
make
```

Two executable files are generated in the **build** directory:

- segunroll allows to generate relief maps from meshes.
- segToMesh allows to project the segmentation of the defects of the relief map towards the mesh.

## 5.3 Usage

To generate the relief map, run the following command from **build**:

```
./segunroll -i \ Input Mesh \ [-h] \ [-n] \ [Centerline Parameters] \ [Relief Map Parameters]
```

## With

- InputMesh is the path to a trunk mesh.
- -h is the option for the command line helper.
- -n is the option allows to invert the normals of the faces of the meshes<sup>5</sup>.
- CenterlineParameters contains the parameters of centerline computation (-accRadius, --trackStep, --binWidth, --patchWidth, --patchHeight, --voxelSize). They are set by default with the recommended values in [17].
- ReliefMapParameters contains the parameters for the relief map (--decreaseFactor, --grayscaleOrigin, --intensityPerCm). They are also set with default values.

The following files are created after executing the command:

- centerline.off: the generated centerline.
- discretisation.txt: the discretization map.
- *output.pgm*: the generated relief map.

To segment the bark tree defects, run the following command from build:

```
python3 ../run/predict.py InputReliefMap PathToModel Threshold
```

## With

- InputReliefMap contains the path to the relief map.

<sup>&</sup>lt;sup>5</sup> The normals must be directed towards the interior of the tree

- Path To Model contains the model file, one of the five in the **models** directory.
- Treshold contains the threshold ([0; 255]) to apply on the network prediction.

The following files are created after executing the command:

- outputSEG.pgm: the prediction result by the network.
- outputSEGTRESH.pgm: the segmented image after thresholding.

To project the segmented result on the input mesh, run the following command from **build**:

## ./segToMesh -i InputMesh

With *InputMesh* contains the path to the same mesh used to generate the relief map. The following files are created after executing the command:

- output-defect.id: the file containing the id of the points of the mesh belonging to a defect (to compare with groundTruth).
- Poutput defect. off: the output mesh with the segmented defects in green.

To execute these three scripts in succession, run the command from run:

## ./deep-segmentation.sh PathToModel InputMesh Treshold

To reproduce the measurements in Table 1, run the following command from **mesures**:

#### ./testINRAE1A.sh

This command fill the results.tex file which contains the performance measure presented in this article.

To reproduce the Table 2 table, run the follwing command from mesures:

## $./{\rm testK\_folds.sh}$

After executing this command, five files are created: results N.tex (with N = 1...5) containing the performance measure corresponding to the lines in Table 2.

## 6 Conclusion

From the difficult problem of tree defect detection, new contributions is proposed in this work with first a new relief map able to locally adapt itself on global shape of the trunk. Such an adaption is important since the trunk geometry may appear with significant variations which make wrong the segmentation of the defect. The second contribution, is to propose a segmentation process based on the U-Net architecture allowing to outperform the previous works. The results, source code and dataset are all available on a git repository allowing the reproduction of the results together with an online demonstration.

In future works, we plan to address the defect classification. Such features will be interesting to get a finer estimation of the wood quality. Other perspectives consist in investigating the 3D point cloud semantic segmentation such as PointNet [20], ConvPoint [1], PointCNN [15], ...

## References

- Boulch, A.: Convpoint: Continuous convolutions for point cloud processing. Computers & Graphics (2020)
- Carpentier, M., Giguère, P., Gaudreault, J.: Tree species identification from bark images using convolutional neural networks. In: 2018 IEEE/RSJ International Conference on Intelligent Robots and Systems (IROS). pp. 1075–1081 (2018)
- Devries, T., Taylor, G.W.: Improved regularization of convolutional neural networks with cutout. CoRR abs/1708.04552 (2017)
- Faghih-Roohi, S., Hajizadeh, S., Núñez, A., Babuska, R., De Schutter, B.: Deep convolutional neural networks for detection of rail surface defects. In: International Joint Conference on Neural Networks (IJCNN). pp. 2584–2589 (2016)
- Gilbert, G.S., Ballesteros, J.O., Barrios-Rodriguez, C.A., Bonadies, E.F. et al..: Use of Sonic Tomography to Detect and Quantify Wood Decay in Living Trees. Applications in Plant Sciences 4(12) (Dec 2016)
- Gélard, W., Herbulot, A., Devy, M., Casadebaig, P.: 3D leaf tracking for plant growth monitoring. In: 2018 25th IEEE International Conference on Image Processing (ICIP). pp. 3663–3667. IEEE (2018)
- He, T., Liu, Y., Yu, Y., Zhao, Q., Hu, Z.: Application of deep convolutional neural network on feature extraction and detection of wood defects. Measurement 152, 107357 (2020), publisher: Elsevier
- Iglovikov, V., Shvets, A.: Ternausnet: U-net with VGG11 encoder pre-trained on imagenet for image segmentation. CoRR abs/1801.05746 (2018)
- 9. Keras: https://keras.io/guides/functional\_api/
- Kerautret, B., Krähenbühl, A., Debled-Rennesson, I., Lachaud, J.O.: Centerline detection on partial mesh scans by confidence vote in accumulation map. In: 2016 23rd International Conference on Pattern Recognition (ICPR). pp. 1376–1381 (Dec 2016)
- Kerautret, B., Krähenbühl, A., Debled-Rennesson, I., Lachaud, J.O.: On the implementation of centerline extraction based on confidence vote in accumulation map. In: International Workshop on Reproducible Research in Pattern Recognition. pp. 116–130. Springer (2016)
- 12. Kingma, D., Ba, J.: Adam: A method for stochastic optimization. International Conference on Learning Representations (12 2014)
- Kretschmer, U., Kirchner, N., Morhart, C., Spiecker, H.: A new approach to assessing tree stem quality characteristics using terrestrial laser scans. Silva Fennica 47 (01 2013)
- 14. Krähenbühl, A., Kerautret, B., Debled-Rennesson, I., Mothe, F., Longuetaud, F.: Knot segmentation in 3D CT images of wet wood. Pattern Recognition 47(12), 3852–3869 (Dec 2014)
- Li, Y., Bu, R., Sun, M., Wu, W., Di, X., Chen, B.: Pointcnn: Convolution on x-transformed points. In: Advances in neural information processing systems. pp. 820–830 (2018)
- Lu, L., Shin, Y., Su, Y., Karniadakis, G.E.: Dying relu and initialization: Theory and numerical examples (2019)
- Nguyen, V.T., Kerautret, B., Debled-Rennesson, I., Colin, F., Piboule, A., Constant, T.: Algorithms and implementation for segmenting tree log surface defects.
   In: International Workshop on Reproducible Research in Pattern Recognition. pp. 150–166. Springer (2016)

- Nguyen, V.T., Kerautret, B., Debled-Rennesson, I., Colin, F., Piboule, A., Constant, T.: Segmentation of defects on log surface from terrestrial lidar data. In: 2016 23rd International Conference on Pattern Recognition (ICPR). pp. 3168–3173. IEEE (2016)
- Pfeifer, N., Gorte, B., Winterhalder, D.: Automatic reconstruction of single trees from terrestrial laser scanner data. Int. Arch. of Photogram. Remote Sensing & Spatial Information Sciences 35 (01 2004)
- Qi, C.R., Su, H., Mo, K., Guibas, L.J.: Pointnet: Deep learning on point sets for 3d classification and segmentation. In: Proceedings of the IEEE conference on computer vision and pattern recognition. pp. 652–660 (2017)
- Rehush, N., Abegg, M., Waser, L.T., Brändli, U.B.: Identifying tree-related microhabitats in TLS point clouds using machine learning. Remote Sensing 10(11), 1735 (2018), publisher: Multidisciplinary Digital Publishing Institute
- Ronneberger, O., Fischer, P., Brox, T.: U-net: Convolutional networks for biomedical image segmentation. CoRR abs/1505.04597 (2015)
- Schraml, R., Entacher, K., Petutschnigg, A., Young, T., Uhl, A.: Matching score models for hyperspectral range analysis to improve wood log traceability by fingerprint methods. Mathematics 8(7), 1071 (2020)
- 24. Schütt, C., Aschoff, T., Winterhalder, D., Thies, M., Kretschmer, U., Spiecker, H.: Approaches for recognition of wood quality of standing trees based on terrestrial laserscanner data. Laser-scanners for forest and landscape assessment. Int. Archives of Photogrammetry, Remote Sensing, and Spatial Information Sciences 36, 179– 182 (2004)
- Tabernik, D., Sela, S., Skvarc, J., Skocaj, D.: Segmentation-based deep-learning approach for surface-defect detection. Journal of Intelligent Manufacturing pp. 1– 18 (2020)
- 26. Tensorflow: https://www.tensorflow.org/api\_docs
- Thomas, L., Shaffer, C.A., Mili, L., Thomas, E.: Automated detection of severe surface defects on barked hardwood logs. Forest (10171) (2006)
- Thomas, R.E., Thomas, L.: Using parallel computing methods to improve log surface defect detection methods. In: 18th International Nondestructive Testing and Evaluation of Wood Symposium; 2013 September 24-27; Madison, WI. Gen. Tech. Rep. FPL-226. Madison, WI: US Department of Agriculture, Forest Service, Forest Products Laboratory: 196-205. pp. 196-205 (2013)
- 29. Wagner, F., Ipia, A., Tarabalka, Y., Lotte, R., Ferreira, M., P.M, A., Gloor, M., Phillips, O., Aragão, L.: Using the u-net convolutional network to map forest types and disturbance in the atlantic rainforest with very high resolution images. Remote Sensing in Ecology and Conservation 5 (03 2019)
- Weimer, D., Thamer, H., Scholz-Reiter, B.: Learning defect classifiers for textured surfaces using neural networks and statistical feature representations. Procedia CIRP 7, 347–352 (12 2013)
- 31. Zhou, Z., Siddiquee, M.M.R., Tajbakhsh, N., Liang, J.: Unet++: A nested u-net architecture for medical image segmentation (2018)

# A Heuristic-Based Decision Tree for Connected Components Labeling of 3D Volumes: Implementation and Reproducibility Notes

Federico Bolelli, Stefano Allegretti, and Costantino Grana

Dipartimento di Ingegneria "Enzo Ferrari" Università degli Studi di Modena e Reggio Emilia {name.surname}@unimore.it

**Abstract.** This paper provides a detailed description of how to install, setup, and use the YACCLAB benchmark to test the algorithms published in "A Heuristic-Based Decision Tree for Connected Components Labeling of 3D Volumes," underlying how the parameters affect and influence experimental results.

## 1 Introduction

Although introduced many decades ago [30], the task of labeling objects inside binary images is still employed in several scenarios, whenever an identification of segmented visual objects or image regions is required.

This procedure, usually identified as Connected Components Labeling or CCL in short, has a unique and exact solution which provides a description of the objects inside binary images, represented by an output symbolic image where pixels of a connected component are assigned the same integer identifier.

As a matter of fact, many state-of-the-art image processing and computer vision pipelines exploit CCL as a fundamental pre- or post-processing step. The fields of application of such an algorithm range from Object Tracking [17] to Document Restoration [9,24], including Image Segmentation [1,28], Medical Imaging [12,18,29] and many others [6,16].

For this reason, having a fast and efficient algorithm, able to minimize its impact on image analysis tasks, is undoubtedly very advantageous. This is why the research efforts in labeling techniques have such a very long story, full of different strategies and improvements targeting both sequential [8,19,21,22,33] and parallel architectures [2,3,5,23,27,31,34].

Among them, some of the most promising techniques that led to major breakthroughs in the field consist in the usage of Decision Trees (DTrees), combined with the  $2 \times 2$  block-based approach. A detailed description of the algorithms based on these paradigms is provided in [7]. Moreover, algorithmic solutions based on DTrees have demonstrated their effectiveness even when applied, with the necessary variations, to parallel architectures [4,11].

Unfortunately, existing techniques for the generation of DTrees become quickly unfeasible when the size of the mask used to scan the input image increases. This

prevented the application of block-based trees to 3D scenarios. In order to compensate for this limitation a novel heuristic algorithm, based on decision tree learning and named Entropy Partitioning Decision Tree (EPDT), has been presented in [32]. This algorithm allows to compute near-optimal decision trees for large scan masks, overtaking the limitations of existing approaches.

This paper describes the benchmark used to evaluate the performance of EPDT-generated algorithms, focusing on how to configure it to reproduce the experiments reported in [32].

## 2 The Evaluation Framework

YACCLAB, Yet Another Connected Components Labeling Benchmark, has been originally released in [20] with the aim of providing a fair comparison and evaluation of CCL algorithms. The benchmark has been later improved with additional datasets, tests and with an extension to 3D and GPU algorithms [5,10]. After its first appearance in 2016, it has been used by many authors [13,14,35] to compare the performance of novel proposals with state-of-the-art solutions, thus setting a de-facto standard.

When measuring the performance of an algorithm several details should be taken into account, as they could significantly influence the performance. However, CCL is a well-defined problem and the burden of evaluation can be reduced to the measure of execution "speed".

The main elements that affect execution speed can be resumed as follows: data on which tests are performed, implementation details, hardware capabilities, and code optimization provided by the compiler. YACCLAB takes all these aspects into account; the benchmark is open-source and provides an implementation of state-of-the-art algorithms, directly including the source code released together with the scientific papers whenever available. Given its open-source nature, anyone can verify literature claims testing the algorithms with any combination of hardware architecture, operating system and build tools.

The public dataset provided with the benchmark covers most of CCL fields of application, including 2D images and 3D volumes of both real world and synthetically generated domains. A detailed description of the YACCLAB dataset is available in [5]. Because experimental results reported in [32] concern 3D EPDT-generated algorithms, the general properties of 3D datasets are summarized in Table 1 and a brief description follows:

- OASIS is a dataset of medical MRI data taken from the OASIS project [26], binarized with the Otsu threshold;
- Mitochondria is the Electron Microscopy Dataset [25], which contains binary sections taken from the CA1 hippocampus;
- Hilbert consists of the 3D Hilbert curve, which is a fractal space-filling curve, obtained at different iterations (1 to 6) of the construction method.

The source code of the EPDT-generated algorithms as well as the benchmarking suite is available at https://github.com/prittt/YACCLAB.

**Table 1.** Properties of 3D datasets in terms of foreground pixel density, number of connected components (objects), number of volumes and resolution.

|              | Density |          | Obj   | ects     | Volumes | Resolution                   |  |  |
|--------------|---------|----------|-------|----------|---------|------------------------------|--|--|
|              | $\mu$   | $\sigma$ | $\mu$ | $\sigma$ |         |                              |  |  |
| Hilbert      | 0.055   | 0.087    | 1     | 0        | 373     | $256 \times 256 \times 128$  |  |  |
| Mitochondria | 0.059   | 0.006    | 40    | 5        | 3       | $1024 \times 768 \times 165$ |  |  |
| OASIS        | 0.198   | 0.025    | 3199  | 1028     | 6       | $128\times128\times128$      |  |  |

## 3 How to Test EPDT-Generated Algorithms

In order to correctly install and run the current version of the YACCLAB benchmark, the following packages, libraries and utilities are required:

- CMake 3.13 or higher (https://cmake.org);
- OpenCV 3.0 or higher (http://opencv.org);
- Gnuplot (http://www.gnuplot.info);
- A C++ compiler supporting C++14.

The installation procedure is well detailed in the aforementioned GitHub repository; the main steps can be resumed as follows:

- Clone the repository;
- Generate the YACCLAB project using CMake;
- Set the configuration file config.yaml placed in the installation folder;
- Open the project folder, build and run.

When configuring the project through CMake the flags YACCLAB\_ENABLE\_3D and YACCLAB\_ENABLE\_EPDT\_\* must be enabled in order to set-up the benchmark for 3D algorithms and to include EPDT implementations. The CMake file should automatically find the OpenCV installation path, otherwise it must be manually specified. The flag YACCLAB\_DOWNLOAD\_DATASET\_3D must be enabled if the user wants CMake to automatically download the YACCLAB 3D dataset. CMake will automatically generate the C++ project for the selected compiler.

YACCLAB allows to perform multiple tests: correctness is an initial validation of the algorithms; average runs algorithms on every image of a dataset, measuring the average run-time; average\_with\_steps measures separated run-times for the different steps each algorithm is composed of, including multiple scans over the input image and allocation/deallocation of data structures; granularity uses synthetic images to evaluate the performance of different approaches in terms of scalability on the number of pixels, foreground density and pattern granularity; memory reports the expected number of memory accesses required by an algorithm on a reference dataset.

YACCLAB stores experimental results in the output path specified by the configuration file. Multiple output formats including plain text, bar chart and LATEX table will be produced.

CCL algorithms are independent of the Union-Find strategy employed. For this reason YACCLAB provides a Union-Find templated implementation for most of the algorithms, thus being able to compare each algorithm (but those for which the label solver is built-in) with different label solving strategies: standard Union-Find (UF), Union-Find with Path Compression (UFPC) [33], Interleaved Rem's algorithm with splicing (RemSP) [15] and Three Table Array (TTA) [21]. This standardization reduces code variability, allowing to separate label solving data structures from CCL strategies, and provides fair comparisons without negatively impacting execution time.

## 4 Experiments Reproducibility

```
1 CPU 3D 26-way connectivity:
    execute: true
   perform:
       correctness: true
       average: true
        average_with_steps: true
       density: false
       granularity: false
       memory: true
    algorithms:
        - EPDT 3D 19c RemSP
11
         EPDT_3D_22c_RemSP
12
         EPDT_3D_26c_RemSP
13
        - LEB_3D_TTA
        - RBTS_3D_TTA
```

**Listing 1.** Excerpt of the YAML configuration file.

The EDPT algorithms were tested on an Intel(R) Core(TM) i7-4790 CPU @ 3.60GHz with Windows 10.0.17134 (64 bit) OS and the MSVC 19.15.26730 compiler. The benchmark was compiled for x64 architecture with optimizations enabled. It is worth noticing that most compilers need several minutes to build EPDT algorithms; in particular, some of them actually fail to compile EDPT\_26c. For these reasons, aforementioned algorithms are optional and must be singularly enabled with CMake, as described in Section 3.

The performance of EPDT-generated algorithms have been compared to state-of-the-art solutions over the collection of

3D datasets included in YACCLAB and described in Section 2. In order to reproduce the same experiments reported in [32], the CPU 3D 26-way connectivity section of the configuration file must have its execute, perform and algorithms fields set as in Listing 1. The other fields can remain as default. Finally, 2D tests can be disabled to avoid useless experiments.

## 5 Conclusion

We described how to reproduce the experimental results reported in [32]. The environment employed for testing the algorithms can significantly affect performance. Cache size and RAM speed can change absolute results while preserving relative performance. Operative System and compiler are likely to heavily influence the outcome.

## References

- 1. Abramov, A., Kulvicius, T., Wörgötter, F., Dellen, B.: Real-Time Image Segmentation on a GPU. In: Facing the multicore-challenge, pp. 131–142. Springer (2010)
- Allegretti, S., Bolelli, F., Cancilla, M., Grana, C.: Optimizing GPU-Based Connected Components Labeling Algorithms. In: 2018 IEEE International Conference on Image Processing, Applications and Systems (IPAS). pp. 175–180. IEEE (2018)
- 3. Allegretti, S., Bolelli, F., Cancilla, M., Grana, C.: A Block-Based Union-Find Algorithm to Label Connected Components on GPUs. In: Image Analysis and Processing ICIAP 2019. pp. 271–281. Springer (2019)
- Allegretti, S., Bolelli, F., Cancilla, M., Pollastri, F., Canalini, L., Grana, C.: How does Connected Components Labeling with Decision Trees perform on GPUs? In: 18th International Conference on Computer Analysis of Images and Patterns. pp. 39–51. Springer (2019)
- Allegretti, S., Bolelli, F., Grana, C.: Optimized Block-Based Algorithms to Label Connected Components on GPUs. IEEE Transactions on Parallel and Distributed Systems pp. 423–438 (2019)
- Berka, T.: The Generalized Feed-forward Loop Motif: Definition, Detection and Statistical Significance. Procedia Computer Science 11, 75–87 (2012)
- Bolelli, F., Allegretti, S., Baraldi, L., Grana, C.: Spaghetti Labeling: Directed Acyclic Graphs for Block-Based Connected Components Labeling. IEEE Transactions on Image Processing 29(1), 1999–2012 (2019)
- Bolelli, F., Baraldi, L., Cancilla, M., Grana, C.: Connected Components Labeling on DRAGs. In: International Conference on Pattern Recognition. pp. 121–126 (2018)
- Bolelli, F., Borghi, G., Grana, C.: XDOCS: an Application to Index Historical Documents. In: Digital Libraries and Multimedia Archives. pp. 151–162 (2018)
- Bolelli, F., Cancilla, M., Baraldi, L., Grana, C.: Toward reliable experiments on the performance of Connected Components Labeling algorithms. Journal of Real-Time Image Processing pp. 229–244 (2018)
- Bolelli, F., Cancilla, M., Grana, C.: Two More Strategies to Speed Up Connected Components Labeling Algorithms. In: International Conference on Image Analysis and Processing. pp. 48–58. Springer (2017)
- Canalini, L., Pollastri, F., Bolelli, F., Cancilla, M., Allegretti, S., Grana, C.: Skin Lesion Segmentation Ensemble with Diverse Training Strategies. In: Computer Analysis of Images and Patterns. pp. 89–101. Springer (2019)
- Chabardès, T., Dokládal, P., Bilodeau, M.: A labeling algorithm based on a forest of decision trees. Journal of Real-Time Image Processing pp. 1527–1545 (2019)
- Chen, J., Nonaka, K., Sankoh, H., Watanabe, R., Sabirin, H., Naito, S.: Efficient Parallel Connected Component Labeling with a Coarse-to-fine Strategy. IEEE Access 6, 55731–55740 (2018)
- Dijkstra, E.W.: A discipline of programming. Prentice-Hall Englewood Cliffs, N.J (1976)
- Dinneen, M.J., Khosravani, M., Probert, A.: Using OpenCL for Implementing Simple Parallel Graph Algorithms. In: Proceedings of the International Conference on Parallel and Distributed Processing Techniques and Applications (PDPTA) (2011)
- Dubois, A., Charpillet, F.: Tracking Mobile Objects with Several Kinects using HMMs and Component Labelling. In: Workshop Assistance and Service Robotics in a human environment, International Conference on Intelligent Robots and Systems. pp. 7–13 (2012)

- Eklund, A., Dufort, P., Villani, M., LaConte, S.: BROCCOLI: Software for fast fMRI analysis on many-core CPUs and GPUs. Frontiers in Neuroinformatics 8, 24 (2014)
- Grana, C., Baraldi, L., Bolelli, F.: Optimized Connected Components Labeling with Pixel Prediction. In: Advanced Concepts for Intelligent Vision Systems. pp. 431–440. Springer (2016)
- Grana, C., Bolelli, F., Baraldi, L., Vezzani, R.: YACCLAB Yet Another Connected Components Labeling Benchmark. In: 2016 23rd International Conference on Pattern Recognition (ICPR). pp. 3109–3114. Springer (2016)
- He, L., Chao, Y., Suzuki, K.: A Linear-Time Two-Scan Labeling Algorithm. In: International Conference on Image Processing. vol. 5, pp. 241–244 (2007)
- He, L., Zhao, X., Chao, Y., Suzuki, K.: Configuration-Transition-Based Connected-Component Labeling. IEEE Transactions on Image Processing" 23(2), 943–951 (2014)
- Komura, Y.: GPU-based cluster-labeling algorithm without the use of conventional iteration: Application to the Swendsen-Wang multi-cluster spin flip algorithm. Computer Physics Communications 194, 54–58 (2015)
- Lelore, T., Bouchara, F.: FAIR: A Fast Algorithm for Document Image Restoration. IEEE Transactions on Pattern Analysis and Machine Intelligence 35(8), 2039– 2048 (2013)
- Lucchi, A., Li, Y., Fua, P.: Learning for Structured Prediction Using Approximate Subgradient Descent with Working Sets. In: Proceedings of the IEEE Conference on Computer Vision and Pattern Recognition. pp. 1987–1994. IEEE (2013)
- Marcus, D.S., Fotenos, A.F., Csernansky, J.G., Morris, J.C., Buckner, R.L.: Open Access Series of Imaging Studies (OASIS): Longitudinal MRI Data in Nondemented and Demented Older Adults. J. Cognitive Neurosci. 22(12), 2677–2684 (2010)
- Perri, S., Spagnolo, F., Corsonello, P.: A Parallel Connected Component Labeling Architecture for Heterogeneous Systems-on-Chip. Electronics 9(2), 292 (2020)
- Pollastri, F., Bolelli, F., Paredes, R., Grana, C.: Improving Skin Lesion Segmentation with Generative Adversarial Networks. In: 2018 IEEE 31st International Symposium on Computer-Based Medical Systems (CBMS). pp. 442–443. IEEE (2018)
- Pollastri, F., Bolelli, F., Paredes, R., Grana, C.: Augmenting data with GANs to segment melanomaskin lesions. In: Multimedia Tools and Applications. p. 15575–15592. Springer (2019)
- Rosenfeld, A., Pfaltz, J.L.: Sequential Operations in Digital Picture Processing. Journal of the ACM 13(4), 471–494 (1966)
- 31. Spagnolo, F., Frustaci, F., Perri, S., Corsonello, P.: An Efficient Connected Component Labeling Architecture for Embedded Systems. Journal of Low Power Electronics and Applications 8(1), 7 (2018)
- 32. Söchting, M., Allegretti, S., Bolelli, F., Grana, C.: A Heuristic-Based Decision Tree for Connected Components Labeling of 3D Volumes. In: 2020 25th International Conference on Pattern Recognition (ICPR). IEEE (2021)
- 33. Wu, K., Otoo, E., Suzuki, K.: Two Strategies to Speed up Connected Component Labeling Algorithms. Tech. Rep. LBNL-59102, Lawrence Berkeley National Laboratory (2005)
- Zavalishin, S., Safonov, I., Bekhtin, Y., Kurilin, I.: Block Equivalence Algorithm for Labeling 2D and 3D Images on GPU. Electronic Imaging 2016(2), 1–7 (2016)
- Zhang, D., Ma, H., Pan, L.: A Gamma-signal-regulated Connected Components Labeling Algorithm. Pattern Recognition 91, 281–290 (2019)

## Reproducibility Aspects of Crack Detection as a Weakly-Supervised Problem: Towards Achieving Less Annotation-Intensive Crack Detectors

## Yuki Inoue

Hitachi Ltd., Tokyo, Japan yuki.inoue.wh@hitachi.com

Abstract. This paper focuses on the reproducibility aspects of our ICPR2020 paper titled Crack Detection as a Weakly-Supervised Problem: Towards Achieving Less Annotation-Intensive Crack Detectors. More specifically, we will describe our efforts in making the proposed framework reproducible, the dataset reproducible, and the experiments reproducible. In addition, we argue that reproducibility is a step toward adoptable research, which is something all researchers should strive for. To promote future research, the implementation of the paper is publicly made available at https://github.com/hitachi-rd-cv/weakly-sup-crackdet.

**Keywords:** Crack detection  $\cdot$  Weakly-supervised learning  $\cdot$  Reproducible research.

## 1 Introduction

Ever since the epoch-making win by AlexNet in the ImageNet LSVRC-2012 competition [7], the field of machine learning and especially deep learning have garnered considerable attention. In fact, the booming corporate funding for Alrelated research indicate that we are deep in the "AI spring" [9]. It feels as though everything new has "AI" sticker slapped on, even though their use of "AI" may widely widely.

The AI trend has also swept the floor in the academic realm as well. The number of submitted papers for premier machine learning conferences like NeurIPS has increased by 50% from 2018 to 2019 [11]. This sudden increase in the number of published paper further supports the claim that the AI field is popular and the field is progressing at a rapid pace. However, it also means that there is an increase in number of papers that are based on bad practices, such as overaggressive hyperparameter tuning and lack of validation dataset. Also, recent culture of "publish or perish" in academia promotes research that are not thoroughly analyzed and tested. Unfortunately, the exploding volume of submitted papers has made it difficult for the review process to identify and remove such papers. As one of the main reasons why we publish papers is to learn from and adopt each other's ideas, publishing ill-practiced papers is not only meaningless for the progress of the academia, but actually toxic, as we may learn erroneous

## 2 Yuki Inoue

information and be misguided. Therefore, we must try our best to promote publishing good papers.

One of the ways to judge the quality of a paper is to check if a paper is reproducible. Unfortunately, reproducibility does not come for free. In this paper, we will describe how our ICPR2020 paper Crack Detection as a Weakly-Supervised Problem: Towards Achieving Less Annotation-Intensive Crack Detectors [6] was designed for reproducibility, to showcase how one might conduct a reproducible research. In addition, we would also like to claim that the ultimate goal of any paper is to be adopted by others, as one of the basic principles of the progress within academia is adopting and building upon each other's work. On that note, we will describe reproducibility in a larger context of adoptability as well, by discussing how we designed our research for adoptability.

We hope that others will find some of our suggestions useful when they design their own research.

## 2 Overview of the Original Paper

Before we dive into the discussions on reproducibility, let us briefly review the contents of our original paper. In the paper, we tackled the problem of crack detection as a weakly-supervised problem. Because the crack detection task is formulated as a semantic segmentation task, it is very time-consuming to prepare the annotation. As it is ideal to have site-specific annotations to maintain high detection accuracy, the total annotation cost becomes very large. This motivated us to formulate the crack detection problem as a weakly-supervised problem, in which the annotations are approximately given.

As listed in the paper, the main contributions of the paper are three fold:

- Proposal of a framework that acts as a strong baseline for the task.
- Providing synthetic annotations as well as two manual annotations.
- Showing the effectiveness of the proposed framework under weakly-supervised settings.

In the next section we will detail our efforts on reproducibility of each of the items listed above.

## 3 Reproducible Research Design

#### 3.1 Reproducible Proposal

In the paper, we proposed a simple framework for tackling weakly-supervised crack detection. In the proposal, we augment the traditional crack detection model with a rule-based, darkness calculation branch, conducting the inference via two parallel branches. In the paper, we refer to the traditional crack detection model as the Macro Branch, and the new rule-based module as the Micro Branch. The final prediction is generated by multiplying the outputs of the two branches as shown in Fig. 1.

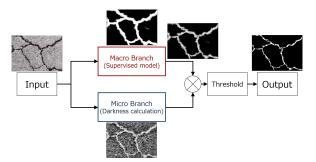

Fig. 1: Overview of the proposed framework with an example input. Taken from [6].

As one may notice, the configuration of the Micro Branch is kept very simpleit only calculates the pixel darkness. Adding other image processing techniques such as brightness equalization or pepper noise suppression could improve the detection accuracy, at least for some datasets. However, as the main goal of the paper is to show the strength of the framework structure (*i.e.* splitting the inference path into two branches), exploring the best performing module for the framework would ambiguate the main focus of the paper. Therefore, we decided to keep the Micro Branch as simple as possible. Moreover, we were concerned that adding extra processes to the Micro Branch would serve as a form of hyperparameter tuning, making the proposal appear more successful than it actually is, and potentially not be robust for new datasets.

To showcase this point, we tested the framework with various instantiations of the Micro Branch, as listed below.

- Basic: Uses a simple darkness calculation as proposed in the paper.
- Noise R: A pepper noise suppression operation is added as a postprocess to Basic. It is characterized by a tuple (t, s), where t is the threshold value to binarize the darkness output, and s is the maximum pixel size for noise suppression.
- CLAHE: Brightness equalizing operation called CLAHE [12] is used as a preprocess to Basic.

Table 1 shows the result of different Micro Branch applied to the Macro Branch output of the Inoue et al. model from the original paper. The bolded values correspond to cases in which the augmented Micro Branch performs better than the Basic Micro Branch. The sparsity of the bolded values indicate that the augmented Micro Branch does not perform better than the Basic Micro Branch in general. In addition, even for situations in which the augmented Micro Branch does perform better, the margins are very slim for most cases. The Noise R outputs also exhibit the hyperparameter tuning nature of introducing new modules to the Micro Branch as we mentioned earlier, as two different settings of the same method produces noticeably different outcomes.

#### 4 Yuki Inoue

Table 1: Comparison of F-score for different augmentations of the Micro Branch. Basic corresponds to the Micro Branch used in the original paper. **Bold** values correspond to values better than that of the Basic Micro Branch.

|                    | Aigle |       |       | CFD   |       |       | DCD   |       |       |
|--------------------|-------|-------|-------|-------|-------|-------|-------|-------|-------|
|                    | R     | R-er  | Dil-4 | R     | R-er  | Dil-4 | R     | R-er  | Dil-4 |
| Basic              | 0.816 | 0.802 | 0.775 | 0.631 | 0.597 | 0.558 | 0.836 | 0.813 | 0.813 |
| Noise R $(0.5, 4)$ | 0.817 | 0.802 | 0.775 | 0.631 | 0.597 | 0.561 | 0.837 | 0.814 | 0.814 |
| Noise R (0.7, 8)   | 0.814 | 0.797 | 0.796 | 0.617 | 0.582 | 0.543 | 0.835 | 0.813 | 0.812 |
| CLAHE              | 0.810 | 0.797 | 0.786 | 0.623 | 0.595 | 0.561 | 0.835 | 0.805 | 0.808 |

In addition to the simplicity of the Micro Branch structure, its integration to the whole framework is kept simple. As mentioned earlier, the Macro Branch is a traditional crack detector without any modifications. Therefore, researchers can take any crack detectors of their choice and integrate the Micro Branch without major hacking. In other words, simple setup also implies simple implementation, and it encourages other researchers to adopt proposed method. One notable example of this point is the residual architecture introduced by the ResNet paper [4]. We believe that part of the reason for the wide acceptance of the residual idea owes to its simplicity and ease of implementation. Just like how the ResNet paper introduced the residual architecture to the existing feedforward networks, our paper introduced the Micro Branch to the existing semantic segmentation networks. We conclude that for reproducible and adoptable research, simpler is better.

#### 3.2 Reproducible Datasets

To test the proposed framework under weakly-supervised settings, we prepared low quality annotations. Two types of annotations were prepared-namely, manual and synthetic annotations.

First important item for reproducible and fair dataset preparation is a solid annotation procedure. To see an example of this, let us discuss how we prepared the manual annotations. We prepared two sets of manual annotations, named Rough and Rougher annotations, where latter is of lower quality than the former. At first attempt, our instructions to the annotators were very vague. We just asked the annotators to annotate one dataset roughly, and another rougher. The result was chaotic as shown in Fig. 2, as different annotators had different understanding of the word "rough." Therefore we decided to define the annotation procedure more strictly. The final annotation procedures are outlined in Sec. A of the Appendix of the original paper. Of the many items we tried, specifying the pensize especially helped the annotators to solidify the definition of the rough and rougher annotation styles. After setting a strict instructions, the annotation process ended without any problems. Solid annotation procedure helps the annotators to be on the same page, and also helps future researchers to be on the same page when they decide to produce new annotations with similar

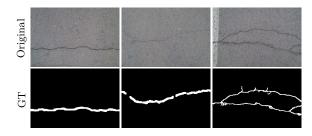

Fig. 2: Examples of annotations without specific annotation instructions. The annotation qualities greatly vary due to lack of solid instructions.

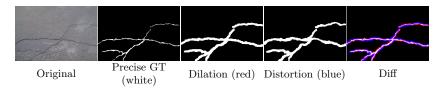

Fig. 3: Example dataset synthesis procedure. Colors in the parenthesis correspond to the pixel colors in the "Diff" column.

standards. This makes it easier to reproduce the results on new datasets, and facilitates adoptation of the work.

In addition to manual annotations, we prepared a suite of synthetic annotations. This is done by applying the dilation operation to the precise annotation, and distorting the output using Elastic Transform [1]. The whole process is summarized in Fig. 3.

There are couple of reasons for deciding to synthesize annotations. First, if all we have is the results for the manual annotations, there is a possibility that there was an annotation bias that unfairly favors the proposed method. By making the annotation process automatic and transparent, we can claim that the evaluation results are fair. Second, automatic annotation synthesis means that annotations of same standard can be reproduced for different datasets, if we release the synthesis code.

Also, by varying the number of times the dilation operation is applied to the precise annotation, researchers can generate annotations of arbitrary quality. This means that in addition to being fair, researchers can easily adopt and extend our research at a small cost. This can be confirmed from the precision statistics of the synthesized annotations summarized in Table 2. As we increase the number of dilation operations, the precision, which is in direct relationship with annotation quality, gets lowered.

To make the synthesized annotations as realistic as possible, we ensured that the synthesized annotation's crack regions has a target recall lower bound  $t_l$  against the true crack pixels when applying Elastic Transform, to prevent the

Table 2: Recall (left) and precision (right) statistics for the synthetic and the manual annotations. R and R-er stands for Rough and Rougher Annotations.

|                   | Recall |       |       |       | Precision |      |       |       |       |       |      |      |
|-------------------|--------|-------|-------|-------|-----------|------|-------|-------|-------|-------|------|------|
|                   | Dil-1  | Dil-2 | Dil-3 | Dil-4 | R         | R-er | Dil-1 | Dil-2 | Dil-3 | Dil-4 | R    | R-er |
| Aigle             | 0.93   | 0.92  | 0.93  | 0.93  | 0.97      | 0.90 | 0.40  | 0.27  | 0.21  | 0.18  | 0.40 | 0.28 |
| $_{\mathrm{CFD}}$ | 0.95   | 0.95  | 0.95  | 0.95  | 0.82      | 0.92 | 0.50  | 0.34  | 0.26  | 0.21  | 0.49 | 0.34 |
| DCD               | 0.95   | 0.95  | 0.95  | 0.95  | 0.95      | 0.97 | 0.65  | 0.52  | 0.43  | 0.38  | 0.69 | 0.45 |

annotations from being severely morphed. In addition, we set a target recall upper bound  $t_u$  as well to simulate rushed human annotators who are likely to miss parts of cracks during annotation. We decided to choose  $t_l$ =0.925 and  $t_u$ =0.975 in the paper to approximately match the recall values of the Rough and Rougher Annotations, shown in Table 2.

Our proposed framework performed well on the synthesized annotations, but we did not test for robustness against lower recall values. So we synthesized annotations with lower recall thresholds and evaluated our framework on the new annotations. For sake of time, the evaluation is only performed on DeepCrack [8] as the Macro Branch, but we believe it suffices since the proposed framework performed well for all Macro Branches tested. Table 3 shows the result. Since lower recall thresholds translate to degradation in annotation quality, lower F-scores for lower recall threshold range is expected. The important point is whether the benefit of introducing the Micro Branch is affected by the recall threshold. From Table 3 we can conclude that the Micro Branch is effective regardless of the recall threshold, as the F-score improves for all cases. In fact, the performance gap between the lowest recall threshold ( $t_l$ =0.85,  $t_u$ =0.9) and the highest recall threshold ( $t_l$ =0.925,  $t_u$ =0.975) shrinks when the Micro Branch is introduced. Therefore, we can conclude that our method is robust to annotations of varying recall values.

Finally, as manual and synthetic annotations approach the generation of low quality annotations differently, we can say that the two annotations present different annotation styles. Therefore, by evaluating the proposed framework with both manual and synthetic annotations, we also test the proposed framework for robustness against different annotation styles, further solidifying the method's reproducibility on new datasets.

# 3.3 Reproducible Experiments

When researchers hear the word "reproducible," they probably think about reproducing the experiments. One of the ways to prove reproducibility is to upload the codebase to a public repository as we have done. But is it possible to tell if an experiment is well designed an reproducible, without having to run the experiments yourself? We believe that the following are important items for reproducible experiment design:

Table 3: F-scores for the Dil-1 and Dil-4 Annotations under different lower and upper recall thresholds ( $t_l$  and  $t_u$ , respectively) during the synthesis process.  $t_l$ =0.925,  $t_u$ =0.975 is used in the original paper.

|                          |       |       | Dil-1 |       |       | Dil-4 |       |
|--------------------------|-------|-------|-------|-------|-------|-------|-------|
| $t_l$                    | $t_u$ | Aigle | CFD   | DCD   | Aigle | CFD   | DCD   |
| 0.85                     | 0.9   | 0.532 | 0.579 | 0.814 | 0.296 | 0.389 | 0.716 |
| 0.9                      | 0.95  | 0.562 | 0.589 | 0.792 | 0.335 | 0.410 | 0.727 |
| 0.925                    | 0.975 | 0.579 | 0.603 | 0.799 | 0.323 | 0.445 | 0.749 |
| (a) Without Micro Branch |       |       |       |       |       |       |       |

|       |       |       | Dil-1 |       |       | Dil-4 |       |
|-------|-------|-------|-------|-------|-------|-------|-------|
| $t_l$ | $t_u$ | Aigle | CFD   | DCD   | Aigle | CFD   | DCD   |
| 0.85  | 0.9   | 0.755 | 0.625 | 0.844 | 0.746 | 0.564 | 0.815 |
| 0.9   | 0.95  | 0.771 | 0.625 | 0.829 | 0.772 | 0.561 | 0.822 |
| 0.925 | 0.975 | 0.772 | 0.636 | 0.831 | 0.775 | 0.574 | 0.823 |

(b) With Micro Branch

- Is the method tested on multiple datasets?
- Does ablation study exist?
- Can the proposed method perform well even if some of its modules are replaced?

We tried to fulfill the above items when we designed the experiments.

First, we prepared three datasets, namely, Aigle [2], CFD [10], and DCD [8]. In addition, we prepared many versions of the low quality annotations for each dataset, as mentioned in Sec. 3.2.

Because each dataset is strongly biased, preparing many different dataset is important from the robustness standpoint. Table 4 summarizes the characteristics of the three datasets used in the experiments. As the table shows, the characteristics of the datasets vary greatly. For example, Aigle dataset is the smallest dataset with only 38 total image samples compared to over 500 images in DCD. The size of the cracks also greatly varies between those two datasets, with cracks in DCD occupying over 5 times the area as that of Aigle. In addition to difference in the characteristics of cracks, the quality of the Precise Annotation greatly varies among the datasets as well. As an example, Fig. 4 shows cropped samples from Aigle and CFD. Although it requires some familiarity with inspecting crack images, the image samples show that the annotations for Aigle is much more accurate than that of CFD. For example, in CFD, ring-shaped cracks are often completely filled, and faint lines that are probably artifacts of jpeg compression are annotated as cracks. Part of the reason why annotations on CFD is not very good is because its cracks are of lighter color- the mean value of the crack pixels is double that of the other datasets- making it difficult to identify the crack locations. This also caused problems for the performance of the proposed framework, as it performed poorly for CFD. Evaluating with

#### Yuki Inoue

Table 4: Dataset information. Mean and standard deviation are for pixels values between 0 and 256.

| Dataset | Sample counts |      | Crack Brightness |      | Creak width | Crook Aroo | Anno. quality |  |
|---------|---------------|------|------------------|------|-------------|------------|---------------|--|
| Dataset | Train         | Test | Mean             | Std  | Clack width | Clack Alea | Anno. quanty  |  |
| Aigle   | 24            | 14   | 52               | 22.6 | Narrow      | 0.71%      | High          |  |
| CFD     | 71            | 47   | 109              | 25   | Medium      | 1.4%       | Low           |  |
| DCD     | 300           | 237  | 59               | 42   | Wide        | 3.5%       | Medium        |  |

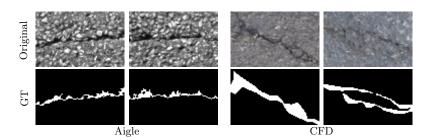

Fig. 4: Examples of variations in annotation quality. The annotation quality of CFD is significantly worse than that of Aigle. Evaluating with various datasets also tests against varying annotation quality.

various datasets allows for analysis from various angles, making it more likely that the proposed method is reproducible in a new environment.

Second item on the list of reproducible experiment design asks for ablation studies. We conducted ablation studies by evaluating the framework without Micro Branch, and showed that the inclusion of Micro Branch results in more robustness against annotation quality. We also showed that the Micro Branch alone is also not enough to achieve high detection accuracy.

Third item asks for the proposed method to be tested under different instantiations of the modules. The idea here is that a method's superior performance should be independent of the implementation details. For example, if a method uses a feature extracting backbone, does it perform well with different types of backbone networks? Also, can the proposed method perform well even if some of its layers are replaced with computationally lighter ones? In our case, we tested our framework with three different crack detectors [3,5,8] as the Macro Branch, and confirmed that the framework is effective regardless of the Macro Branch implementation. In addition, we also tested the proposed framework with a computationally lighter version of one of the networks to double check that the superior performance is reproducible regardless of the Macro Branch used.

# 4 Conclusion

The goal of a research paper is to encourage future researchers to adopt your work and expand the wealth of knowledge, not be a dead-end or misguide academic progress. In this paper, we argued that a first step of adoptability is reproducibility, and focused on how to secure adoptability and reproducibility in research by outlining our efforts in our ICPR2020 paper. Although the discussions were limited to our ICPR2020 paper, we hope that it helped demystifying reproducible and adoptable research designs.

#### References

- A. Buslaev, A. Parinov, E.K.V.I.I., Kalinin, A.A.: Albumentations: fast and flexible image augmentations. ArXiv e-prints (2018)
- Chambon, S., Moliard, J.M.: Automatic road pavement assessment with image processing: review and comparison. International Journal of Geophysics 2011 (2011)
- Chen, L.C., Zhu, Y., Papandreou, G., Schroff, F., Adam, H.: Encoder-decoder with atrous separable convolution for semantic image segmentation. In: ECCV (2018)
- He, K., Zhang, X., Ren, S., Sun, J.: Deep residual learning for image recognition. In: Proceedings of the IEEE conference on computer vision and pattern recognition. pp. 770–778 (2016)
- Inoue, Y., Nagayoshi, H.: Deployment conscious automatic surface crack detection. In: WACV. pp. 686–694. IEEE (2019)
- Inoue, Y., Nagayoshi, H.: Crack detection as a weakly-supervised problem: Towards achieving less annotation-intensive crack detectors. In: International Conference on Pattern Recognition (ICPR) (2020)
- Krizhevsky, A., Sutskever, I., Hinton, G.E.: Imagenet classification with deep convolutional neural networks. In: Advances in neural information processing systems. pp. 1097–1105 (2012)
- 8. Liu, Y., Yao, J., Lu, X., Xie, R., Li, L.: Deepcrack: A deep hierarchical feature learning architecture for crack segmentation. Neurocomputing 338, 139–153 (2019)
- Mashable: Google's artificial intelligence chief says 'we're in an ai spring' (2016), https://mashable.com/2016/05/20/google-ai-spring/
- Shi, Y., Cui, L., Qi, Z., Meng, F., Chen, Z.: Automatic road crack detection using random structured forests. IEEE TITS 17(12), 3434–3445 (2016)
- 11. Synced: Neurips 2019 the numbers (2019), https://syncedreview.com/2019/12/12/neurips-2019-the-numbers/
- 12. Zuiderveld, K.: Contrast limited adaptive histogram equalization. In: Graphics gems IV. pp. 474–485. Academic Press Professional, Inc. (1994)

# On the Implementation of Planar 3D Transfer Learning for End to End Unimodal MRI Unbalanced Data Segmentation

 $\begin{array}{c} {\rm Martin~Kolarik^{1[0000-0001-6158-6162]},~Radim~Burget^{1[0000-0003-1849-5390]},} \\ {\rm Carlos~M.~Travieso-Gonzalez^{2[0000-0002-4621-2768]},~and~Jan} \\ {\rm Kocica^{3[0000-0002-2937-6373]}} \end{array}$ 

Dept. of Telecommunications, Brno University of Technology, Brno, Czech Republic martin.kolarik@vutbr.cz

https://www.utko.fekt.vut.cz/en

- <sup>2</sup> Dept. Signals and Communications. IDeTIC, University of Las Palmas de Gran Canaria, Las Palmas, Spain
- Masaryk University and University Hospital Brno, University Hospital Brno, Brno, Czech Republic

Abstract. This article describes detailed notes on the practical implementation of our paper Planar 3D transfer learning for end to end unimodal MRI unbalanced data segmentation (ICPR 2020, Milan), which deals with a problem of multiple sclerosis lesion segmentation from a unimodal MRI flair brain scan by applying a planar 3D transfer learning backbone weights to an autoencoder segmentation neural network. Our source code is published online under an open-source license, and we provide step-by-step instructions for the reproduction of our results.

**Keywords:** Multiple Sclerosis  $\cdot$  Reproducibility  $\cdot$  Segmentation  $\cdot$  Transfer learning

# 1 Introduction

Medical segmentation using deep 3D convolutional networks is an active research area with application in many problems, one of them being the segmentation of multiple sclerosis lesions. While it is obviously suitable for the natural 3D representation of medical MRI scans, the 3D data processing is often substituted by its 2D counterpart due to a sole availability of deep convolutional neural network transfer learning weights trained on the Imagenet dataset [4].

In our paper "Planar 3D transfer learning for end to end unimodal MRI unbalanced data segmentation" we propose a method for transformation of the 2D weights from the VGG network to planar 3D form. Then we study the effect of the transformed weights when used as a backbone of segmentation neural network for heavily unbalanced data processing. In the following sections, we describe the software implementation details of the planar 3D weights preparation, dataset processing, and all details needed to reproduce our results in the aforementioned paper.

# 2 Implementation details

The complete source code was published at **Github** [6] with instructions how to reproduce our experiments. The repository also contains code for generating the planar 3D VGG 16 weights for individual experimentation with this transfer learning method.

#### 2.1 Dataset pre-processing

We performed the experiment on the MSSEG 2016 multiple sclerosis lesion segmentation dataset [3]. Dataset example can be seen in Fig. 1. Although the data are originally in the axial view (top-down), we did rotate the scans to the sagittal view (left-right). This was done only due to our previous experience working with sagittal data. As the data are fully 3D, the evaluation metrics calculation was not affected by the rotation.

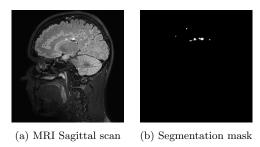

Fig. 1: Dataset example MRI scan slice with corresponding segmentation mask

After the rotation, we did perform histogram normalization and scaling the data between intervals [-1, 1] for scans and [0,1] for masks. We have tested to scale the input scans to intervals of [-127, 127], [-1, 1], and [0, 1], but the interval [-1, 1] gave the best results and was the most stable during training. Our source code contains an automatic script to load the dataset and perform a complete pre-processing pipeline.

# 2.2 Hyperparameter settings

Because of the heavily unbalanced dataset, where only 0.2 percent of the voxels were in a positive class, it was hard to find a hyperparameters combination, which resulted in a converged network. Most of the tested combinations resulted in a network predicting all voxels negative. This is obviously not a correct solution but a very probable one from the optimization point of view.

During the development and testing phase of our experiment, we tested various

hyperparameters, and we selected the best performing combination to obtain the published results. Our tested loss functions included standard binary crossentropy, Tversky loss, focal loss, and dice loss. The best results were acquired by the following loss function, which was a combination of dice coefficient and binary cross-entropy:

$$Loss(X,Y) = BC(X,Y) + 1 - D(X,Y) \tag{1}$$

As suggested in one of the reviews, it would be beneficial to implement weighted loss of Dice and cross-entropy as  $Loss=(1-\lambda)*BC(X,Y)+1-\lambda*D(X,Y)$  an study how different value of parameter  $\lambda$  affects the result. We have tested Adam [5], Radam [7] and SGD optimizers. Optimizer Adam gave the best results with default settings from library Keras and value decay = 1.99e-7. The learning rate proved to be the critical hyperparameter affecting the network convergence during training. We have tested values between 1e-3 to 1e-6. The network converged when trained with the learning rate values lesser than 1e-4, and the best results were obtained with the value of 5e-5. We also tested the differential learning rates in the encoder and decoder parts of the network, but we did not achieve better results.

#### 2.3 Planar 3D weights generation

We used the VGG 16 as the base network for planar 3D weights generation. The weights were used from the default Keras [2] implementation as of October 2020. The process of planar 3D weights preparation is implemented as an addition of a dimension to a matrix of trained weights of convolutional layers of the VGG 16 network. This process practically shapes the weights to be used for the 3D convolutional layer with a depth of 1 in the selected axis as depicted in Fig. 2.

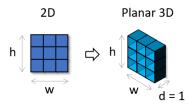

Fig. 2: Visualisation of  $2D \mapsto Planar 3D$  convolutional kernel transformation

We have also tested transforming the Resnet 18 neural network architecture to planar 3D, but we encountered problems mainly because the Resnet does not use pooling, but the convolutional kernel shapes to manipulate the feature size. Despite this, we managed to implement and test the planar 3D Resnet 18 backbone for segmentation. However, the network did not converge, and we were not able to successfully train it even after hyperparameter optimization.

4 On the Implementation of Planar 3D Transfer Learning, M. Kolarik et al.

#### 2.4 Execution environment

The experiments were carried out on a computer with 64 Gb of RAM and an Intel i7-8700. The GPU computations were done on GTX 1080ti and GTX 2080ti cards with 11 Gb of GPU memory. The computer was running an Ubuntu Linux 18.04.5. As for the software environment, the code is written in Python version 3.7.4. For deep learning computation, we used the libraries Keras [2] in version 2.2.4 and Tensorflow [1] in version 1.14.0. For GPU computations, the CUDA [8] in version 11 was used with Nvidia drivers in version 450.80.02.

# 3 Experiments reproducibility

We published trained neural network weights from the first round of the cross-validation. The complete manual on reproducing the first round of cross-validation is at our **Github repository** [6].

## 3.1 Reproducing the MSSEG results

After obtaining the data, it is important to pre-process and divide it into the scans and masks' testing and training set. The following Table 1 shows which of the MSSEG scans were used for testing in each of the cross-validation rounds. During each round, we selected 3 testing scans, one from each of the scanning center.

Table 1: Test data selection during cross-validation

| K-fold                         |                       | Test data             |                        |
|--------------------------------|-----------------------|-----------------------|------------------------|
|                                | Center 1              | Center 7              | Center 8               |
| 1st fold                       | $01042 \mathrm{GULE}$ | 07043 SEME            | $08037 \mathrm{ROGU}$  |
| 2nd fold                       | $01040 \mathrm{VANE}$ | $07040 \mathrm{DORE}$ | 08031 SEVE             |
| 3rd fold                       | 01039 VITE            | 07010 NABO            | 08029IVDI              |
| $4 \mathrm{th}  \mathrm{fold}$ | $01038 \mathrm{PAGU}$ | 07003SATH             | $08027 \mathrm{SYBR}$  |
| $5 \mathrm{th}  \mathrm{fold}$ | 01016 SACH            | 07001 MOE             | L $08002\mathrm{CHJE}$ |

Validation data were selected as the last 8 percent of the training 3D volumes, which resulted in approximately one scan for validation in one cross-validation round. We tried to implement a better validation scheme with validation data from each of the training centers. Due to the small size of the MSSEG dataset (15 MRI scans) and the fact that other validation schemes required a larger portion of the training data to be used for validation, these experiments led to poorer results. In the following Table 2 you can see the results of the cross-validation

rounds on each testing scan. The achieved Dice coefficients differ greatly due to the different progression of Multiple sclerosis within each scan. Early stages with small lesions are more difficult to segment, while later stages with severe lesions show much better segmentation results.

Table 2: Dice coefficient - results of 5-fold cross-validation

| K-fold                          | Center 1 | Center 7 | Center 8 | Average |
|---------------------------------|----------|----------|----------|---------|
| 1st fold                        | 0.631    | 0.676    | 0.670    | 0.659   |
| 2nd fold                        | 0.578    | 0.483    | 0.660    | 0.573   |
| 3rd fold                        | 0.799    | 0.415    | 0.762    | 0.659   |
| $4 \mathrm{th} \ \mathrm{fold}$ | 0.609    | 0.529    | 0.492    | 0.542   |
| 5th fold                        | 0.822    | 0.397    | 0.635    | 0.618   |

**Result**  $0.69 \pm 0.11 \ 0.50 \pm 0.11 \ 0.64 \pm 0.09 \ \textbf{0.61} \pm \textbf{0.05}$ 

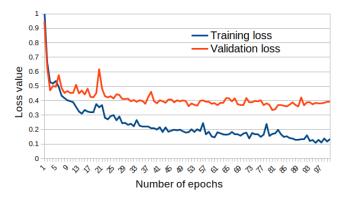

Fig. 3: Graph showing the training and validation loss during the training process. It is important to show that it is not easy to identify overfitting on multiple sclerosis data due to high fluctuations in accuracy on different brain scans.

## 3.2 Training custom neural network

The planar 3D VGG 16 weights can be generated and used as a backbone for autoencoder segmentation neural networks using our code from the Github repository. Our data loading scripts are developed for loading the MSSEG dataset

6

and a general dataset stored as PNG image slices. We have trained the neural network for 100 epochs, where each epoch denotes calculating the network error and updating its weights on each of the training samples. Depending on the chosen loss function and validation metrics, one epoch lasted between 100-120s, which resulted in 2.5-3.5 hours of training. The inference of a single 3D brain scan segmentation mask took approximately 15s. The progress of the training and validation loss can be seen in Fig. 3. In a standard segmentation task, the results in Fig. 3 would be seen as overfitting. Our results, however, show a difference in the training and validation set. Similar differences can be seen in the results Table 2. It was difficult to pick a validation scan representing the training set in terms of Multiple sclerosis lesions severity, and we had to take this into account when trying to interpret the experiment results.

## 4 Conclusion

We have described the implementation of our paper Planar 3D transfer learning for end to end unimodal MRI unbalanced data segmentation in terms of software and hardware requirements. The Section 2 includes discussion on the selection of hyperparameters and the experiment implementation and the Section 3 the details on how to obtain and reproduce our results. Our source code is published online [6] under an open-source license with complete instructions on how to reproduce our experiments.

#### References

- Abadi, M., Agarwal, A., Barham, P., et al., E.B.: TensorFlow: Large-scale machine learning on heterogeneous systems (2015), https://www.tensorflow.org/, software available from tensorflow.org
- $2. \ \, Chollet, \, F.: \, keras. \, \verb|https://github.com/fchollet/keras| (2015)$
- Commowick, O., Istace, A., Kain, M., Laurent, B., Leray, F., Simon, M., Pop, S.C., Girard, P., Ameli, R., Ferré, J.C., et al.: Objective evaluation of multiple sclerosis lesion segmentation using a data management and processing infrastructure. Scientific reports 8(1), 1–17 (2018)
- Deng, J., Dong, W., Socher, R., Li, L.J., Li, K., Fei-Fei, L.: Imagenet: A large-scale hierarchical image database. In: 2009 IEEE conference on computer vision and pattern recognition. pp. 248–255. Ieee (2009)
- Kingma, D.P., Ba, J.: Adam: A method for stochastic optimization. arXiv preprint arXiv:1412.6980 (2014)
- Kolarik, M.: Github repository containing source code to this paper, https://github.com/mrkolarik/transfer2d3d
- Liu, L., Jiang, H., He, P., Chen, W., Liu, X., Gao, J., Han, J.: On the variance of the adaptive learning rate and beyond. arXiv preprint arXiv:1908.03265 (2019)
- NVIDIA, Vingelmann, P., Fitzek, F.H.: Cuda, release: 10.2.89 (2020), https://developer.nvidia.com/cuda-toolkit

# Reproducing the sparse Huffman Address Map compression for deep neural networks

Giosuè Cataldo Marinò<br/>¹[0000-0003-1386-6770], Gregorio Ghidoli¹[0000-0002-0421-8512], Marco Frasca¹[0000-0002-4170-0922], and Dario Malchiodi¹[0000-0002-7574-697X]

<sup>1</sup> Dipartimento di Informatica, Università degli Studi di Milano Via Celoria 18, 20133 Milan, Italy {marco.frasca,dario.malchiodi}@unimi.it, {giosue.marino, gregorio.ghidoli}@studenti.unimi.it

Abstract. Deploying large convolutional neural networks (CNNs) on limited-resource devices is still an open challenge in the big data era. To deal with this challenge, a synergistic composition of network compression algorithms and compact storage of the compressed network has been recently presented, substantially preserving model accuracy. The proposed implementation, which we describe in this paper, offers different compression schemes (pruning, two types of weight quantization, and their combinations) and two compact representations: the Huffman Address Map compression (HAM), and its sparse version sHAM. Taken as input a model, trained for a given classification or regression problem (as well as the dataset employed, which is necessary for the fine-tuning of weights after network compression), the procedure returns the corresponding compressed model. Our publicly available implementation provides the source code, two pre-trained CNN models (retrieved from third-party repositories referring to well-established literature), and four datasets. This implementation includes detailed instructions to execute the scripts and reproduce the obtained results, in terms of the figures and tables included in the original paper.

**Keywords:** CNN compression  $\cdot$  Weight pruning  $\cdot$  Weight sharing  $\cdot$  Probabilistic quantization  $\cdot$  Entropy coding.

# 1 Introduction

This paper focuses on the reproducibility of results obtained in [5]. The aim of the original work is twofold: a) to evaluate the impact of lossy CNN compression techniques (pruning and quantization) on prediction accuracy, and b) to provide a compressed and compact representation of a given trained CNN for classification or regression problems. Step a) has been carried out by considering two publicly available CNNs (see Sect. 2.2) trained respectively for image classification and for protein-ligand affinity prediction (regression). The weights of these models have been pruned and/or quantized, considering in particular

#### G. Marinò et al.

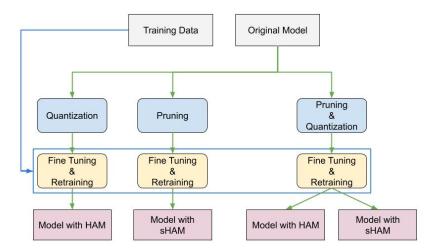

Fig. 1: Sketch of the proposed compression framework. The last level reports the best representation format for the corresponding weight compression strategy. For pruning and quantization both HAM and sHAM are shown, meaning that the format achieving the best compression rate depends on the proportion of original connection pruned (with low pruning HAM is preferred).

two different quantization procedures, namely weight sharing and probabilistic quantization (cfr. Sect. 2.3). The prediction performance of the compressed models has been assessed on four benchmark data sets: MNIST [4], CIFAR-10 [3], DAVIS [2] and KIBA [8] (see Sect. 2.1). Step b) leverages two novel compression formats specifically designed to benefit from the pruning and quantization of the connection weights, called HAM and sHAM, described in Sect. 2.4. Finally, Sect. 3 describes how to run the experiments discussed in the original paper, depicted in Fig. 1 and consisting of:

- input data retrieval (pre-trained CNN, as well as the corresponding training set);
- network pruning and/or quantization;
- model retraining;
- model transformation to HAM or sHAM formats;
- assessment of the compressed model performance.

## 2 Implementation

In this section we describe all stages of the processing pipeline underlying the results in [5]. Namely, Sect. 2.1 briefly introduces the processed datasets, while

| Size Resolution                                            | ]     | Proteins L | igands Int | teractions |
|------------------------------------------------------------|-------|------------|------------|------------|
| MNIST $\overline{70 \mathrm{k}}  28 \times 28$ , grayscale | DAVIS | 442        | 68         | 30056      |
| CIFAR $60 \mathrm{k} \ 32 \times 32$ , color               | KIBA  | 229        | 2111       | 118254     |
| (a) Classification                                         | _     | (b) Re     | gression   |            |

Table 1: Structure of the processed datasets.

Sect. 2.2 describes the models of neural networks used to test the performances of three compression schemes. The latter are detailed in Sect. 2.3, while Sect. 2.4 depicts the representation format of the compressed models.

#### 2.1 Dataset

We validated our methodology on two problems, respectively in the classification and regression realms, employing in both cases two distinct datasets (see also Table 1).

Classification. The first application concerns the multiclass classification of handwritten digits, carried out on the MNIST [4] and CIFAR-10 benchmarks [3]. MNIST contains 70 k 28  $\times$  28 grayscale images, whereas CIFAR-10 consists of 60 k 32  $\times$  32 color images.

Regression. We considered the problem of predicting the affinity between drug (ligand) and targets (proteins), processing the DAVIS [2] and KIBA [8] datasets. Proteins and ligands are both represented through strings, respectively using the aminoacid sequence and the SMILES (Simplified Molecular Input Line Entry System) representation. DAVIS and KIBA contain, respectively: i) 442 and 229 proteins, ii) 68 and 2111 ligands, and iii) 30056 and 118254 total interactions.

# 2.2 State-of-the-art models

We considered two state-of-the-art CNN models as part of the input of our processing pipeline:

- VGG19 [7], containing 16 convolutional layers and a fully-connected block, trained on the CIFAR-10 and MNIST datasets; we assumed that this model is likely over-dimensioned for the digit classification task, and indeed we showed that we can obtain a succint version (requiring significantly less than 1% of the original space) without accuracy loss;
- DeepDTA [6], composed of two convolutional blocks (three convolutional layers followed by a MaxPool layer) to process proteins and ligands separately, which are then joined through three fully-connected hidden layers; the network is trained in turn on the DAVIS and KIBA datasets: although the

#### G. Marinò et al.

original network was specifically tailored for the considered problem, also in this case we obtained a remarkable compression rate, still preserving model performance.

#### 2.3 Network compression

In this section we shortly describe the considered compression schemes, namely pruning, weight sharing, and probabilistic quantization.

Pruning. Activation functions process the sum of the neuron inputs, each weighted according to its connection; a straightforward compression technique consists therefore in "cutting" all connections whose weight has a small absolute value. Indeed, nullifying such negligible weights should not sensibly change the above mentioned signal, as well as the global network output. We parameterized this technique on the threshold p used in order to deem a connection as negligible: in turn, this threshold was defined by considering a suitable set of empirical quantiles of connection weights. As a post-processing phase, we retrained the network, now ignoring the erased connections (that is, clamping the corresponding weights to zero).

Weight sharing. In analogy with the observations at the basis of network pruning, when several weights are close one another, they can all be set to a common value without significantly affecting network performance. We clustered all learnt weights using the k-means algorithm, obtaining k representative centroids which we used to replace the weight values. Also in this case, we subsequently retrained the network, now updating centroids through cumulative gradient. Note that this algorithm, in its original form, outputs a table of representative weights, as well as a matrix storing indices to this table, rather than the weights themselves. We substituted this format with those described in the next section.

Probabilistic quantization. An alternative approach to weight sharing is that of selecting the representative weights through a probabilistic algorithm. We adapted a technique used in the realm of bandwitch reduction, having the desirable property that the above metioned representative values can be thought as an unbiased estimate of the original weights. For this technique we used the same retraining process and parameterization used for the weight sharing technique.

#### 2.4 Compact network representation

In order to appropriately exploit the characteristics of the compressed connection matrices, the latter are stored by means of two novel formats, respectively called HAM and sHAM. Both formats represent each matrix element through Huffman coding, subsequently concatenating the corresponding codewords by column order, thus obtaining a unique binary string. HAM encodes all weights, and the lower the number of distinct weights in the matrix, the lower the average codeword length. To benefit also from the matrix sparsity, sHAM applies Huffman

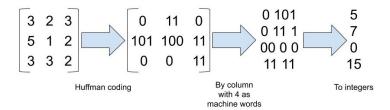

Fig. 2: Example of HAM storage format.

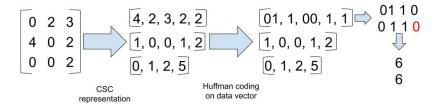

Fig. 3: Example of sHAM storage format. The additional 0 marked in red is the effect of padding required in order to work with machine words.

coding only to non zero elements, stored through Compressed Sparse Column (CSC) format. In both HAM and sHAM cases, the generated bit sequence is organized as a succession of machine words, interpreted as an array of integers. Figures 2 and 3 show an example of encoding for both formats, highlighting the various phases of the involved conversion.

## 3 Reproducibility

The results illustrated in [5] can be fully replicated by running the code in the repository freely available on GitHub¹. Once this repository has been cloned, the user can launch the runner.sh shell script (available in the root directory), which automatically creates a virtual environment within which all required libraries are installed, to subsequently run all the experiments. As a result, several text files are created in the time\_space/results/ directory. These files can be postprocessed by the notebook time\_space/plot\_from\_file.ipynb to get the best compression results and to generate summary plots. It is worthy pointing out that, however, some small fluctuations in the results are inherently due to the GPU utilization [1]. Running the experiments requires the availability of at least 10 GB of RAM, in order to load the selected CNN models; the execution time took roughly two weeks using a computing environment equipped with an Nvidia RTX 2060 GPU and an i7-9750H CPU. Note,

<sup>1</sup> https://github.com/giosumarin/ICPR2020\_sHAM

#### G. Marinò et al.

however, that this time refers to the execution more than 860 different experiments, each involving compression and retraining of a CNN. To reproduce a single compression experiment and to quickly check its reproducibility, the reader can refer to the script runner\_single\_exp.sh in the repository root. Whereas, the implementation of specific compression schemes is available in the compressionNN\_package/compressionNN folder of the above mentioned repository. More precisely, the scripts in files pruning.py, weightsharing.py, and stochastic.py, respectively implement pruning, weight sharing, and probabilistic quantization; analogously, the considered joint techniques are implemented in pruning\_weightsharing.py and pruning\_stochastic.py scripts.

# Acknowledgements

This work has been supported by the Italian MUR PRIN project "Multicriteria data structures and algorithms: from compressed to learned indexes, and beyond" (Prot. 2017WR7SHH).

#### References

- 1. Cook, S.: CUDA Programming: A Developer's Guide to Parallel Computing with GPUs. Morgan Kaufmann Publishers Inc., San Francisco, CA, USA, 1st edn. (2012)
- Davis, M.I., Hunt, J.P., Herrgard, S., Ciceri, P., Wodicka, L.M., Pallares, G.J., Hocker, M., Treiber, D.K., Zarrinkar, P.P.: Comprehensive analysis of kinase inhibitor selectivity. Nature Biotechnology 29, 1046–1051 (2011)
- 3. Krizhevsky, A.: Learning multiple layers of features from tiny images. Master's thesis, University of Toronto (2009)
- Lecun, Y., Bottou, L., Bengio, Y., Haffner, P.: Gradient-based learning applied to document recognition. Proceedings of the IEEE 86(11), 2278–2324 (1998)
- Marinò, G., Ghidoli, G., Frasca, M., Dario, M.: Compression strategies and spaceconscious representations for deep neural networks. In: International Conference on Pattern Recognition, ICPR 2020 (2020), in press (arxiv:2007.07967).
- Öztürk, H., Özgür, A., Ozkirimli, E.: DeepDTA: deep drug-target binding affinity prediction. Bioinformatics 34(17), i821–i829 (09 2018). https://doi.org/10.1093/bioinformatics/bty593
- 7. Simonyan, K., Zisserman, A.: Very deep convolutional networks for large-scale image recognition. In: International Conference on Learning Representations (2015)
- Tang, J., Szwajda, A., Shakyawar, S., Xu, T., Hintsanen, P., Wennerberg, K., Aittokallio, T.: Making sense of large-scale kinase inhibitor bioactivity data sets: A comparative and integrative analysis. Journal of Chemical Information and Modeling 54(3), 735–743 (2014). https://doi.org/10.1021/ci400709d

# Implementation of Genetic Pseudo Rehearsal

Suri Bhasker Sri Harsha , Yeturu Kalidas

Indian Institute of Technology Tirupati, Tirupati, Andhra Pradesh , 517506, India {cs18s506,ykalidas}@iittp.ac.in

Abstract. Deep neural networks suffer from catastrophic forgetting problem when they are deployed in a continual learning scenario. In our main work, we proposed *Genetic Pseudo rehearsal*, where we generated synthetic data of the previous task using Genetic Algorithms and *pseudo rehearsed* the neural network on it. We demonstrated the computational and memory efficiency offered by our proposed method. In this work, we discuss the implementation details of our proposed algorithm and the experimental setup in detail.

#### 1 Introduction

#### 1.1 Catastrophic forgetting

Deep neural networks suffer from *Catastrophic forgetting* problem when deployed in a continual learning scenario[1]. Robins[3] proposed the concept of *pseudo rehearsal*, where a generator synthetically generates the data for the previous task on which the neural network is *rehearsed*. Generative replay [4] is a good example of *pseudo rehearsal* where the training data for the previous task is synthetically generated using a Generative adversarial network(GAN).

#### 1.2 Genetic Pseudo Rehearsal

In our main work [5], we proposed to generate synthetic data using Genetic Algorithms instead of GANs. We demonstrated that we could achieve higher efficiencies in computational and memory resource consumption by forgoing the data's photo-realism. In this work, we try to explain the implementation details of our main work.

# 1.3 Organization of the paper

The paper has been divided into five main sections. In Section 2, we give insights into the implementation of operations like Mutation, cross-over functions, which are an integral part of the Genetic algorithm. We also explain the *Enrichment function* used to enrich the data generated after the genetic algorithm phase.

To increase the work's availability to a broader audience, we implemented our work in 3 different formats. In the first format, the entire code has been made

#### 2 S. Bhasker et al.

available in ready-to-run Google Colab notebooks. A detailed description of this implementation is provided in Section 3 of the paper. In the second format, the proposed algorithm has been implemented as a Python function call(.py file). A function called Generate\_Genetic\_data has been implemented where the user can pass their respective models and parameters as arguments, and the function returns the generated synthetic data as output. The file also gives access to other functions that are part of our main work, like mutation, cross-over, and Enrichment phase and Agreement score. A detailed description of this format is given in Section 4 of the paper.

In order to make our work available to users who build neural networks using frameworks other than Tensorflow, we implemented the work as an *service* as well. The proposed algorithm can be deployed on a local server, and users can generate synthetic data for neural networks that were implemented in any Deep learning framework. The description of this work is present in Section 5 of the paper.

# 2 Overview of the code

The proposed algorithm was implemented in Python 3 with NumPy[2] library handling all the vector operations that arose at various points in the algorithm. The experiments in the main work used neural networks implemented using Keras with Tensorflow in the backend. The code is made available at the following Github link: https://github.com/BhaskerSriHarsha/Genetic-Pseudo-Rehearsal.

#### 2.1 Representation of images

The experimentation took place in an image classification setting; hence, it is essential to understand how images were represented in the Genetic Algorithm. The algorithm's crux lies in the process of evolving *genes* of organisms in a population through iterative selection using a fitness function. Each image was considered an organism, and the vector format representation of the pixel values of the generated images was considered the *genes* in the algorithm. So, instead of taking the images in standard picture formats like .jpg or .png, they were considered as *numpy arrays*.

### 2.2 Fitness function

Each synthetically generated image was given to the neural network for classification. The softmax confidence of the neural network at the final layer for the target class was considered the *fitness score* of each organism. The fittest 25% of the organisms in a given generation were propagated to the next generation for evolution.

#### 2.3 Mutation function

The mutation function is responsible for perturbating the synthetic images' pixels with a probability "p". To implement this, np.random.choice() function was used. The function generated a vector of size same as that of the given image, in which each element has a probability p of being a value between 0 and 1. The mutation magnitude of each pixel was decided using np.random.normal() function, which generated a value between 0 and 1 by sampling a normal distribution.

#### 2.4 Crossover function

In addition to the mutation function, the cross-over operation was also used to create the next generation of organisms. The cross-over function accepts two NumPy arrays as inputs and the index through which the arrays will be crossed over. The NumPy arrays (images) are clipped at the given *index* and the second half of the arrays are exchanged. The arrays that were passed as arguments are crossed over and ready to be used, and the function does not return anything as it uses the "Call by Object reference" property of the Python language.

#### 2.5 Enrichment phase

Sklearn package was used to implement the Gaussian mixture models that was critical in the enrichment phase of the algorithm. The Gaussian Mixture model can be imported from sklearn mixture package and it accepts the number-of-components and data as arguments. The function fits N number of centers to the data where N=number-of-components. All the functions mentioned above were used in all the three formats in which our work was implemented. Though the environment changes for the three implementations, the core logic and code for the functions mentioned above remained constant.

# 3 Colab Notebooks

All the experiments that were reported in the main paper were run on Google Colab notebooks. The experiments used a Tesla P100 GPU and an Intel Xeon Dual Core 2.5 GHz processor. The Neural network was implemented in Keras with Tensorflow in the backend. Numpy was used to represent the images in a vector form; however, Matploblib library was used to display the images and generate the final graphs for the experiments. The experiments discussed in the main paper are made available in a ready-to-run form in the Jupyter Notebooks folder of our Github repository. The notebooks can be executed directly without any modifications on the Google Colaboratory platform.  $Genetic\_Rehearsal.py$  file, which is also present in the folder, needs to be present in the working directory as it contains the supporting functions to run the algorithm. However, the main code to create the synthetic data using the Genetic algorithm and the Enrichment phase is written in the notebook. It has to be noted that the purpose

#### 4 S. Bhasker et al.

of these Google Colab notebooks is to aid in the reproducibility of experiments that were described in the main work. The notebooks generate the synthetic data for networks that are already declared in the notebooks. In case the reader wants to generate synthetic data for their neural network, it is required that the user swaps the default neural network in the notebook with their network.

# 4 Python library files

For users who wish to run the code on their local systems instead of Google Colab environment, the proposed algorithm has been implemented as a python library and can be accessed as a function call. To run it, visit the official GitHub repository and download the Genetic\_Rehearsal.py file in the folder .py files to your working directory. A requirements file (requirements.txt) has been provided to aid the users in creating the virtual environment required to run the code. The main Genetic algorithm that generates the synthetic data is implemented in the function Genetic\_data\_Generator(). It accepts the model, shape of the image sample in the dataset, target classes for which the synthetic data is to be generated, size of population in a given generation, number of cultures, number of generations for which the evolution continues, pixel mutation probability and finally the pixel mutation type as input arguments. The function returns the generated synthetic data and the respective labels for the individual samples in the form of a list with the first element as data and the second element as labels.

The Enrichment() function performs the enrichment operation that was described in the main work using Gaussian mixture models from Sklearn library. The function takes the target data, labels of the data, target model, number of centers for the Gaussian mixture model, number of classes and number of samples to be generated as parameters. For Step 1 of the Enrichment phase, the number of centers is set equal to the number of classes, and for Step 2 of the Enrichment phase, the number of centers is set to 1. The explanation for this can be found in our main work. Please note that to avoid memory overflows, set the default datatype of the NumPy arrays as float32 instead of the default float64. Since we are dealing with images in this particular application, a Numpy array with float32 as datatype is sufficient and memory-efficient. In addition to the main functions, the file also has additional functions like duplicate\_remover(), duplicate\_counter(), agreement\_score() etc which were used in the Ablation studies section of the main paper.

An in-situ documentation of each function can be obtained using the help() function. For example, the command  $help(duplicate\_remover)$  will print the documentation for the  $duplicate\_remover$  function when executed.

#### 5 Data generation as a service

To extend our algorithm's availability to users who have already developed their neural network models using frameworks other than Tensorflow, we are offering the proposed algorithm as a *service* which can be deployed on a local server.

Neural networks developed using any deep learning framework can access our proposed algorithm as a service using HTTP methods.

The Genetic algorithm that generates synthetic data runs on a local server and will be referred to as GA-service. The Neural network is deployed on the local machine and will be called as model-service from here on. A continuous interaction between the GA-service and model-service generates the desired synthetic samples. The entire process of generating synthetic data has been split between the GA-service and model-service. Whenever the GA-service requires the neural network predictions, the model-service requests the current generation of images and returns the softmax confidence for each image to the GA-service as a string. The predictions received by the GA-service are used by the fitness function to select the fittest individuals for the next generation. The whole process continues until the generated synthetic data reaches a threshold level of fitness.

The algorithm at the *model-service* is described in Algorithm 1. The "/" symbol describes the path from where the server-side script was deployed.

#### Algorithm 1: Algorithm at the model-service

The synchronization between the two services is achieved by monitoring three variables:  $status\_flag$ ,  $images\_flag$  and  $ready\_flag$  on the server by the client.  $status\_flag$  is responsible for letting the model-service know that the generation of synthetic images is still active and on-going. When the GA-service flips the status\\_flag to 0, it means that the required synthetic data is ready, and the evolution procedure can be stopped.  $images\_flag$  variable says that the GA-service has prepared the current generation of images, and the model-service can acquire them using the GET method.  $ready\_flag$  is used by GA-service to know whether predictions for the previously sent images are ready to be collected by the GA-service from the model-service.

#### S. Bhasker et al.

The model-service starts the synthetic data generation process by sending POST command to the GA-service. The POST command carries the target labels for which the synthetic data is to be generated as data. The model-service then monitors the status\_flag on the GA-service using the GET command. As soon as the status\_flag is set to 1, the procedure to generate the synthetic images begins. The GA-service begins by generating random images as the first generation. It then sets the images\_flag variable to 1, indicating the model-service to collect the images. The model-service collects those images using a GET command and returns the softmax predictions of each image to the GA-service in the form of a string. This process continues till a generation reaches a certain threshold level of fitness. The GA-service ends the procedure by setting the status\_flag back to 0. Finally, the model-service collects the generated synthetic data using a GET method.

To install the setup, download the GA-service.py file available in the API folder of the Github repository. The requirements file (requirements.txt) is also provided in the folder, which can be used to set up the virtual environment required to run the GA-service and model side codes. A template (model-service.py) for the model-service side is provided, which can be used by any deep learning framework in Python. If the user uses any language other than Python, the reference algorithm (Algorithm 1) provided on the Github page can be used to write the model-service's code. Currently, the  $target\ labels$  can be sent as parameters to the GA-service from the model-service. The package will be updated to send more parameters concerning the genetic algorithm soon.

#### 6 Conclusion

In this work, we discussed the implementation details of Genetic Pseudo Rehearsal. The proposed algorithm was implemented in three different formats to increase the work's availability to the research community. All the formats were discussed in the current work to aid the reproducibility of the research.

# References

- French, R.M.: Catastrophic forgetting in connectionist networks. Trends in cognitive sciences 3(4), 128–135 (1999)
- Harris, C.R., Millman, K.J., van der Walt, S.J., Gommers, R., Virtanen, P., Cournapeau, D., Wieser, E., Taylor, J., Berg, S., Smith, N.J., et al.: Array programming with numpy. Nature 585(7825), 357–362 (2020)
- Robins, A.: Catastrophic forgetting, rehearsal and pseudorehearsal. Connection Science 7(2), 123–146 (1995)
- Shin, H., Lee, J.K., Kim, J., Kim, J.: Continual learning with deep generative replay.
   In: Advances in Neural Information Processing Systems. pp. 2990–2999 (2017)
- Suri Bhasker Sri Harsha, Y.K.: Pseudo rehearsal using non photo-realistic images.
   In: International Conference on Pattern Recognition(ICPR) (2020)

# **Author Index**

| A                          |         |
|----------------------------|---------|
| Allegretti, Stefano        | 136     |
| В                          |         |
| Barthélemy, Quentin        | 47      |
| Bertrand, Sarah            | 47      |
| Bolelli, Federico          | 136     |
| Burget, Radim              | 151     |
| C                          |         |
| Constant, Thiery           | 115     |
| Crispim-Junior, Carlos     | 47      |
| D                          |         |
| de Weerdt, Mathijs         | 8       |
| Debled-Rennesson, Isabelle | 66, 115 |
| Decelle, Rémi              | 66      |
| Delconte, Florian          | 115     |
| $\mathbf{F}$               |         |
| Frasca, Marco              | 157     |
| G                          |         |
| Ghidoli, Gregorio          | 157     |
| Grana, Costantino          | 136     |
| H                          |         |
| Hung, Hayley               | 8       |
| I                          |         |
| Inoue, Yuki                | 142     |
| Ivanyuk, Vera              | 101     |
| K                          |         |
| Kerautret, Bertrand        | 86, 115 |
| Kocica, Jan                | 151     |
| Kolarik, Martin            | 151     |
| Krijthe, Jesse H.          | 8       |
| $\mathbf{L}$               |         |
| Lamy, Jonas                | 86      |
| Liem, Cynthia C. S.        | 8       |
| Lohani, Devashish          | 47      |
| Longuetaud, Fleur          | 66      |
| Loog, Marco                | 8       |
| Lopresti, Daniel           | 17      |
| M                          |         |
| Malchiodi, Dario           | 157     |
| Marinò, Giosuè Cataldo     | 157     |
| Matsubara, Yoshitomo       | 28      |
| Merveille, Odyssée         | 86      |

| Migut, Gosia                 | 8       |
|------------------------------|---------|
| Mothe, Frédéric              | 66      |
| N                            |         |
| Nagy, George                 | 17      |
| Ngo, Phuc                    | 59, 115 |
| Nguyen, Van-Tho              | 115     |
| 0                            |         |
| Oliehoek, Frans              | 8       |
| P                            |         |
| Panichella, Annibale         | 8       |
| Passat, Nicolas              | 86      |
| Pawełczak, Przemysław        | 8       |
| Picek, Stjepan               | 8       |
| R                            |         |
| Robinault, Lionel            | 48      |
| $\mathbf{S}$                 |         |
| Suri, Bhasker Sri Harsha     | 164     |
| ${f T}$                      |         |
| Tougne, Laure                | 47      |
| Travieso-Gonzalez, Carlos M. | 151     |
| Tsapina, Ekaterina           | 101     |
| V                            |         |
| van Gemert, Jan              | 8       |
| Y                            |         |
| Yeturu, Kalidas              | 161     |
| Yildiz, Burak                | 8       |